UAH RESEARCH REPORT NO. 803

APPLICATIONS OF ARTIFICIAL INTELLIGENCE<br>TO SPACE STATION AND TO SPACE STATION AND AUTOMATED SOFTWARE TECHNI

High Level Robot Command Language

 $F_{\text{Hillat}}$   $F_{\text{POL}}$  for  $F_{\text{Hillat}}$   $F_{\text{POL}}$ June  $1$ ,  $1988$   $100$ 

Prepared by:

James W. McKee<br>Johnson Research Center Johnson Research Center  $T_{\text{H}}$  University of Huntsville  $\frac{1}{100}$  1.4  $\frac{1}{100}$  1.4  $\frac{1}{100}$  1.4  $\frac{1}{100}$  1.4  $\frac{1}{100}$  1.4  $\frac{1}{100}$  1.4  $\frac{1}{100}$  1.4  $\frac{1}{100}$  1.4  $\frac{1}{100}$  1.4  $\frac{1}{100}$  1.4  $\frac{1}{100}$  1.4  $\frac{1}{100}$ Huntsville, Alabama 35899

Prepared for:

Walt Mitchell<br>System Software Branch System Software Branch Information and Electronic Systems

Marshall Space Flight Center Space Administration  $S_{\text{meas}} = \frac{1}{2} \pi \frac{1}{2} \pi \frac{1$ Marshall Space Flight Center, Alexandrich

July 1989

# TABLE OF CONTENTS

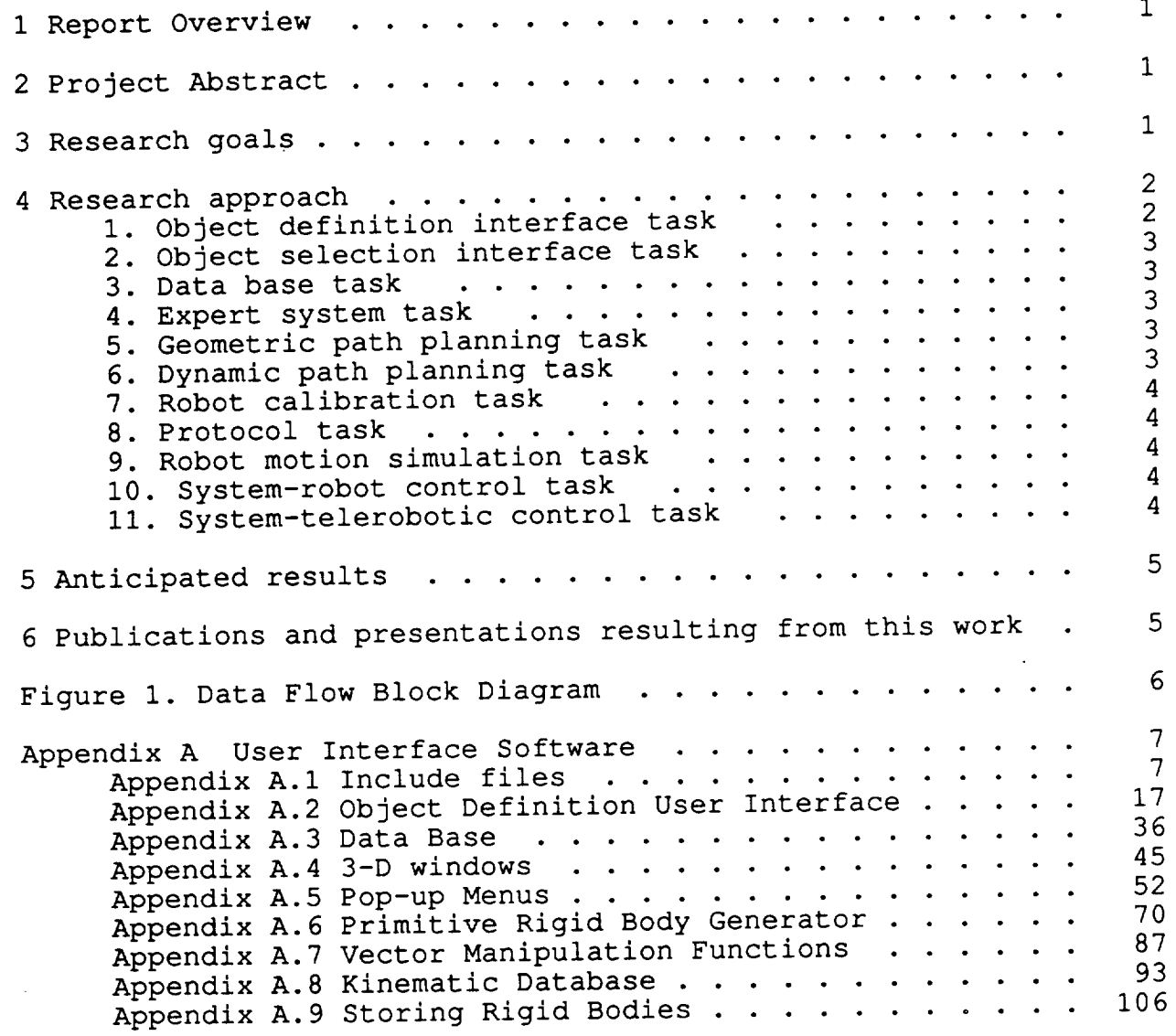

# High Level Robot Command Language

### 1 Report Overview

This report is the final report for the High Level Robot. Command Language project. This report reviews the project. The on the project since the first bi-annual report. As such, the<br>next two sections are similar to the corresponding sections in the first report. The section on the research approach contains the first report. The section on the ranks in the project. The appendices contain the listing of the new software developed during this period. This report and the previous report should during this period. The period incident into the software be be used together to gain an insight into the software being developed in this project.

# 2 Project Abstract

The objective of this project is to develop a "system" that<br>will allow a person not necessarily skilled in the art of programming robots to quickly and naturally create the necessary programming robots to quickly and naturally contained the necessary and necessary data and communities to enable a robot to performance the performance tasks.

The system will use a menu driven graphical user interface.<br>This interface will allow the user to input data and to select objects to be moved. There will be an imbedded expert system to process the knowledge about objects and the robot to determine how they are to be moved. There will be automatic path planning to avoid obstacles in the work space and to create a near optimum to avoid observe in the software to generate  $p_{\text{atm}}$ , the system will contain the system will contain the software to generate the software to generate the system of  $p_{\text{atm}}$ required robot instructions.

### 3 Research goals

The ability of a human to take control of a robotic system<br>order to handle unforeseen changes in the robot's work in order to handle unforeseen changes in the robot's work-<br>environment or scheduled tasks is essential in any use of robots in space. But in cases in which the work environment is known, a human controlling a robot's every move by tele-robotics is both human controlling a roboting to the buman (especially if the time consuming and frustrating to the human (especially if there is a time delay in the loop).

A system is needed in the need not tall the system system commands to  $p = m$  is  $m \ge 1$  this system should to to perform the tasks for the task could able to plan and perform the custom the interface between performed by a telephone such the natural and meaningful to user and the robot system must user.

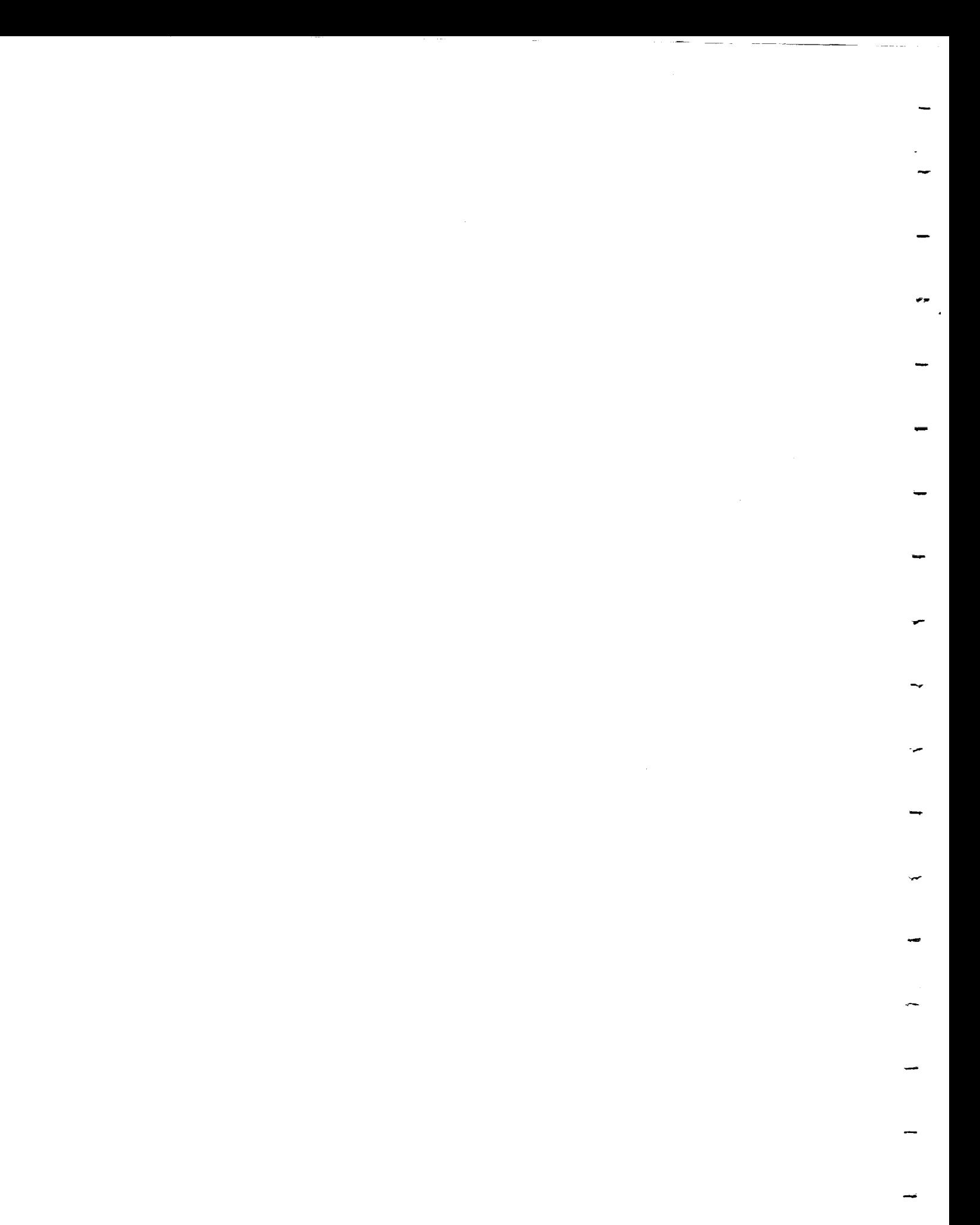

In this project, a set of programs that will araphica unskilled user to program a robot by way of a natural graphical graphical graphical graphical graphical graphical graphical graphical graphical graphical graphical graphical graphical graphical graphical graphical graphic computer interface will be developed. The user will be computed interobjects to be manipulated by selecting representations. objects on a 2-D projection of a 3-D model of the robot's work<br>environment. The user may move in the work environment by environment. The user may move in the work environment.  $2$ changing both the viewpoint and magnification of the projection.

The system will use an expert system and path planning<br>programs to transform user selection of items to be moved into programs to transform user selection of items to be merical commands for the robot. The system will first determines if desired task is possible given the abilities of the robot and any constraints on the movement of the object. If the task is constraints on the movement of the object. If the the possible, the system will determines what movements will then needs to make to perform the task. The movements will then be<br>transformed into commands for the robot. The information transformed into commands for the robot. The information defining the robot, the work environment, and how objects may moved is stored in a data base accessible to the system and displayable to the user.

# 4 Research approach

The project has been divided to complete these tasks can will require at reast four years to complete the partners path planning grouped into four logical groups: user interface, path planning,<br>sensor input, and robot interface and control. The user interface group of tasks consist of four tasks: object definition interface task, object selection interface task, data base, and expert system. The path planning group of tasks consists of two major tasks: geometric path planning and dynamic path planning. major tasks: geometric partitions tasks pohot calibration The sensor input task consistents consistent control group of tas work space. The robot interface and control group of tasks<br>consists of four tasks: protocol task, robot motion simulation consists of four tasks  $\frac{1}{2}$  tasks and system-telerobotic co  $\text{task, system}$  control task, and see  $\text{task,}$ task.

The following is a more detailed description of each task<br>and the task's present status. Figure 1 is a data flow block and the task's presented somewho figure shows the inter relat diagram for the project. The interest between the various software tasks.

# User interface group:

1. Object definition interface task -- This will be a menu driven<br>program that will allow a user to create graphical descriptions of the robot's work space and the robot. The program will also of the robot's work space and the phone and attributes of objects. question the user above the physical and physical attributes and  $\frac{1}{2}$ the restrictions on how objects can be moved.

Status: Code has been written to allow the user to select from a menu of primitive objects and place the selected 3-D objects in 3-D space. Work needs to be done on moving the objects and joining two or more objects to form a new object. The code developed for this portion is included in an appendix.

2. Object selection interface task -- This will be a menu driven program that will allow the user to select objects to be moved and to select where the objects are to be placed.

Status: This task will much of the code being developed in the object definition interface.

3. Data base task -- The data base program will store and retrieve the graphical representations of objects. It will also store the knowledge about objects. There will be set of interface functions that will allow other programs to store and retrieve needed data without the need to know the structure of the data base.

Status: The data base has been coded and tested. What we have works, but it will probably need to be expanded to store the expert system rules an facts about objects and the kinematics of the robot. The code for the data base is included in the Appendix.

4. Expert system task -- After the user selects an object and where the object is to be placed, the expert system will examine the facts about the object and its movement to determine if it is possible to move the object, and if so, how to move the object. The expert system will create a list of constraints on the motion and a list of data points. The path planning programs will use this data to plan a good path for the robot.

Status: CLIPS has been selected as expert system shell. CLIPS has been ported to Silicon Graphics computer. The listing of the required facts and rules has been started.

Path planning group:

5. Geometric path planning task -- The geometric path planning program will determine where in the robot's work space the robo may move with the object. It will use the description of the robot's environment to calculate the "free space" for the robot.<br>Status: Literature search started. Literature search started.

6. Dynamic path planning task -- The dynamic path planning program will use the constraints on the motion of the object and constraints on the motion of the robots joints to plan a "good" path in the robot's free space.

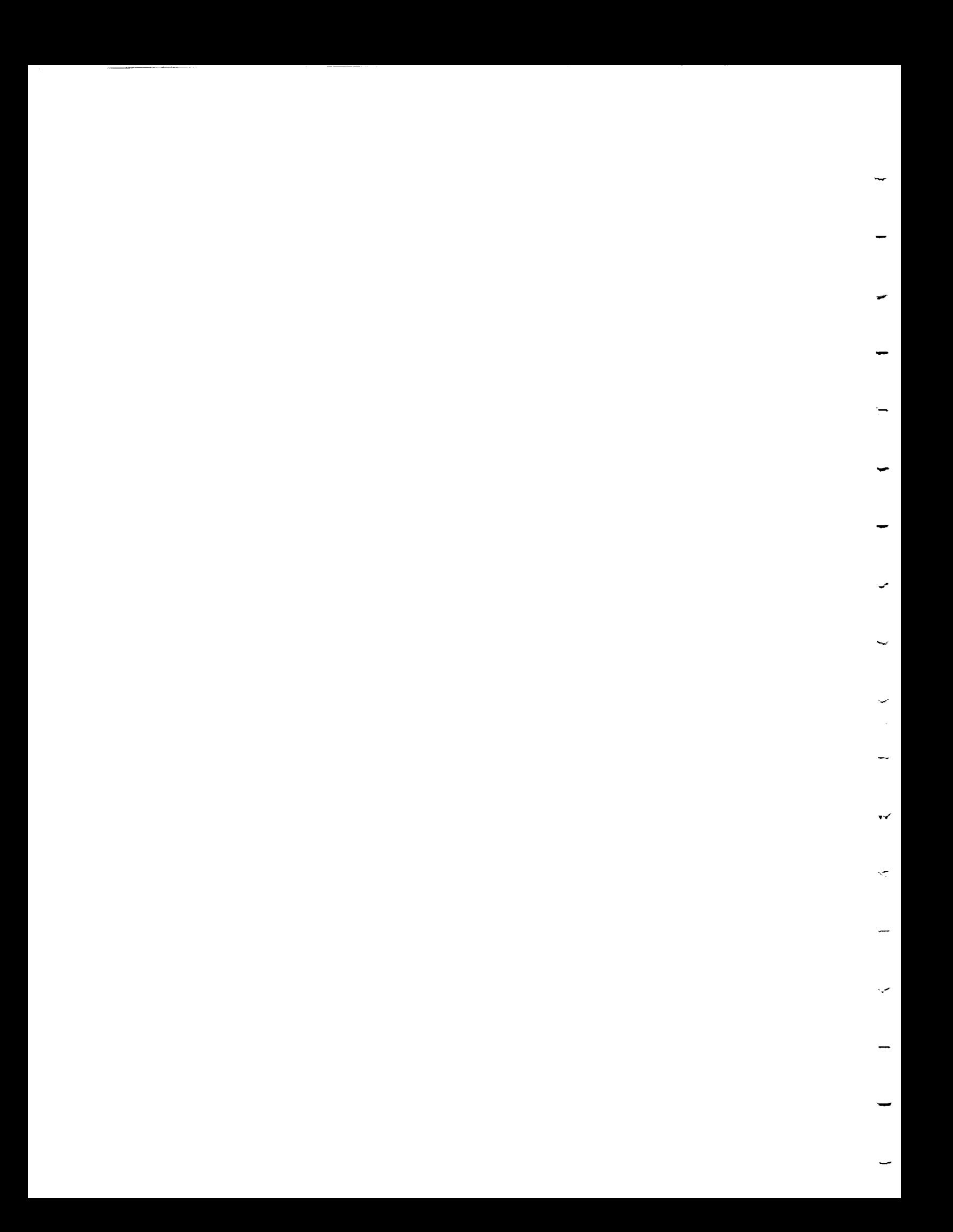

Status: The dynamic path planner will be developed in<br>conjunction with the geometric path planner. conjunction with the geometric path planner. Therefore, both rely on the same literature. search.

Sensor input group:

7. Robot calibration task -- The system must be able to calibrate the robot to the work environment. The calibration task will use a television camera attached to the end-effector of the robot to acquire images of fiducial points on the work environment. program will then calculate the relation between the robot and the work environment.

Status: Literature search started.

Robot interface and control group:

8. Protocol task -- At the present time there is no standard robot interface protocol. This task is to develop an effect interface between a multi-tasking operating system and the PUMA

562 robot. The PUMA uses the DDCMP protocol.<br>Status: Complete, documentation written. Status: Complete, documentation written. Source code listing of  $\text{protoco}$ , make files, and using  $\text{proto}$ programs included in previous report.

9. Robot motion simulation task -- Users may wish to "see" what<br>the robot is going to do before actually having the robot move. the robot is going to do before actually having the robot move This program will allow the user to view a simulation of the robots motion in moving the selected object. The user may change his point of view and zoom in or out.<br>Status: Wire frame robot simul

Wire frame robot simulation working.

I0. System-robot control task -- This program converts the system position points into actual robot commands. Since there is no universal robot command language, this program will be unique to each type of robot. The PUMA 562 uses VAL II.<br>Status: Code was written to interface

Code was written to interface the tele-robotic interface to the robot.

11. System-telerobotic control task -- The user may wish to take<br>direct control of the robot. This program will create an direct control of the robot. This program will create interface on the computer that will allow the user to set to speed and other limits on the movement of the robot. Then the user could move the robot by using a mouse. The user would use video feedback to determine the relation between the robot and the work space.<br>Status:

Two programs are being written: first moves robot in robot joint space, second moves robot in world co-ordinate space.

### 5 Anticipated results

This project will create a complete high level robotic<br>programming system in which the user will "program" the robot by programming system in which the user which robot bas been simple selections on a graphical display interfaces. In each tas divided into tasks with well defined interfaces. In each task, the programs may be modified,  $\frac{1}{2}$  replace will create effecting the operation of the surficient is specific area environment in which research may be performed in specific areas and the results evaluated in a total system.

6 Publications and presentations resulting from this work

#### Publications

"A Graphical, Rule Based Robotic Interface System," To Appear In:<br>Fourth Conference on Artificial Intelligence for Space <u>Fourth Conference on Artificial Ind</u> Tobe Wolfsberg  $\Delta$ pplications (AISA), James W. McKee and John Wolfsberger, John Wolfsberger, John Wolfsberger, John Wolfsberger, John Wolfsberger, John Wolfsberger, John Wolfsberger, John Wolfsberger, John Wolfsberger, John Wolfsberger November 15-10' 1500' Huntsville, Hame

"High Level Intelligent Control of Telephotics for Space at Appear In: Conference on Augustation and Tobe Wolfsberger. Ju Military Applications, James W. McKee and John Wolfsberger, June 21-23, 1988, Huntsville.

#### Presentations

"A Graphical, Rule Based Robotic Interface for Spa the Fourth Conference on  $\frac{1}{2}$   $\frac{1}{2}$   $\frac{1}{$ Applications (AISA), November 1988, Huntsville, Alabama.

"High Level Intelligent Control for Space and Mili Conference on Automation and Robotics for Space and Military Applications, June 1988, Huntsville Alabama.

 $\hat{\mathcal{A}}$ 

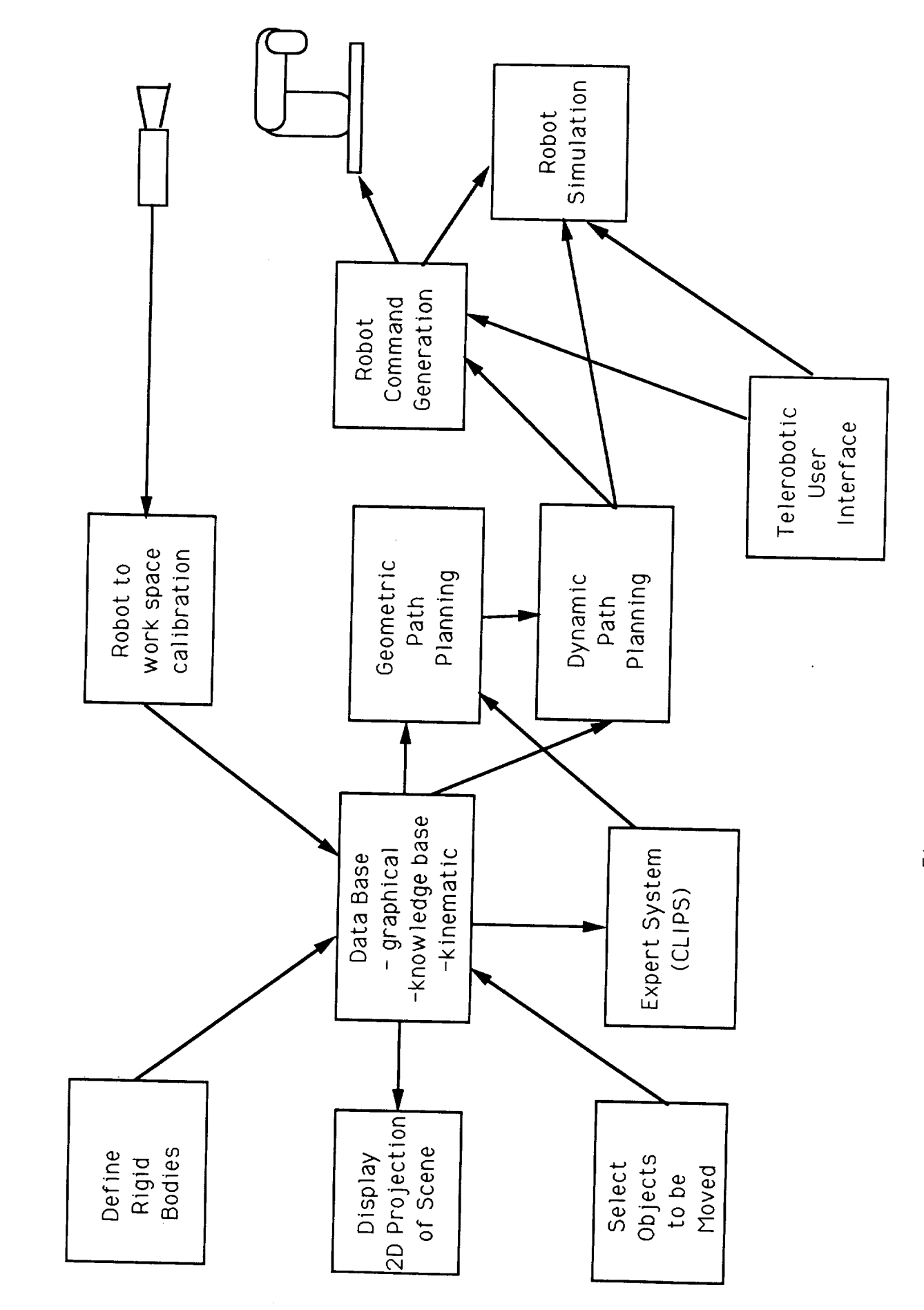

Figure 1 Data Flow Block Diagram

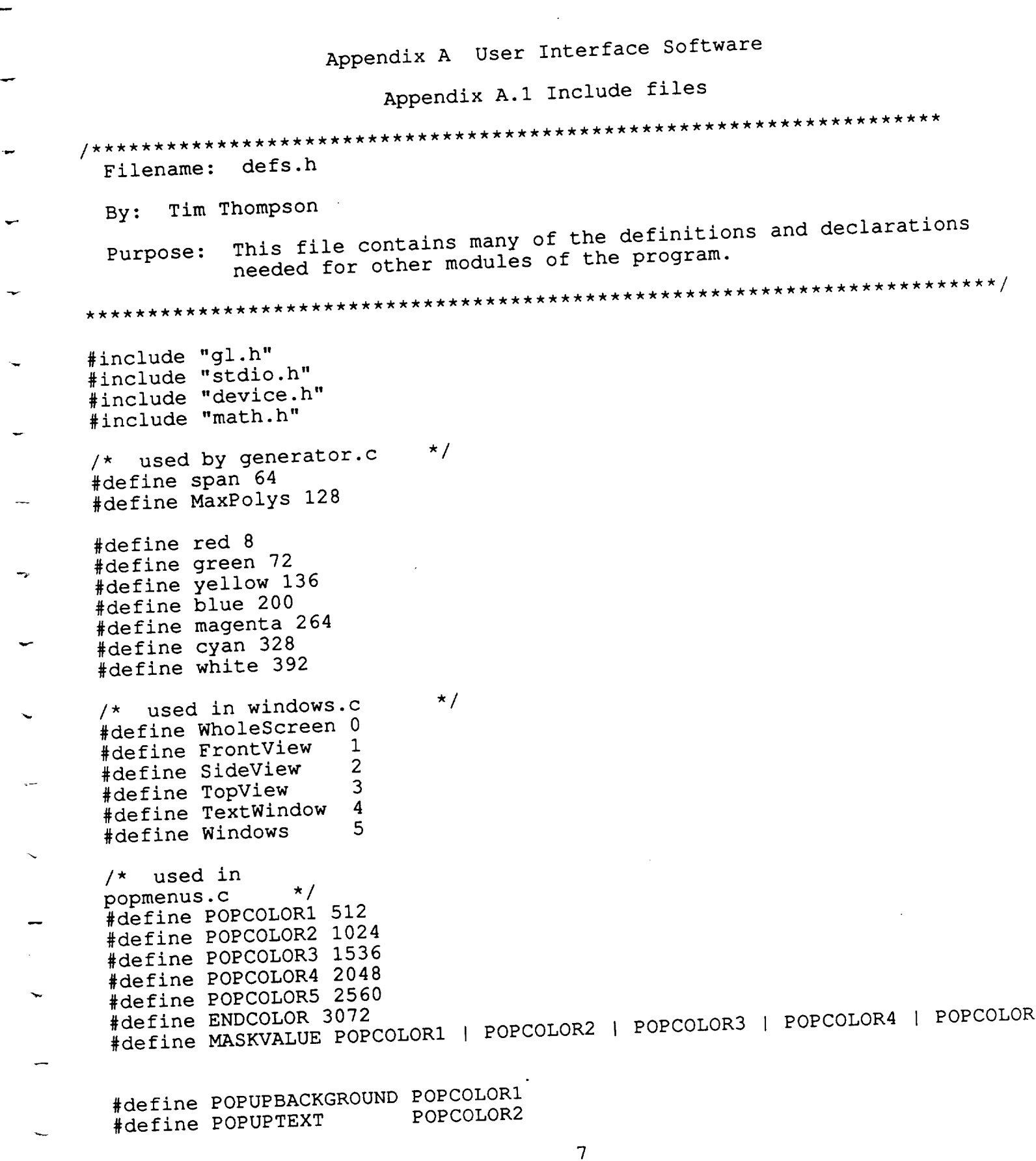

```
#define POPUPHIGHLIGHT
POPCOLOR3
#define POPUPACTIVE
#define POPUPSHADOW
                        POPCOLOR4
                        POPCOLOR5
#define CROSSCOLOR POPCOLOR2
/* used by gprimitives.c and vectors.c 30
#define PI M PI
/* used by vectors.c */
#define VectStackSize MATRIXSTACKDEPTH
#define convert 1.7453293e-3
/* used by vectors.c
typedef struct {
    float i;
    float j;
    float \overline{k};
} vector;
                          \star//* used by popmenus.c
struct popupentry {
    short type;
    char *text;
    Boolean flag;
};
                         \star/struct menutype {
    int x;
    int y;
    char *title;
    struct popupentry *list;
};
struct menulist {
    struct menutype *menu;
    struct menulist *next;
    struct menulist *last;
};
```
8

Filename: kindefs.h By: Tim Thompson Purpose: This file defines the structures used to represent kinematic objects and transformations. An object is (currently) made up of the following parts: i. A name. 2. A flag indicating if the object has been modified or not. 3. A type. ('u'=undefined, 'o'=object, 'r'=rigid body 4. A sub-component: a. object OR b. rigid body. 5. A scaling factor for all sub-components. 6. A link to the next object. 7. A link to parent object. A transformation is made up of the following parts: I. A type. ('t'=translation, 'r'=rotation, 'u'=undefined) 2. An axis.  $('x', 'y', 'z', or 'a' for all axes)$ 3. An amount: a. rotation angle OR b. translation distam OR c. rotation angles (around all three axes) OR d. translation distances (along all three axes) . A link to the next transform for the objec struct xform { char type, axis; union { short angle; float dist; struct { short x; short y; short z; } rot; struct { float x; float y;

9

```
float z;
      } trans;
    } amt;
    struct xform *next;
};
struct kinobject {
    char name[20];
/* int modified; */
/* Treated as Boolean */
    char type;
    union {
      OBJECT *rbody;
      struct kinobject *subobj;
    } obtype;
    float scale;
    struct xform *xform;
    struct kinobject *nextkobj;
      struct kinobject *parent; */
/ *
};
typedef struct xform XFORM;
typedef struct kinobject KOBJ;
KOBJ *NewKObj ();
XFORM *NewXform ();
```
×7

--

```
i0
```
 $\hat{\mathcal{C}}$ ņ,

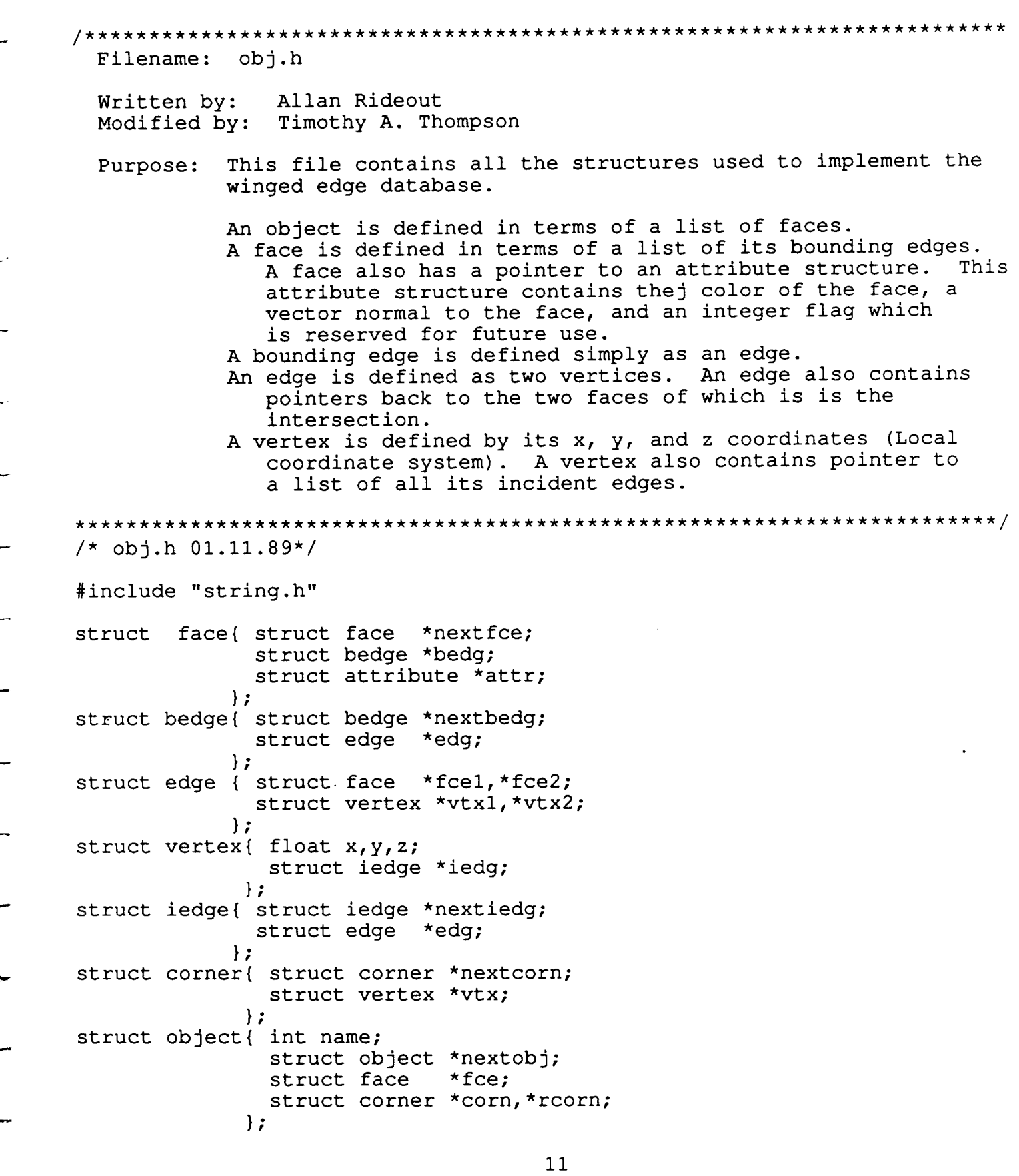

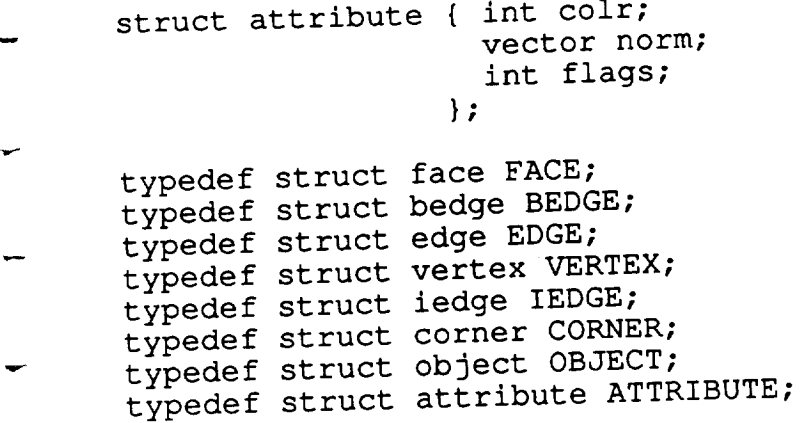

 $\overline{\phantom{a}}$ 

J.

 $\sim$ 

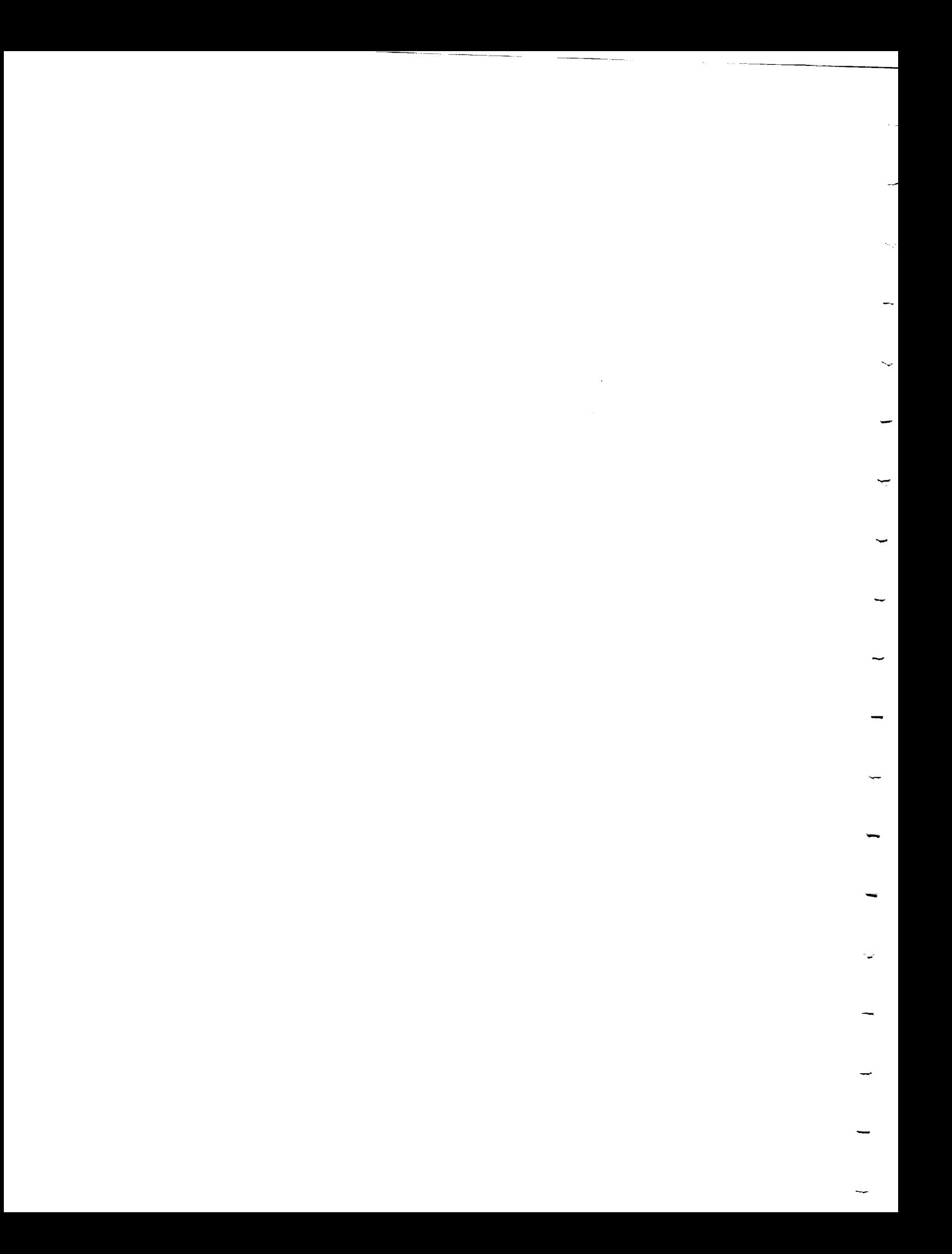

Filename: dbdefs.h By: Tim Thompson Purpose: This file contains definitions which are needed so that a module can use the routines in "interface.c" which are used to interact with the rigid body (winged edge) database. It also contains certain other definitions needed by modules using the database. #include "obj.h" OBJECT \*NewRb (); FACE \*FirstFace (), \*NextFace (), \*SameFace ( CORNER \*NewCorn (); VERTEX \*NewVertex (), \*GetVert (); ATTRIBUTE \*NewAttribute (); extern FACE \*fce; extern BEDGE \*bedg; extern EDGE \*edg; extern VERTEX \*vtx; extern IEDGE \*iedg; extern CORNER \*corn; extern OBJECT \*obj; extern ATTRIBUTE \*attr; #define sfce sizeof(FACE) #define sbedg sizeof(BEDGE) #define sedg sizeof(EDGE) #define svtx sizeof (VERTEX) #define siedg sizeof(IEDGE) #define scorn sizeof(CORNER) #define sobj sizeof(OBJECT) #define sattr sizeof(ATTRIBUTE)

 $13$ 

V

/\*\*\*\*\*\*\*\*\*\*\*\*\*\*\*\*\*\*\*\*\*\*\*\*\*\*\*\*\*\*\*\*\*\*\*/  $/$  \*  $m$ enudels.h  $\frac{1}{2}$ #define BLANK -I #define DONE i00 #define XAXIS 1 #define YAXIS 2 #define ZAXIS 3 #define ALLTHREE 4 #define SAME 5 #define SELECT 6 #define CSHELL 7 #define DUMBCHOICE 8 #define SIM 1 #define ODUI 2 #define EXITPROGRAM 3 #define WORLD 1 #define ADD 2 #define DELETE 3 #define SAVESCENE 4 #define LOADSCENE 5 #define HACK 6 #define CYLINDER 1 #define PIPE 2 #define SPHERE 3 #define CONE 4 #define PARALLELEPIPED 5 #define BOX 6 #define CUBE 7 #define ROTATE 1 #define TRANSLATE 2 #define ZOOM 3 #define CLIP 4 #define DEFAULTCOLOR 1 #define SETDEFCOLOR 2 #define REDCOLOR red #define GREENCOLOR green #define YELLOWCOLOR yellow #define BLUECOLOR blue #define MAGENTACOLOR magenta #define CYANCOLOR cyan #define WHITECOLOR white struct popupentry superselection[] = { {SIM, "Simulate", TRUE},

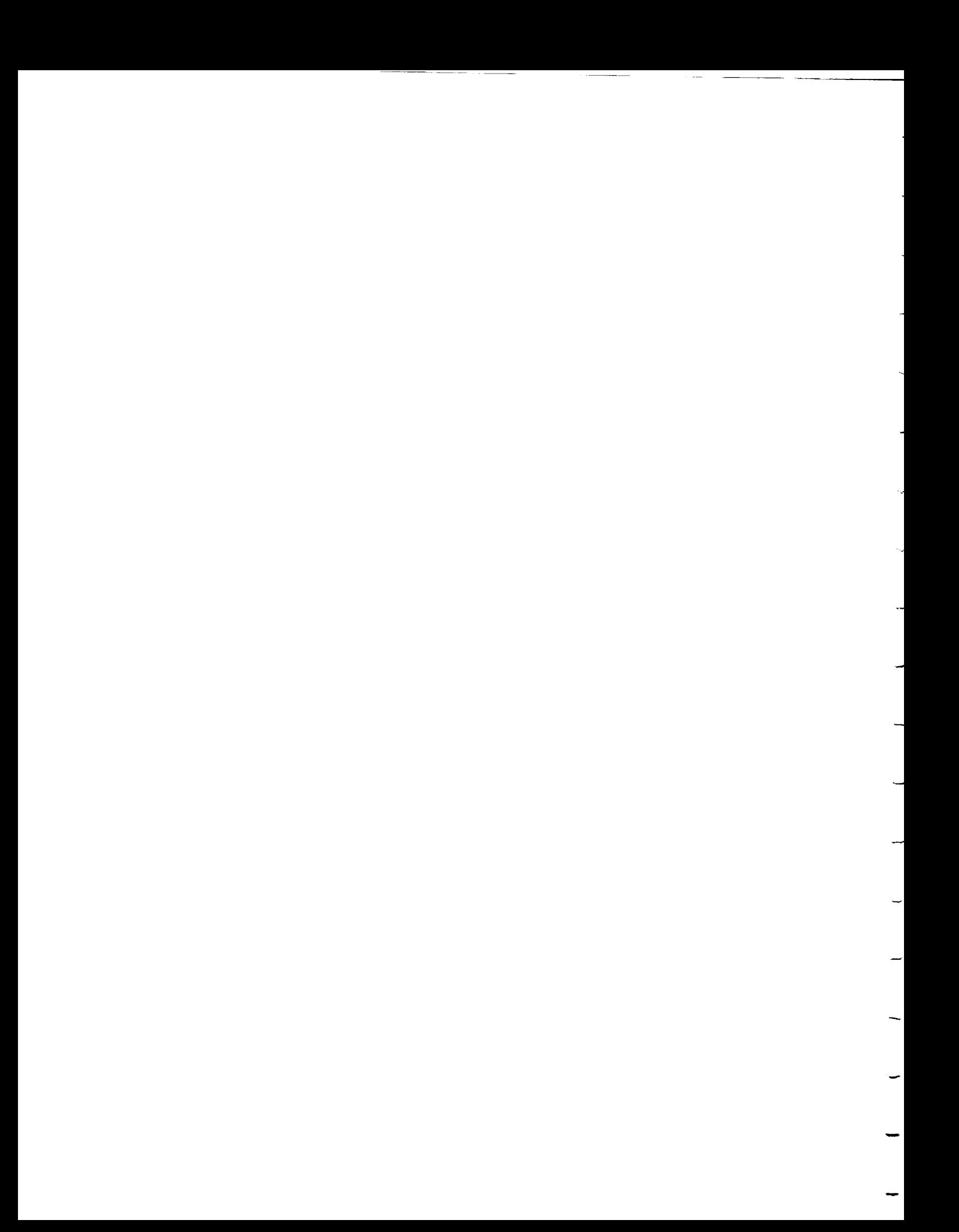

```
};
   {ODUI, "_unODUI", TRUE},
   {EXITPROGRAM, "Exit Program", TRUE},
   \{0, 0, \text{TRUE}\}struct popupentry menulselect[] = {
   {WORLD, "Change World View", TRUE},
   {ADD, "Add an Object", TRUE},
   {DELETE, "Delete an Object", FALSE},
   {SAVESCENE, "Save Scene", TRUE},
   {LOADSCENE, "Load Scene", TRUE},
   {HACK, "Hack it", TRUE},{EEMK, " " " , TRUE},CSHELL, "System (C-Shell)", TSPBLANK, " ", TRUE}
   {DONE, "Previous Menu", TRUE},
   {0, 0, TRUE}
 };
struct popupentry chgworldselect[] = {
   {ROTATE, "Rotate View", FALSE},
    TRANSLATE, "Translate", FALSE
    200M, "200m / Unzoom", False;
    {CLIP, "Set Clipping Planes", TRUE},
  {BLANK, " ", TRUE},
  {DONE, "Previous Menu", TRUE},
  {0, 0, TRUE}};
struct popupentry addobjselect[] = {
  {CYLINDER, "Cylinder", TRUE},
  {PIPE, "Pipe", TRUE},
  {SPHERE, "Sphere", TRUE},
    CONE, "Cone", TRUEL
    CUBE, "Cube", TRUEL
  {BOX, "Box", TRUE},
  {PARALLELEPIPED, "Parallelepiped", TRUE},
  {BLANK, " " , TRUE},{DONE, "Previous Menu", TRUE},
  {0, 0, TRUE}
struct popupentry colorselect[] = {
  {DEFAULTCOLOR, "Default Color", TRUE},
    {BLANK, " ", TRUE},
    {REDCOLOR, "Red", TRUE},
    REENCOLOR, "Green", TRUE!
    ELLOWCOLOR, "Ye11ow", TPIE1{BLUECOLOR, "Blue", TRUE},
  {MAGENTACOLOR, "Magenta", TRUE },
  {CYANCOLOR, "Cyan", TRUE},
 {WHITECOLOR, "White", TRUE},
```

```
};
  {BLANK, " " , TRUE},{SETDEFCOLOR, "Set Default Color", TRUE},
  {BLANK, " ", TRUE},
  {DONE, "Previous Menu", TRUE},
  {0, 0, TRUE}
struct popupentry axisselection[] = {
  {XAXIS, "About X Axis", TRUE},
  {YAXIS, "About Y Axis", TRUE},
  {ZAXIS, "About Z Axis", TRUE},
  {ALLTHREE, "About all Axes", TRUE},
  {SAME, "No change", TRUE},
  {BLANK, " ", TRUE},
  {SELECT, "Select Point", TRUE},
  {CSHELL, "System (C-Shell)", TRUE},
  {BLANK, " ", TRUE},
  {DUMBCHOICE, "Next Menu", TRUE},
  {DONE, "Previous Menu", TRUE},
  {0, 0, TRUE}
};
struct popupentry dummychoices[] = {
  {i, "Go To Next Menu", TRUE},
  {BLANK, " " , TRUE},{2, "Choice 2", TRUE},
   {3, "Choice 3", TRUE},
   {4, "Choice 4", TRUE},
   {5, "Choice 5", TRUE},
   {6, "Choice 6", TRUE},
   {7, "Choice 7", TRUE},
   {8, "Choice 8", TRUE},
  {9, "Choice 9", TRUE},
  {i0, "Choice I0", TRUE},
   \{0, 0, \text{ TRUE}\}};
 struct popupentry dummychoicesl0 [] = {
   {i, "Go To Next Menu", FALSE},
   (BLANK, " " , TRUE),{2, "Choice 2", TRUE},
   {3, "Choice 3", TRUE},
   {4, "Choice 4", TRUE},
   {5, "Choice 5", TRUE},
   {6, "Choice 6", TRUE},
   {7, "Choice 7", TRUE},
   {8, "Choice 8", TRUE},
   {9, "Choice 9", TRUE},
   {I0, "Choice 10", TRUE},
   {0, 0, TRUE}
 };
```
 $\overline{\phantom{0}}$ 

```
16
```
 $\label{eq:2.1} \frac{1}{\sqrt{2}}\int_{\mathbb{R}^3}\frac{1}{\sqrt{2}}\left(\frac{1}{\sqrt{2}}\right)^2\frac{1}{\sqrt{2}}\left(\frac{1}{\sqrt{2}}\right)^2\frac{1}{\sqrt{2}}\left(\frac{1}{\sqrt{2}}\right)^2\frac{1}{\sqrt{2}}\left(\frac{1}{\sqrt{2}}\right)^2\frac{1}{\sqrt{2}}\left(\frac{1}{\sqrt{2}}\right)^2.$
Appendix A.2 Object Definition User Interface Filename: odui.c by Timothy A. Thompson OBJECT DEFINITION USER INTERFACE (ODUI) #include "defs. h" #include "dbdefs. h" #include "menudefs.h" #include "generator.h" #include "kindefs. h" #define POLYS 16 struct menutype supermenu, menul, chgworldmenu, addobjmenu, colormenu; struct menutype mainmenu, dumbmenu1, dumbmenu2, dumbmenu3, dumbmenu4, dumbmenu5, dumbmenu6, dumbmenu7, dumbmenu8, dumbmenu9, dumbmenul0; vector view; KOBJ \*Scene; main - main program routine main () { int i, option; InitializeMenus (); Initializewindownocs () InitOrtho (-500.0, 500.0, -500.0, 500.0, 500.0, -500.0); InitDataBase () ; ginit (); gconfig (); cursoff (); qdevice (LEFTMOUSE); qdevice (MIDDLEMOUSE); qdevice (RIGHTMOUSE); BuildColorMap ();

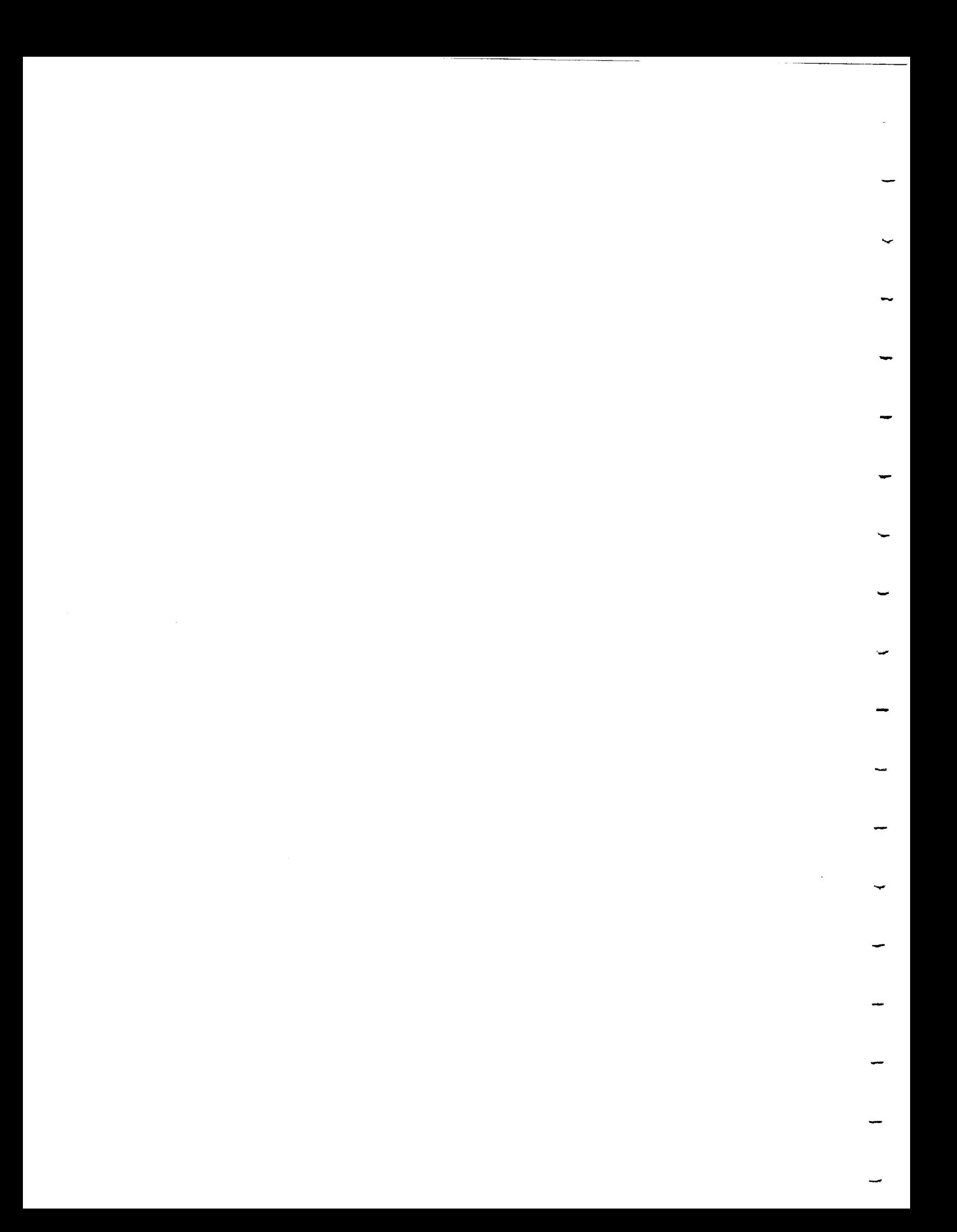

```
PopupColorInit ();
setdepth (0x000, 0xFFF);
zbuffer (TRUE);
zclear ();
SetWindow (WholeScreen);
color (BLUE);
clear ();
InitTextWindow ();
for (i=FrontView; i<TextWindow; i++)
  BorderWindow (i);
view.i = 0.0;
 view.j = 0.0;
 view.k = 1.0;
 Scene = NewKObj ("scene");
 pushmenu (&supermenu);
 openmenus ();<br>option = SIM;
 option = SIM;
 while (option != EXITPROGRAM) (option = checkmenu();
   closemenus ();
   switch (option) {
     case SIM: Tumble (); break;
     case ODUI: OduiRoutine(); break;
     case EXITPROGRAM: break;
     default: break;
    }
    openmenus();
  }
  closemenus ();
  popmenu ();
  unqdevice (RIGHTMOUSE);
  unqdevice (MIDDLEMOUSE);
  unqdevice (LEFTMOUSE);
  gexit ();
  system (gcien
  \frac{1}{2} ) \frac{1}{2} (\frac{1}{2}) \frac{1}{2} \frac{1}{2}\mathbf{I}InitializeMenus - Initializes the locations and titles of all menus used
```

```
by ODUI.
```
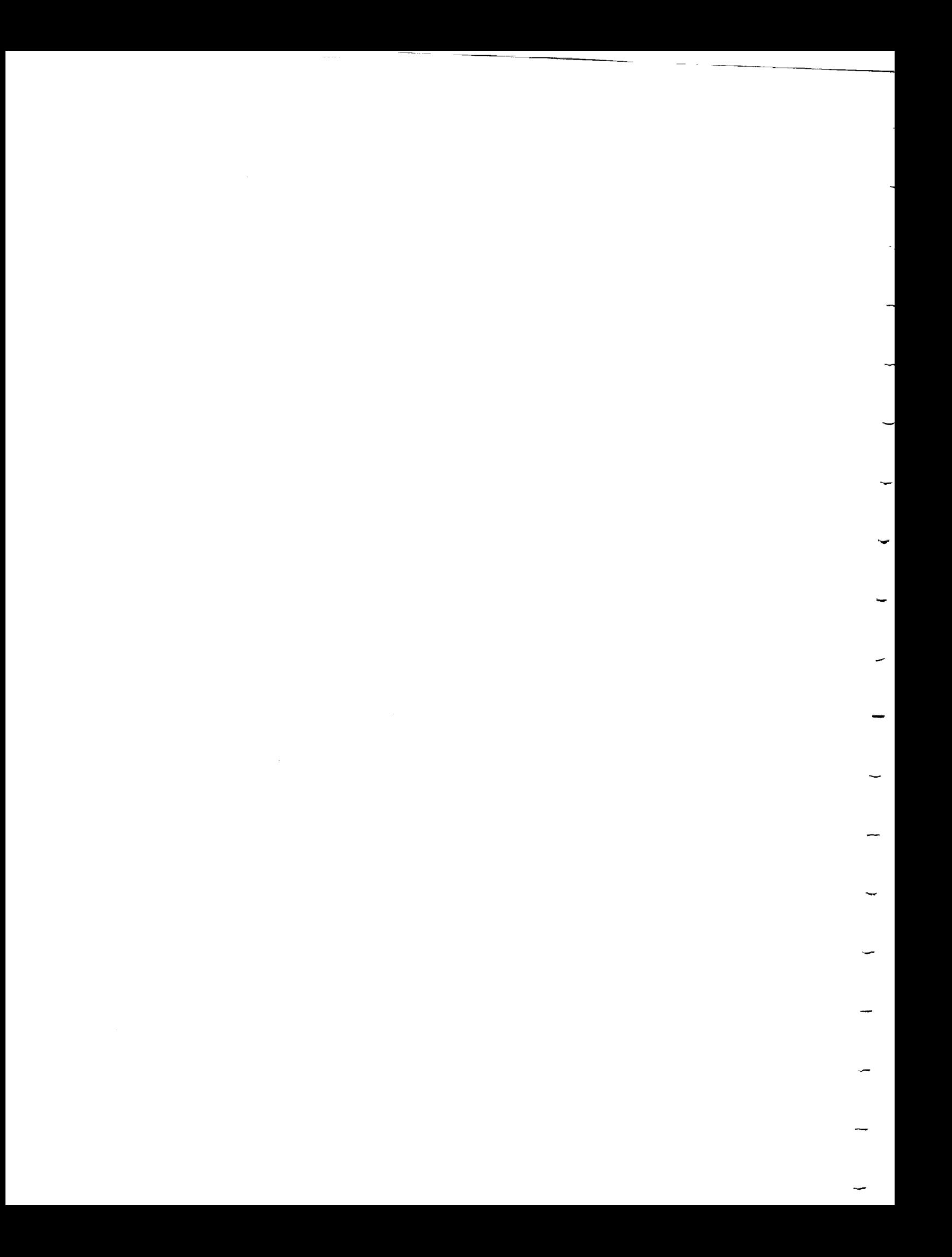

```
InitializeMenus ()
{
  supermenu.x = 0;
  supermenu.y = 757;
  supermenu.title = "SUPER MENU";
  supermenu.list = superselection;
  menul.x = 200;
  menul.y = 757;
  menu1.\text{title} = "MAIN MENU";menul.list = menulselect;
  addobjmenu.x = 400;
 addobjmenu.y = 757;
 addobjmenu.title = "ADD AN OBJECT";addobjment.list = addobjselect;chgworldmenu.x = 400;
 chgworldmenu.y = 757;
  h(w \circ r)dmenu.title \frac{1}{2}haworldmann 1 \leftrightarrowcolormenu.x = 0;colormenu.y = 500;
  \sum_{i=1}^{N}\frac{1}{\sqrt{2}}main menu.x = 0;mainmenu.y = 757;
  \lim_{n \to \infty}\lim_{n \to \infty}\lim_{n \to \infty} inmenu. \lim_{n \to \infty}dumbmenul.x = 200;
dumbmenul.y = 757;dumbmenul.title = "SAMPLE MENU 1";
dumbmenul.list = dummychoices;
dumbmenu2.x = 400;
dumbmenu2.y = 757;dumbmenu2.title = "SAMPLE MENU 2";
dumbmenu2.1ist = dummychoices;
dumbmenu3.x = 600;
dumbmenu3.y = 757;dumbmenu3.title = "SAMPLE MENU 3";
dumbmenu3.1ist = dummychoices;
dumbmenu4.x = 800;
dumbmenu4.y = 757;dumbmenu4.title = "SAMPLE MENU 4";
dumbmenu4.1ist = dummychoices;
```
 $\bar{z}$ 

```
dumbmenu5.x = 0;<br>dumbmenu5.y = 500;
 dumbmentus \frac{1}{2}dumbmenu5.list = dummychoices;
 \frac{1}{2}dumbmenu6.x = 200;<br>dumbmenu6.y = 500;
dumbmenu6.title = "SAMPLE MENU 6";
 dumbmenu\sigma.title \sigma \sigmaJumbmenu\sigma.11\sigmadumbmenu7.x = 400;
 dumbmenu7.title = "SAMPLE MENU 7";
 dumbmenu7.5dumbmenu7.11dumbmenu8.x = 600;<br>dumbmenu8.y = 500;dumbmenu9\frac{1}{2}\alphadumbmenu8.list = dummychoices;
 dumbmenu9.x = 800;<br>dumbmenu9.y = 500;
 dumble \frac{3}{2}dumbmenu9.list = dummychoices;
 \alphadumbmenul0.x = 0;<br>dumbmenul0.y = 300;
  dumbmenul0.title = "SAMPLE MENU 10";
 \text{Quantum} \leftarrow \text{ 3} \left( \text{ 101} \right) \left( \text{ 101} \right)dumbmenulo.110
\mathbf{E}Tumble - This is a test routine activated by the "Simulation" selection<br>The was written for testing and
                                                                                        and
                                               It was
                                   Menu.
               in the Super
                         Super Menu. It was written for the testing and the testing and the testing and the testing and the testing and
demonstration
              purposes.
completed.
Tumble ()
   int i, command, oldcommand, tmpcom, xx, yy, zz, dummy;<br>int mx, my, mx2, my2, wind, wind?;
\left\{ \right.\frac{1111}{200} may \frac{m_2}{200} m \frac{1}{200} m/2, 22, 2
 \frac{110a}{}Device button, button2;
 Boolean D
 K_{\text{C}}K_{\text{C}} K_{\text{C}} K_{\text{C}} K_{\text{C}} K_{\text{C}} K_{\text{C}} K_{\text{C}} K_{\text{C}} K_{\text{C}} K_{\text{C}} K_{\text{C}} K_{\text{C}} K_{\text{C}} K_{\text{C}} K_{\text{C}} K_{\text{C}} K_{\text{C}} K_{\text{C}} K_{\text{C}} K_{\text{C}} K_{\text{C}} KX_F \cup K_M X_F \cup K_M, X_F \cup K_M X_F \cup K_MOBJECT *rbody;
```

```
20
```
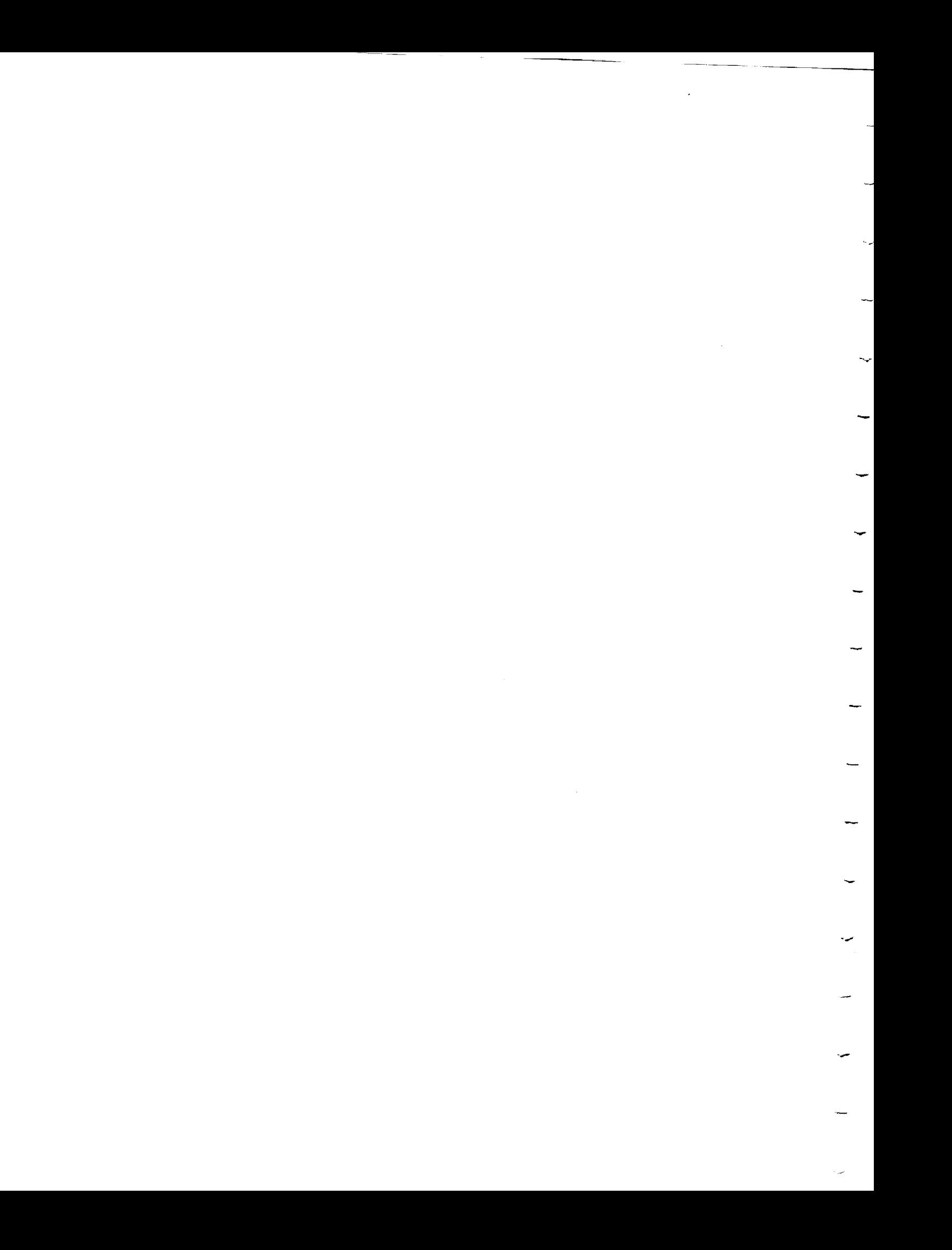

 $\begin{array}{rcl} x & y & = & zz & = \\ \text{Command} & = & \text{VAYTC} \end{array}$  $\sigma$ reset  $\theta$ ; qreset (); Done = FALSE; Object1 = NewKObj ("object1");<br> $x$ fm1 = NewXform ();  $x_{\text{max}} = x_{\text{new}}$ Sectional Cruiti (XIMI, 0, 0, 0, 0) AddXform (Objectl, xfml); Object2 = NewKObj ("object2");<br> $x$ fm = NewXform ();  $x_{\text{max}} = \frac{1}{2}$  $\text{Sexnormalains}$   $(\text{Xfm}, 'x', -250.0)$ AddXform (Object2,  $xfm$ );<br> $xfm2 = NewXform$  ();  $x = x \cdot x$ Seckform (chiesta (XIM2, 0, 0, 0); AddXform (Object2, xfm2); Object3 = NewKObj ("object3");<br> $xfm =$  NewXform ();  $x = \frac{1}{\sqrt{2}}$  $\frac{SCHIUIMILAIS}{NCHI}$  (XIM, 'z', -250. AddXform (Object3,  $xfm$ );<br> $xfm3 = NewXform$  ();  $x = m \times 101m$  $S$ centormalici (x $\text{rms}, 0, 0, 0$ ); AddXform (Object3, xfm3); Object4 = NewKObj ("object4");<br> $x$ fm = NewXform ();  $x = \frac{1}{2}$  $AddYform (Ohion)$ AddXform (Object4,  $xfm$ );<br> $xfm4 = NewXform$  ();  $S$  $A$   $X$   $f$  $\alpha$   $m$   $D$  $A$   $M$ ,  $1$   $H$   $I$   $M$  $AddXform (0)$ ;  $0hdx = 1$ ;  $0hdx = 0$ ; 0, 0) AddXform (Object4, xfm4); Object5 = NewKObj ("object5");<br> $x$ fm = NewXform ();  $\frac{1}{2}$   $\frac{1}{2}$   $AddXform$  ( $Ohi$ )  $i = 5$   $(6)$ );  $(i + 100.0, 0.0, 300.0)$ AddXform (Object5,  $xfm$ );<br> $xfm5$  = NewXform ();  $\text{Sat}(Xf_0, m, \ldots, X, y)$  $AddXform$  ( $Ohj$ <sub>00</sub>+ $E$ ,  $s$ <sub>6- $F$ </sub>)  $V$ , 0); AddXform (Object5, xfm5); AddKObj (Scene, Object1);<br>AddKObj (Scene, Object2); AddKObj (Scene, Object3); AddKObj (Scene, Object4);  $AddKOH$   $(Grans, 0)$ ; additional procession objects;  $phody = Conplus$  $r = 100000$ ,  $r = 25000$ ,  $r = 20000$ ,  $r = 20000$ ,  $r = 0$ ;  $\mathcal{L}^{\text{max}}_{\text{max}}$ 

SetKObj\_Rbody (obj, rbody); AddKObj (Object1, obj);  $obj = NewKObj$  ("cylinderl");  $r$ body = GenCylinder (cyan, POLYS,  $100.0$ ,  $300.0$ ,  $0$ ) SetKObj\_Rbody (obj, rbody);  $AddKObj^-(Object1, obj);$  $x$   $t$   $m$  = New  $x$   $t$  or  $n$   $t$   $t$ SetXformTrans  $(x_1, y_1, -50, 0)$ AddXform (obj, xfm);  $\log$  = Newhope (, spherel) ;  $r$ body = Gensphere (cyan, Polity, 100.0, 0); SetKObj Rbody (obj, rbody); AddKObj (Objectl, obj);  $xfm = NewXform$  (); SetXformTrans (xfm,  $'y'$ , -50.0); AddXform (obj, xfm);  $\log 2$  = NewKObj ( $\sqrt{2}$  $\texttt{rbody}$  = Gensphere (cyan, Polity, 100.0) of SetKObj\_Rbody (obj, rbody);  $AddKObj^{-}(Object1, obj);$ <br> $xfm = NewXform$  ();  $x$ rm = Newyrorm (), SetXformTrans (xim,  $\gamma$ , 250.07, AddXform (obj, xfm);  $\log$  = Newpop) (spheres ) ;  $\texttt{pody}$  = Gensphere (yellow, Polis, 75.0, 0), SetKObj Rbody (obj, rbody); AddKObj (Object2, obj);  $\text{equation}$  = NewAObj ( $\text{equation}$ ) ; rbody = GenCone (green, POLYS, I00.0, 300.0, 0); SetKObj Rbody (obj, rbody);  $AddKObj$  (Object3, obj);  $p$ j = NewKObj ("paralielepipedi") ;  $\text{body}$  = GenParallelepiped (white, 150.0, 75.0, 50.0, 15.0, 30.0,  $\text{S0}$ SetKObj Kbody (obj, rbody); AddKObj (Object4, obj);  $\alpha = \frac{N}{2}$  New AOD ( $\frac{N}{2}$ ) =  $\frac{N}{2}$  $\texttt{body} = \texttt{GenBox}$  (blue, 200.0, 100.0, 50.0, 0); SetKObj Rbody (obj, rbody);  $AddKObj^-$  (Object5, obj);  $obj = NewKObj$  ("cube1"); rbody = GenCube (red,  $100.0, 0$ ); SetKObj Rbody (obj, rbody); AddKObj (Object5, obj);  $xfm = NewXform$  ();

```
SetXformTransMulti (xfm, 50.0, 50.0, 0.0);
AddXform (obj, xfm);
obj = NewKObj ("box2");
rbody = GenBox (blue, 200.0, 100.0, 50.0, 0);
SetKObj Rbody (obj, rbody);
AddKObj (Object5, obj) ;
xfm = NewXform ();
SetXformTrans (xfm, 'y', 150.0);
AddXform (obj, xfm);
while (!Done) {
  Draw3WinScene (Scene, view) ;
  printf(" d \ d \ d \ \ \n\infty, xx, yy, zz);
if (qtest ())
  if (qread (&dummy) == RIGHTMOUSE) {
    oldcommand = command;
    pushmenu (&mainmenu) ;
    openmenus () ;
    command = DUMBCHOICE;
    while ((command == DUMBCHOICE) || (command == SELECT)) {
      command = checkmenu () ;
      if (command == DUMBCHOICE) {
        pushmenu (&dumbmenul) ;
        tmpcom = checkmenu () ;
        while tempcom == 1 {
           pushmenu (&dumbmenu2) ;
           tmpcom = checkmenu () ;
           while (tmpcom == 1) {
             pushmenu (&dumbmenu3) ;
             tmpcom = checkmenu () ;
             while (tmpcom == 1) {
               pushmenu (&dumbmenu4) ;
               tmpcom = checkmenu () ;
               while tempcom == 1 {
                 pushmenu (&dumbmenu5) ;
                 tmpcom = checkmenu ();
                 while (tmpcom == 1) {
                   pushmenu (&dumbmenu6) ;
                   tmpcom = checkmenu ();
                   while tempcom == 1) {
                     pushmenu (&dumbmenu7) ;
                     tempcom = checkmenu ();
                     while tempcom == 1 {
                        pushmenu (&dumbmenuS) ;
                        tmpcom = checkmenu ();
                        while (tmpcom == 1)pushmenu (&dumbmenu9) ;
                          tmpcom = checkmenu () ;
                          while tempcom == 1 {
                            pushmenu (&dumbmenul0) ;
                            tempcom = checkmenu ();
```
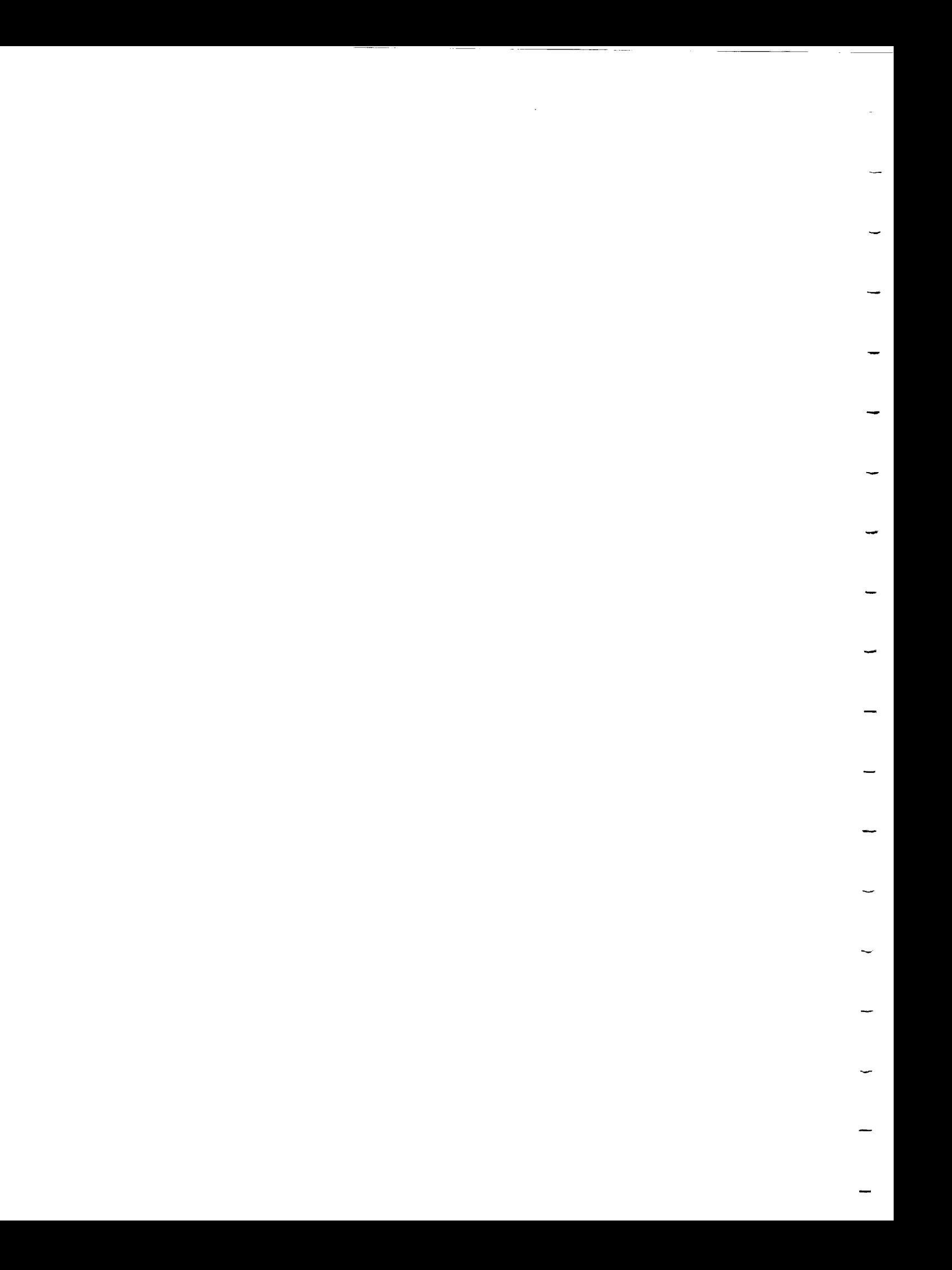

```
popmenu();
                                               tmpcom = checkmenu ();
                                            }<br>popmenu ();
                                            H_{\text{mncom}} = Ctmpcom = checkmenu ();
                                        popmenu();
                                        tmpcom = checkmenu ();
                                        tmpcom = checkmenu ();
                                     }<br>popmenu ();
                                    \lim_{m \to \infty} = \inftytmpcom = checkmenu ();
                                  }<br>popmenu ();
                                 H = 0t = tmpcom t}<br>popmenu ();
                             p = pt_{\rm max}p = ptmpcom = checkmenu ();
                       popmenu ();
                     popmenu ();
                      \mathbf{t} the checkmenu (); \mathbf{t} and \mathbf{t}popmenu ();
                  tmpcom = checkmenu ();
                popmenu (); /* 1 */
             if (command == SELECT) {<br>closemenus ();
                 curson ();
                 button = MIDDLEMOUSE;button =======
              \frac{1}{2}TurnOnCross ();<br>while (GetLineCross (button, &mx, &my)) {
                     printf ("window = d\ln", wind = WhichWindow(mx, my));
                     FindLine (mx, my, wind, \&x1, \&y1, \&z1, \&x2, \&y2, \&z2);
                     printf ("p1 - \frac{1}{2}f \frac{1}{2}f \frac{1}{2}, \frac{1}{2}, \frac{1}{2});
                     printf ("p2 - f f \f f \ln \n\ln", x2, y2, z2);
                     if (GetPointCross (button2, mx, my, smx2, smy2)) {
                         printf ("window = d\ln", wind2 = WhichWindow(mx2, my2));
                     pindline (my2, my2, wind2, &xx1, &yy1, &zz1, &xx
&zz2);printf ("p1 - f f f f h'', xxl, yyl, zzl);<br>printf ("p2 - f f f h h'', xx2, yy2, zz2);
                         printf ("Common Point -\sqrt");
                         \intif (x1 = x2 & y1 = y2) {
                     \overline{z} = \overline{z} \overline{z} \overline{z} \overline{z} \overline{z} \overline{z} \overline{z} \overline{z} \overline{z} \overline{z} \overline{z} \overline{z} \overline{z} \overline{z} \overline{z} \overline{z} \overline{z} \overline{z} \overline{z} \overline{z} \overline{z} \overline{z} \overline{z} \overprintf (\mathbf{r} %f \mathbf{r}); \mathbf{r} , \mathbf{r} yl, \mathbf{r} yl, \mathbf{r} yl, \mathbf{r}); \mathbf{r} yl, \mathbf{r}\frac{1}{2} \frac{1}{2} \frac{1}{2} \frac{1}{2} \frac{1}{2} \frac{1}{2} \frac{1}{2} \frac{1}{2} \frac{1}{2} \frac{1}{2} \frac{1}{2} \frac{1}{2} \frac{1}{2} \frac{1}{2} \frac{1}{2} \frac{1}{2} \frac{1}{2} \frac{1}{2} \frac{1}{2} \frac{1}{2} \frac{1}{2} \frac{1}{2} \mathbf{r} for \mathbf{r} , \mathbf{r} , \mathbf{r} , \mathbf{r} yields the set \mathbf{r}
```

```
24
```
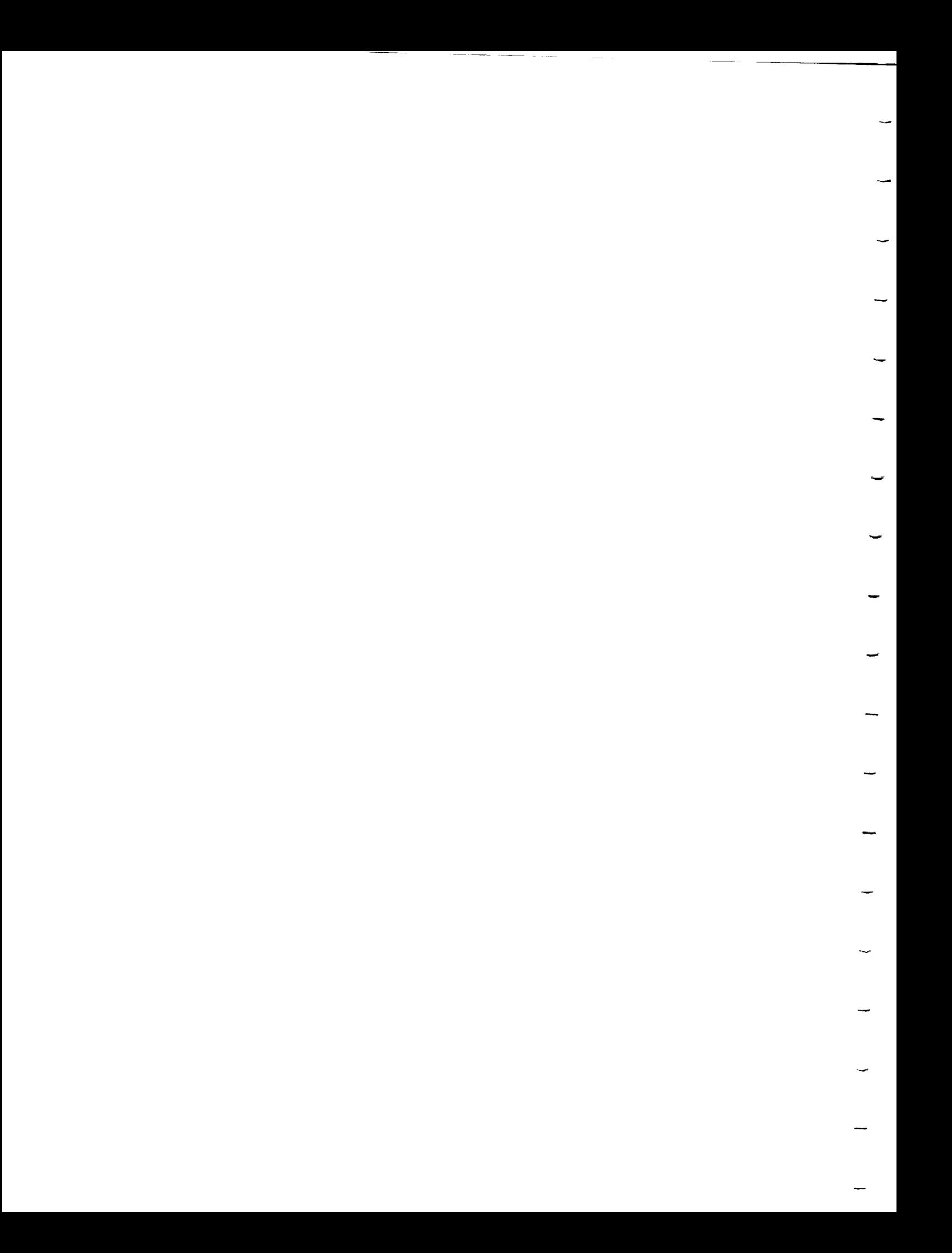

```
\pm (y = \pm y \lambda & \lambda z 1 = \pm z 2 \lambda)
                printf ("%f %f %f\n", xx1, y1, z1);
             }
          }
          cursoff () ;
          TurnOffCross () ;
          openmenus () ;
          command = SAME;
          while (!qtest());
          qreset () ;
       }
       \vdots (command \equiv CSHELL) {
         closemenus () ;
         CShell ();
         openmenus () ;
         command = SAME;
      }
    !
   closemenus () ;
   P^{\text{p},\text{m}}\frac{1}{2} (command == SAME) command = oldcommand
   if (command == DONE) Done = TRUE;
\mathcal{F}switch (command) {
   case XAXIS:<br>xx == 10;\frac{1}{2} + \frac{1}{2}\lim_{x \to \infty} -amt.rot.x = xx;
     xfm2->amt.rot.x = xx;xfm3->amt.rot.x = xx;xfm4->amt.rot.x = xx;xfm5->amt.rot.x = xx;break;
  case YAXIS:<br>YY += 10;\frac{y}{x} + \frac{y}{y}\frac{2m_1}{m_2} -allet rot. y = yy;
     xfm2->amt.rot.y = \overline{y}\overline{y};xfm3->amt.rot.\bar{y} = \bar{y}\bar{y};
    xfm4->amt.rot.\overline{y} = \overline{y}\overline{y};xfm5->amt.rot.y = yy;break;
 case ZAXIS:<br>zz == 10;\frac{1}{2} +0;
       \frac{2\pi}{2} - and \frac{\pi}{2}. \frac{\pi}{2} = zz;
    xfm2->amt.rot.z = zz;xfm3->amt.rot.z = zz;xfm4->amt.rot.z = zz;xfm5->amt.rot.z = zz;<br>break;
       \frac{\cos \theta}{\cos \theta}se ALLIAREE
```

```
25
```
 $\label{eq:2.1} \frac{1}{\sqrt{2}}\left(\frac{1}{\sqrt{2}}\right)^{2} \left(\frac{1}{\sqrt{2}}\right)^{2} \left(\frac{1}{\sqrt{2}}\right)^{2} \left(\frac{1}{\sqrt{2}}\right)^{2} \left(\frac{1}{\sqrt{2}}\right)^{2} \left(\frac{1}{\sqrt{2}}\right)^{2} \left(\frac{1}{\sqrt{2}}\right)^{2} \left(\frac{1}{\sqrt{2}}\right)^{2} \left(\frac{1}{\sqrt{2}}\right)^{2} \left(\frac{1}{\sqrt{2}}\right)^{2} \left(\frac{1}{\sqrt{2}}\right)^{2} \left(\$ 

 $\mathcal{L}^{\text{max}}_{\text{max}}$ 

```
xx := 10;<br>yy := 10;zz += 10;
         \frac{2}{3} + \frac{1}{2} + \frac{1}{2}Iml-\lambdaamt.rot.x = \frac{1}{2}xfm2->amt.rot.x = xx;<br>xfm3->amt.rot.x = xx;x = \frac{1}{2}x_1m4->amt.rot.x = xx;
        xfm5->amt.rot.x = xx;<br>xfm1->amt.rot.y = yy;x_1 + y_2 = 0x = \frac{1}{2}xfm3->amt.rot.y = yy;<br>xfm4->amt.rot.y = yy;xfm5->amt.rot.y = yy;xfm1->amt.rot.z = zz;xfm2->amt.rot.z = zz;xfm3->amt.rot.z = zzixfm4->amt.rot.z = zz;x = 2 and x = 2 \sigmax_{\text{rms}} , z_{\text{rms}}, z_{\text{rms}}break;
      default :
         break;
    }
  }
\mathcal{F}Draw3WinScene - Given a scene or object in each of the this
                      \overline{t} objection windows.
                      projection windows.
  Arguments:<br>scene -- (KOBJ *) pointer to the scene to draw.
       s scene \cdots s \cdots s \cdots s \cdots s \cdots s \cdots s \cdots s \cdots s \cdots s \cdots s \cdots s \cdots s \cdots s \cdots s \cdots s \cdots s \cdots s \cdots s \cdots s \cdots s \cdots s v \sim \sqrt{v} (vector) viewing p\sum_{i=1}^{n} coreaally the world coordinate system is used to determine the \sum_{i=1}^{n}the screen. The street is used to determine the light of determine the light of \alphasource.
Draw3WinScene (scene, v)
KOBJ *scene;
vector v;
{
   SetWindow (FrontView);
   DrawObj (scene, v) ;
   SetWindow (SideView);<br>PushAll (v);
  Pusim\uparrowRotateAll (xv) -900, 'y
   DrawObj (scene, v);
   PopAll (&v) ;
```
 $\mathcal{L}^{\text{max}}_{\text{max}}$  $\mathcal{L}(\mathcal{L}^{\text{max}}_{\mathcal{L}}(\mathcal{L}^{\text{max}}_{\mathcal{L}}))$  $\sim 10^{-10}$ 

```
SetWindow (TopView) ;
 PushAll (v) ;
 RotateAll (&v, 900, 'x') ;
 DrawObj (scene, v) ;
 PopAII (&v);
}
DrawObj - Given a scene, this routine draw it in the current window.
 Arguments:
     scene -- (KOBJ *) pointer to the scene or object to be displayed.
     v -- (vector) normalized viewing vector. (See descripion of "v"
          in "Draw3WinScene".
DrawObj (scene, v)
KOBJ *scene;
vector v;
{
 XFORM *xfrm;
 if (scene) {
   PushAll (v);
   scale (scene->scale, scene->scale, scene->scale);
   xfrm = scene->xform;
   if (xfrm) {
     while (xfrm) {
       switch (xfrm->type) {
         case 't':
           switch (xfrm->axis) {
            case 'a':
              translate(xfrm->amt.trans.x, xfrm->amt.trans.y,
                                                  xfrm->amt.trans.z);break;
            case 'x' :
              translate (xfrm->amt.dist, 0.0, 0.0);
              break;
            case 'y':
              translate (0.0, xfrm->amt.dist, 0.0);
              break;
            case 'z':
              translate (0.0, 0.0, xfrm->amt.dist);
              break;
            default:
              break;
           }
           break;
         case 'r' :
           if (xfrm->axis == 'a')RotateMultiEnv(&v, xfrm->amt.rot.x, xfrm->amt.rot.y,
                                 27
```

```
xfrm->amt.rot.z);
           else
             RotateAll (&v, xfrm->amt.angle, xfrm->axis);
           break;
         default:
           break;
        \mathcal{F}xfrm = xfrm->next;
      \mathcal{F}\mathcal{F}if (scene->type == 'r')DrawRbody (scene->obtype.rbody, v);
    if (scene->type == 'o')DrawObj (scene->obtype.subobj, v);
    PopAll (\&\vee);
    DrawObj (scene->nextkobj, v);
  \mathbf{)}\mathcal{F}DrawRbody - Draws a rigid body in the current window.
      rbody -- (OBJECT *) pointer to the rigid body to be drawn.
  Arguments:
      v -- (vector) normalized viewing vector.
 DrawRbody (rbody, v)
 OBJECT *rbody;
 vector v;
 \left\{ \right.FACE *ply;
   float i, j, k, x, Y, z;
   int colr, flags;
   float dp_iVERTEX *valid;
   if (rbody) {
     ply = \bar{F} \text{irstFace} (\text{rbody});
     while (ply) {
       GetAttribute (ply, &i, &j, &k, &colr, &flags);
       dp = (i*v.i + j*v.j + k*v.k) * (float) (span-1);
       if (dp > 0.0001) {
         valid = GetVert (x, 6y, 6z);
         color (colr + (int) dp);if (valid) {
           pmv (x, y, z);
           valid = GetVert (x, xy, x^2);while (valid) {
             pdr (x, y, z);
             valid = GetVert (x, 6y, 6z);
```

```
28
```
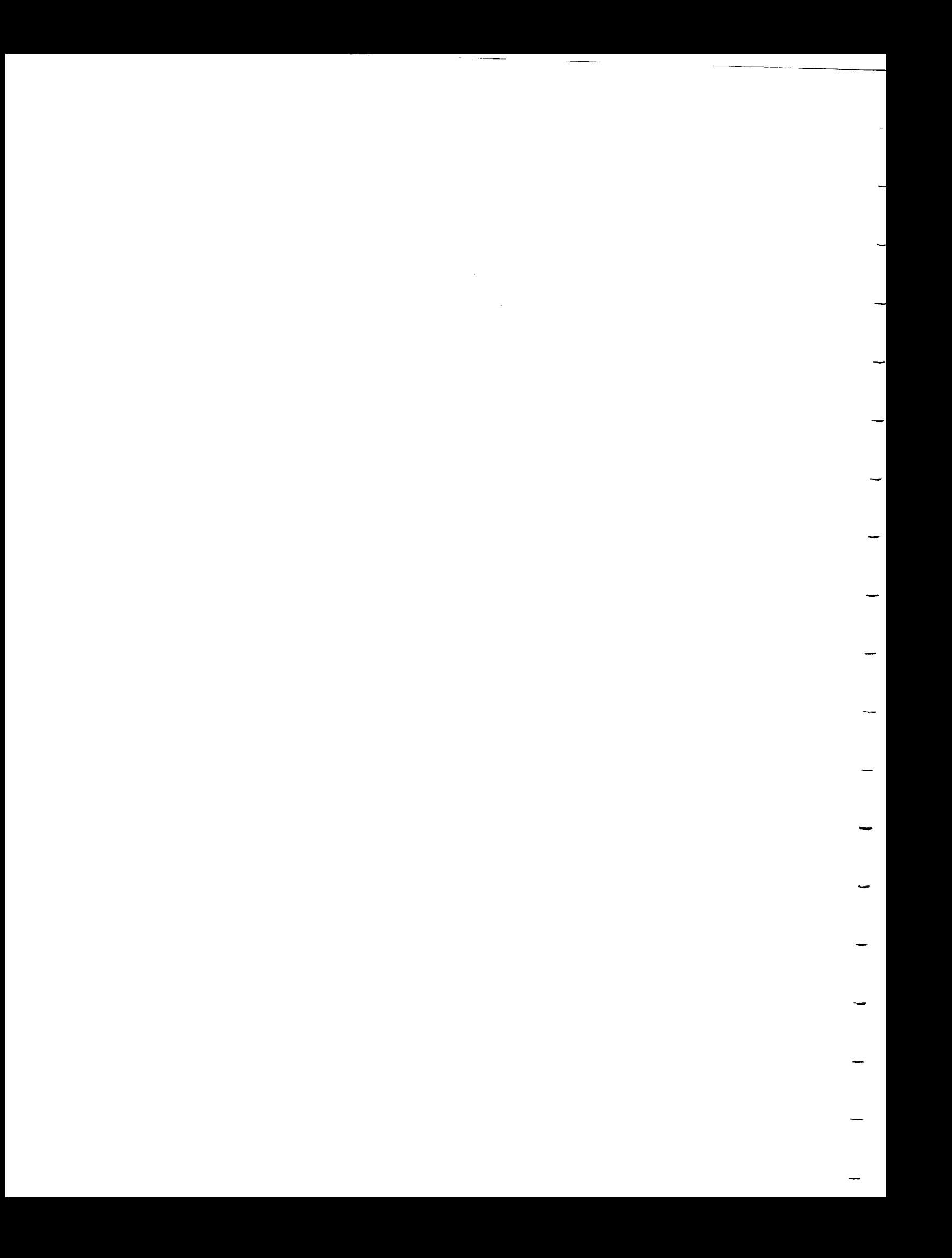

```
\mathcal{F}pclos () ;
         \mathcal{F}\mathcal{F}ply = NextFace (ply) ;
     \mathbf{I}\mathcal{F}\mathcal{F}\alpha OduiRoutine - This is going to be the main routine of the program
                W finished. All main functions of U one program
                 from here. Some of the routines which are called directly
                from here now may be called from some in the place in the
                f(t)0duiRoutine ()
 \left\{ \right.int option;
  char scenename[20];
  pushmenu (&menul);
  openmenus ();
  option = WORLD;while (option != DONE) {
    option = checkpoint();
    closemenus ();
    switch (option) {
      case WORLD: ChgWorldView (); break;
      case ADD: AddAnObject (); break;
      case DELETE: DeleteAn0bject (); break;
      case SAVESCENE: SaveObj (Scene); break;
      case LOADSCENE: print^{\text{-}} ("Enter name of scene to load.\n");
                      scanf ("%s", scenename);
                     LoadObj (Scene, scenename);
                     Draw3WinScene (Scene, view);
                      break;
      case HACK: InitOrtho(-500.,500.,-900.,100.,500.,-500.); break;
      case CSHELL: CShell (); break;
      case DONE: break;
      default: break;
    }
    openmenus();
  }
 closemenus ();
 popmenu ();
\mathcal{F}
```

```
ChgWorldView - This function handles rotations, current.and clipping plane changes for the grown-
ChgWorldView ()
{
  int option;
  pushmenu (&chgworldmenu);
  openmenus ();
  option = WORLD;while (option != DONE) {
    option = checkpoint();
    closemenus ();
    switch (option) {
      case ROTATE: RotateWorld (); break;
      case TRANSLATE: TranslateWorld (); break;
      case ZOOM: ZoomWorld (); break;
      case CLIP: Clip (); break;
      case DONE: break;
      default: break;
    }
    openmenus();
  closemenus ();
  popmenu ();
\mathcal{F}AddAnObject - This routine will be the general routine called when<br>an object is to be added to the scene. This routine
                 an object is to be added to the schedule recieve a good
                 \frac{13}{10} NOT finished and will probably recorded and \frac{1}{10}of revision.
 AddAnObject ()
 \left\{ \right.int option, col;
   int mx, my, mx2, my2, wind, wind2;<br>Boolean pointvalid;
 Boolean pointvalid;
  \frac{110a(1)}{2}, \frac{1}{2}, \frac{21}{2}, \frac{22}{2}, \frac{22}{2}, \frac{22}{2}, \frac{22}{2}Device button;
   OBJECT *rbody;
   KOBJ *obj;
   XFORM *xfrm;
   pushmenu (&addobjmenu);
   openmenus ();
   option = CYLINDER;
   while (option != DONE) {
     option = checkpoint();
     closemenus ();
```

```
pointvalid = FALSE;if (option != DONE) {
  button = RIGHTMOUSE;
  printf ("Select Origin with RIGHT button.\n\n");
  TurnOnCross () ;
  if (GetLineCross (button, &mx, &my)) {
    wind = WhichWindow(mx, my);
    FindLine (mx, my, wind, \&x1, \&y1, \&z1, \&x2, \&y2, \&z2);
    if (GetPointCross (button, mx, my, &mx2, &my2)) {
      pointvalid = TRUE;
      wind2 = WhichWindow(mx2, my2);FindLine (mx2, my2, wind2, &xxl, &yyl, &zzl, &xx2, &yy2, &zz2);
      xfrm = NewXform ();
      if (x1 == x2 66 y1 == y2)SetXformTransMulti (xfrm, xl, yl, zzl);
      }
      if (x1 == x2 66 z1 == z2)SetXformTransMulti (xfrm, x1, yy1, z1);
      }
      if (y1 == y2 & 66 & z1 == z2)SetXformTransMulti (xfrm, xxl, yl, zl);
      }
    }
  }
  TurnOffCross () ;
}
switch (option) {
  case CYLINDER:
    if (pointvalid) {
      col = ChooseColor();
      obj = NewKObj ("cylinder");rbody = GenCylinder (col, POLYS, 100.0, 300.0, 0);
      SetKObj Rbody (obj, rbody);
      AddKObj (Scene, obj);
      AddXform (obj, xfrm);
    }
    break;
  case PIPE :
    if (pointvalid) {
      col = ChooseColor (col);
      obj = NewKObj ("pipe") ;
      rbody = GenPipe (col, POLYS, 250.0, 200.0, 200.0, 0);
      SetKObj_Rbody (obj, rbody);
      AddKObj (Scene, obj);
      AddXform (obj, xfrm);
    }
    break;
  case SPHERE:
    if (pointvalid) {
      col = ChooseColor();
      obj = NewKObj ("sphere") ;
      rbody = GenSphere (col, POLYS, 75.0, 0);
```

```
\mathcal{S} (objects); representatively (objects); representatively (objects); representatively (objects); representatively (or \mathcal{S}); representatively (or \mathcal{S}); representatively (or \mathcal{S}); representatively (or 
         \frac{1}{2}AddKObj (Scene, obj);<br>AddXform (obj, xfrm);
      }
      break;
   case CONE :
       \frac{1}{2} (point) \frac{1}{2}\sum_{i=1}^{n}\frac{1}{1} = \frac{1}{1} \frac{1}{1} \frac{1}{1} \frac{1}{1} \frac{1}{1} \frac{1}{1} \frac{1}{1} \frac{1}{1} \frac{1}{1} \frac{1}{1} \frac{1}{1} \frac{1}{1} \frac{1}{1} \frac{1}{1} \frac{1}{1} \frac{1}{1} \frac{1}{1} \frac{1}{1} \frac{1}{1} \frac{1}{1} \frac{1}{1}\text{co} = Newkody ("cone");
          rbody = GenCone (col, POLYS, 100.0, 300.0, 0);
          SetKObj Rbody (obj, rbody);
          AddKObj (Scene, obj);<br>AddXform (obj, xfrm);
       }
      break;
   case CUBE :
        if (pointvalid) {
            \frac{1}{2}\frac{1}{1} = \frac{1}{1} = \frac{1}{1} = \frac{1}{1} = \frac{1}{1} = \frac{1}{1} = \frac{1}{1} = \frac{1}{1} = \frac{1}{1} = \frac{1}{1} = \frac{1}{1} = \frac{1}{1} = \frac{1}{1} = \frac{1}{1} = \frac{1}{1} = \frac{1}{1} = \frac{1}{1} = \frac{1}{1} = \frac{1r_{\rm D} = Newnop (cape \ell, \ellrbody = GenCube (col, 100.0, 0);SetKObj_Rbody (obj, rbody);
          AddKObj (Scene, obj);
          AddXform (obj, xfrm);
       }
      break;
   case BOX:
         \sum_{i=1}^{n}\alpha \alpha \alpha \betacol = ChooseColor();
          obj = NewKObj ("box");rbody = GenBox (col, 200.0, 100.0, 50.0, 0);SetKObj Rbody (obj, rbody);
          AddKObj (Scene, obj);
          AddXform (obj, xfrm);
       \mathcal{F}break;
       \frac{1}{2}i alumnum ituv.
       if (pointvalid) {
          col = ChooseColor() ;
          obj = NewKObj ("parallelepiped");<br>rbody = GenParallelepiped (col, 150.0, 75.0, 50.0, 45.0, 30.0,
               S = \frac{1}{2}\frac{1}{2}Mody (Scene), too
          AddKObj (Scene, obj);
          AddXform (obj, xfrm);
       \mathbf{F}break;
   case DONE: break;
        default: break;
     }
\mathcal{F}if (option != DONE)
   Draw3WinScene (Scene, view);
openmenus () ;
```
0);

```
}
 closemenus () ;
 popmenu () ;
\mathcal{L}DeleteAnObject - Deletes an object from the scene.
DeleteAnObject ()
(
}
RotateWorld - Rotates the entire scene.
RotateWorld ()
{
}
TranslateWorld - Translates the entire scene.
TranslateWorld ()
{
}
          /**************
 ZoomWorld - Changes the clipping planes so as to zoom/unzoom the scene.
ZoomWorld ()
{
}
************************************************************************
 Clip - Currently used to manually set the clipping planes. Should be<br>replaced in the future by a routine which is easier to use and
      replaced in the future by a routine which is easened distorts
     which will keep the user from being able to generate
      displays.
Clip ()
{
 float left, right, bottom, top, front, back;
 system ("clear");
 printf ("Current View Bounds:\n\n");
```
 $\hat{\mathcal{E}}$ 

```
DisplayOrtho ();
 if (YNresponse ("Change")) {
   printf ("Enter NEW clipping planes:\n") ;
   printf ("Left : "); scanf ("f'', &left); printf("\n");
   printf ("Right : "); scanf ("f'', f''); printf("\n");
   printf ("Top : "); scanf ("rr", \startop); printf("\lambdaprintf ("Bottom : "); scanf ("\pir", &bottom); princi(\pin");
   printf ("Front : "); scanf ("\pi), \star front); printf(")
   printf ("Back : "); scanf ("f'', \&back); printf("\n");
   InitOrtho (left, right, bottom, top, front, back);
   system ("clear") ;
   printf ("New View Bounds:\n\n") ;
   DisplayOrtho ();
 }
\mathcal{F}ChooseColor - General purpose color selection routine. The "Set
               Default Color" option is currently unimplemented.
ChooseColor ()
\left\{ \right.int option, col;
 static int deflt = RED;
 colormenu.list[12].flag = FALSE;
 pushmenu (&colormenu);
 openmenus ();
 option = SETDEFCOLOR;
 while (option == SETDEFCOLOR) {
   option = checkmenu ();
   closemenus();
   if (option == DEFAULTCOLOR)
     col = deflt; jelse
   \left\{ \right.if (option == SETDEFCOLOR) {
     \mathcal{F}else
       col = option;}
   openmenus();
 }
 closemenus ();
 popmenu ();
 colormenu.list[12].flag = TRUE;
 return col;
\mathcal{F}CShell - This spawns a UNIX C-Shell in the text window. The shell can
```
```
be exited by typing "exit" or CONTROL-Dat a prompt.
CShell ()
\mathbf{f}int dummy;
  system ("/bin/csh");
  while (qtest()) {
     qread (&dummy) ;
   }
   qreset () ;
\mathcal{F}YNresponse - This function was intened to be used to be used to ask<br>a question and wait for the user to respond by typing
                     a question and the user the user to be some problem with it,
                     \mathcal{L} or 'n'. There seems to be some problem with it, it is the some problem with it, it is the some problem with it, it is the some problem with it is the some problem with it is the some problem with it is the some p
though.
   Arguments:<br>ch -
               (char *) string containing the question to ask.<br>urned: (Boolean) TRUE if the user typed 'y' or 'Y'.
   Value Returned: (Boolean) TRUE IT the user typed \int n' or \int N'.<br>FALSE if the user typed \int n'' or \int N'.
 FALSE if the user typed 'n' or 'N'.
 Boolean YNresponse (ch)
 char *ch;
 {
   char res;
   pr incr ("\omega) ; p , pwhile r \in S as getting (), respectively, respectively.
   printr (\mathbf{m})return res \frac{1}{2} \frac{1}{2} \frac{1}{2}Unimplemented - This routine is used to indicate that the user tried<br>to do something that is currently not implemented.
  to do something that is currently not implemented.
  Unimplemented ()
  fprintf (stderr, "UNIMPLEMENTED\n\n");
```
Appendix A.3 Data Base Filename: interface.c by Timothy A. Thompson Purpose: The purpose of this package is to allow easy use of the rigid body database by hiding the actual structure of the underlying database from the application program using it. AddCorner () Functions Provided: AddPolygon () <\*> DumpCore () <\*> DumpVert () FirstFace () GetAttribute () GetVert () InitDataBase () NewAttribute () NewCorn () NewRb () NewVertex () NextFace () SetAttribute () SetCorner () SetVertex () SameFace () UniqueRbNum () <\*> Diagnostic functions provided for database debugging purposes. #include "defs.h" #include "dbdefs.h" Boolean FaceValid = FALSE; int CurrentRbNumber = 0; UniqueRbNum - Returns a unique integer number each time is is called for use as a rigid body number. Value Returned: (int) unique integer number. UniqueRbNum ()  $\left\{ \right.$ return CurrentRbNumber++; 36

 $\label{eq:2.1} \frac{1}{\sqrt{2}}\int_{\mathbb{R}^3}\frac{1}{\sqrt{2}}\left(\frac{1}{\sqrt{2}}\right)^2\frac{1}{\sqrt{2}}\left(\frac{1}{\sqrt{2}}\right)^2\frac{1}{\sqrt{2}}\left(\frac{1}{\sqrt{2}}\right)^2\frac{1}{\sqrt{2}}\left(\frac{1}{\sqrt{2}}\right)^2.$  $\label{eq:R1} \mathbf{F}_{\text{eff}} = \mathbf{F}_{\text{eff}} + \mathbf{F}_{\text{eff}} + \mathbf{F}_{\text{eff}}$ 

```
\mathcal{F}InitDataBase - Any chores necessary for the initialization of th
database
should be placed in this routine.
InitDataBase ()
\mathfrak{f}\mathbf{I}AddPolygon - Makes a polygon out of the current list of corners
            (built with AddCorner) and adds it to the list of polygons
           which make up the Rigid Body pointed to by rb. The
attribute
           record pointed to by atr is associated with this polygon.
 Arguments:
          (OBJECT *) points to the rigid body to which the polygon is t
    rb -be
          added.
            (ATTRIBUTE \star) points to the attribute structure for th
    atr
polygon
being added.
                    AddPolygon (rb, atr)
OBJECT *rb;
ATTRIBUTE *atr;
\left\{ \right.FaceValid = FALSE;obj = rb;attr = atr;add polygon ();
\mathbf{r}AddCorner - Adds a corner pointed to by cn to the list of corners
           "owned" by the rigid body pointed to by rb. These are free
           corners which have not yet been made into a polygon by
           AddPolygon.
 Arguments:
     rb -- (OBJECT *) points to the rigid body to which the corner is t
be
          added.
cn -- (CORNER *) points to the corner to be added.
AddCorner (rb, cn)
OBJECT *rb;
CORNER *cn;
```

```
\left\{ \right.FaceValid = FALSE;
 obj = rb;corr = cn;add corner ();
-1
NewRb - Creates a new rigid body identified by the integer rbnum which
        should be unique.
 Arguments:
     rbnum -- (int) unique integer "name" for this rigid body.
 Value Returned: (OBJECT *) pointer to the new rigid body or NULL if
space for the rigid body could not be allocated.
OBJECT *NewRb (rbnum)
int rbnum;
{
 OBJECT *tmp;
 if ((tmp = (OBJECT *) malloc (sobj)) == NULL) {
   fprintf (stderr, "interface: malloc failed in NewRb\n");
 }
 else
 \mathbf{f}FaceValid = FALSE;
   tmp->name = rhnum;tmp->nextobj = NULL;tmp->fce = NULL;tmp->corn = NULL;
   tmp->rcorn = NULL;obj = tmp;}
 return tmp;
}
**************************************************************************
 NewCorn - Creates a new corner (which will contain a vertex).
 Value Returned: (CORNER *) pointer to the new corner or NULL if space
                 for the new corner could not be allocated.
CORNER *NewCorn ()
{
 CORNER *tmp;
 if ((tmp = (CORNER *) malloc (scorn)) == NULL) {
   fprintf (stderr, "interface: malloc failed in NewCorn\n");
  }
 else
```

```
38
```
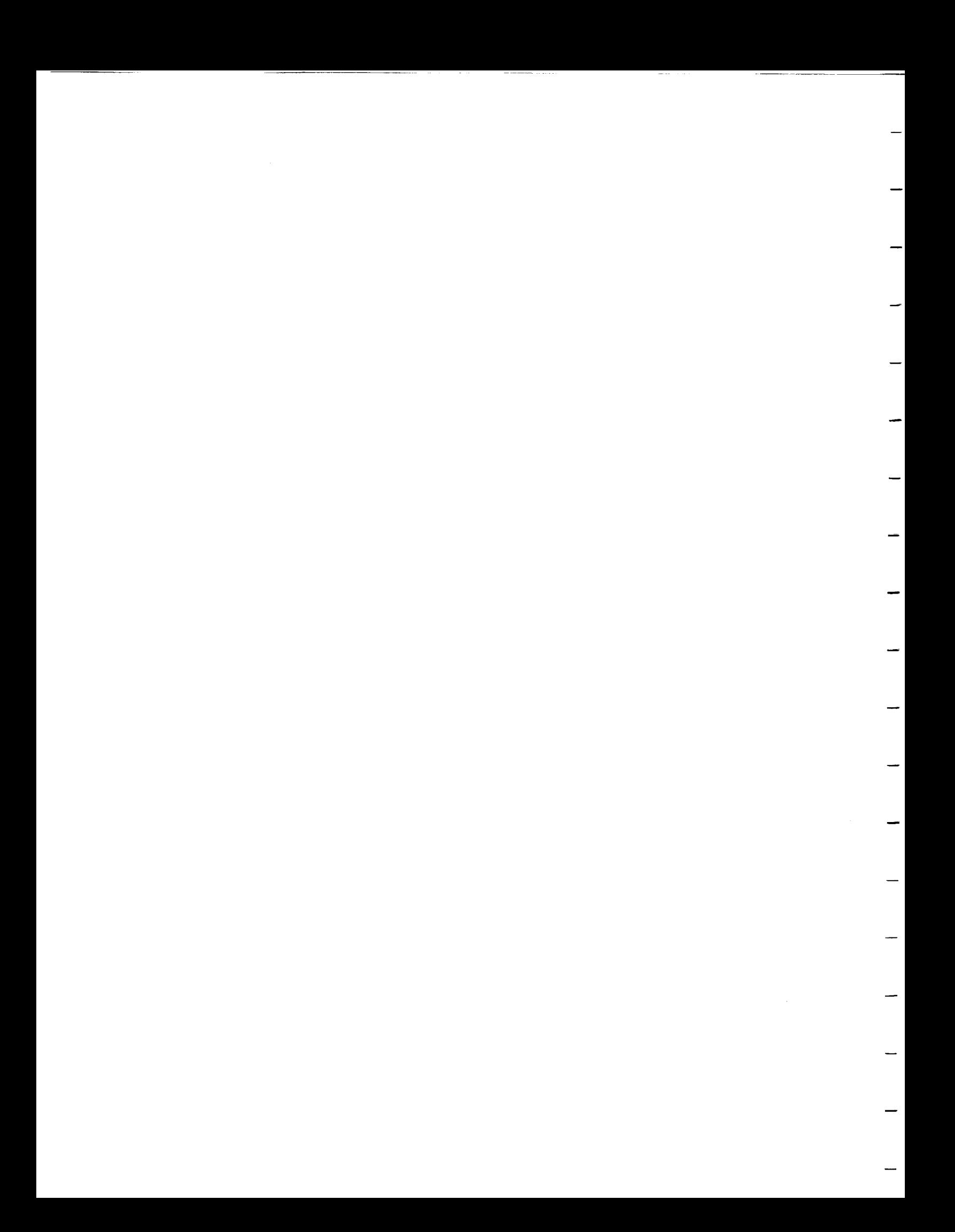

```
{
   tmp->nextcorn = NULL;tmp->vtx = NULL;}
 return tmp;
\mathcal{F}SetCorner - Sets the corner pointed to by cn with the vertex pointed to
          by vert.
 Arguments:
    cn -- (CORNER *) points to the corner to set.
    vert -- (VERTEX *) points to the vertex which the corner is to be
           defined as.
SetCorner (cn, vert)
CORNER *cn;
VERTEX *vert;
{
 cn-vtx = vert;}
NewVertex - Creates a new vertex structure.
 Value Returned: (VERTEX *) pointer to the new vertex or NULL if space
              could not be allocated for the new vertex.
*******************
              VERTEX *NewVertex ()
{
 VERTEX *tmp;
 if ((tmp = (VERTEX \star) malloc (svtx)) == NULL) {
   fprintf (stderr, "interface: malloc failed in NewVertex\n");
 }
 else
 \left\{ \right.tmp->iedq = NULL;}
 return tmp;
\mathcal{F}SetVertex - Sets the values of the coordinates of a newly created vertex
 Arguments:
    vtx -- (VERTEX *) pointer to the vertex to set.
    x, y, z -- (float) x, y, and z coordinates to which the vertex is to
             be set.
```

```
SetVertex (vtx, x, y, z)
 VERTEX *vtx;
 float x, y, z;
 \left\{ \right.vtx \rightarrow x = x;vtx - y = y;vtx->z = z;1
GetVert - Returns the coordinates of the next vertex of a polygon (face)
            or returns FALSE to indicate that there are no more vertices in
            the polygon.
                         The face from which the vertices are to be taken
            should be selected by first calling "FirstFace", "NextFace",
           or "SameFace".
  Arguments:
      x, y, z -- (float *) x, y, and z coordinates returned.
  Value Returned:
                   (Boolean) Returns TRUE (non-zero value which happens to
                  be a pointer to the VERTEX record of the vertex)
                  if x, y, and z contain valid coordinates. Returns FALSE
                  (zero) if the last vertex in the polygon has already
                  been returned.
********************
                       VERTEX *GetVert (x, y, z)float *_{X}, *_{Y}, *_{Z};
\left\{ \right.if (!FaceValid) {
   abandon polygon ();
   loop\_poIy (1);
   \text{corn} = \text{obj} \rightarrow \text{rcorn}FaceValid = TRUE;\mathcal{E}if (corn) {
   vtx = corr \rightarrow vtx;*x = vtx - >x;*y = vtx - y;*z = vtx->z;corr = corr \rightarrow nextcorn;\mathcal{F}else\left\{ \right.FaceValid = FALSE;
```

```
return (FaceValid ? vtx : NULL);
)
 NewAttribute - Creates a new attribute structure.
 Value Returned: (ATTRIBUTE *) pointer to the new attribute structure or
              NULL if space could not be allocated for the new
attribute.
ATTRIBUTE *NewAttribute ()
{
 ATTRIBUTE *tmp;
 If ((\text{time} - \text{min} \text{true}))) failed in New
   \frac{1}{1}furint (stderr) \frac{1}{1} interface: matter in \frac{1}{1}\mathcal{F}return tmp;
\mathcal{F}SetAttribute - Sets the attributes in an attribute structure.
 Arguments:<br>attr --
     attr (2.11)(5) points (4.11)(5) points of the normal vect.
     i, j, k \left(1.2026, -1.5\right)polygon. The vector should be oriented so it points out
the
              f(x) is the side of the polygon which should be visible.
     colt --
            (int) base color \ddot{\phantom{a}}base color value
     flag -- (int) Reserved for future use.
SetAttribute (attr, i, j, k, colr, flag)
ATTRIBUTE *attr;
float i, j, k;int colr, flag;
  attr->norm.i = i;
  attr->norm. j = j;attr->norm.k = k;attr->colr = colr;
  attr->flags = flag;
 }
 GetAttribute - Gets the attributes from an attribute structure.
```

```
41
```
 $\label{eq:1} \begin{array}{lllllll} \mathcal{C}_{\mathcal{B}}(\mathcal{A}) & \mathcal{C}_{\mathcal{B}}(\mathcal{A}) & \mathcal{C}_{\mathcal{B}}(\mathcal{A}) & \mathcal{C}_{\mathcal{B}}(\mathcal{A}) & \mathcal{C}_{\mathcal{B}}(\mathcal{A}) & \mathcal{C}_{\mathcal{B}}(\mathcal{A}) & \mathcal{C}_{\mathcal{B}}(\mathcal{A}) & \mathcal{C}_{\mathcal{B}}(\mathcal{A}) & \mathcal{C}_{\mathcal{B}}(\mathcal{A}) & \mathcal{C}_{\mathcal{B}}(\mathcal{A}) & \mathcal{C}_{\mathcal{B}}(\$  $\mathcal{L}^{\text{max}}_{\text{max}}$  , where  $\mathcal{L}^{\text{max}}_{\text{max}}$ 

```
Arguments:<br>face -- (FACE *) pointer to the face from which to attributes.
    face -- (FACE \star) pointer to the face from which to attribute
    i, j, k \rightarrow (float \ast) i, j, and k components of the normal vector
               the polygo
     colr -(int * ) base color of the polygon.
             (int *) Reserved for future use.
     flag --
(Note: See SetAttribute for more information on these values.)
GetAttribute (face, i, j, k, colr, flag)
FACE *face;
float \stari, \starj, \stark;
int *colr, *flag;
\left\{ \right.ATTRIBUTE *attr;
 attr = face->attr;
  \star i = \text{attr-}>norm.i;
  \starj = attr->norm.j;
  *_{k} = attr->norm.k;
  *colr = attr->colr;
  *flag = attr->flags;
\mathcal{F}FirstFace - Get the pointer to the first polygon of a rigid body.
  Arguments:
      rb -- (OBJECT *) pointer to the rigid body from which to return
            the first face.
  Value Returned: (FACE *) pointer to the first face of the list of faces
which make up the rigid body.
FACE *FirstFace (rb)
OBJECT *rb;
  FaceValid = FALSE;
  obj = rb;fce = obj->fce;return fce;
 \mathcal{F}NextFace - Get the pointer to the next polygon of a rigid body.
```

```
Arguments:
      lastfce -- (FACE *) pointer to the current face of the rigid body.
  Value Returned: (FACE *) pointer to the next face of the rigid body or
                 NULL if "lastfce" was the last face in the list.
FACE *NextFace (lastfce)
FACE *lastfce;
\overline{A}if (lastfce) {
    FaceValid = FALSE;
    fce = lastfce->nextfce;
    return fce;
  \mathcal{E}else
    return NULL;
\mathcal{F}SameFace - Returns a pointer to the current face. This routine must be
           called if one wants to read the vertices of a particular face
           twice in a row, since this routine resets the list of
vertices.
  Arguments:
     lastfce -- (FACE *) pointer to the current face.
Value Returned: (FACE *) pointer to the current face.
FACE *SameFace (lastfce)
FACE *lastfce;
\{FaceValid = FALSE;return lastfce;
\mathcal{F}DumpCore - Traverses the database and prints out the values of all the
           pointers involved in the representation of one rigid body.
           This routine is intended for purposes of debugging.
 Arguments:
     rb -- (OBJECT *) pointer to the rigid body to traverse.
         DumpCore (rb)
OBJECT *rb;
\left\{ \right.printf ("interface: About to dump database\n");
```
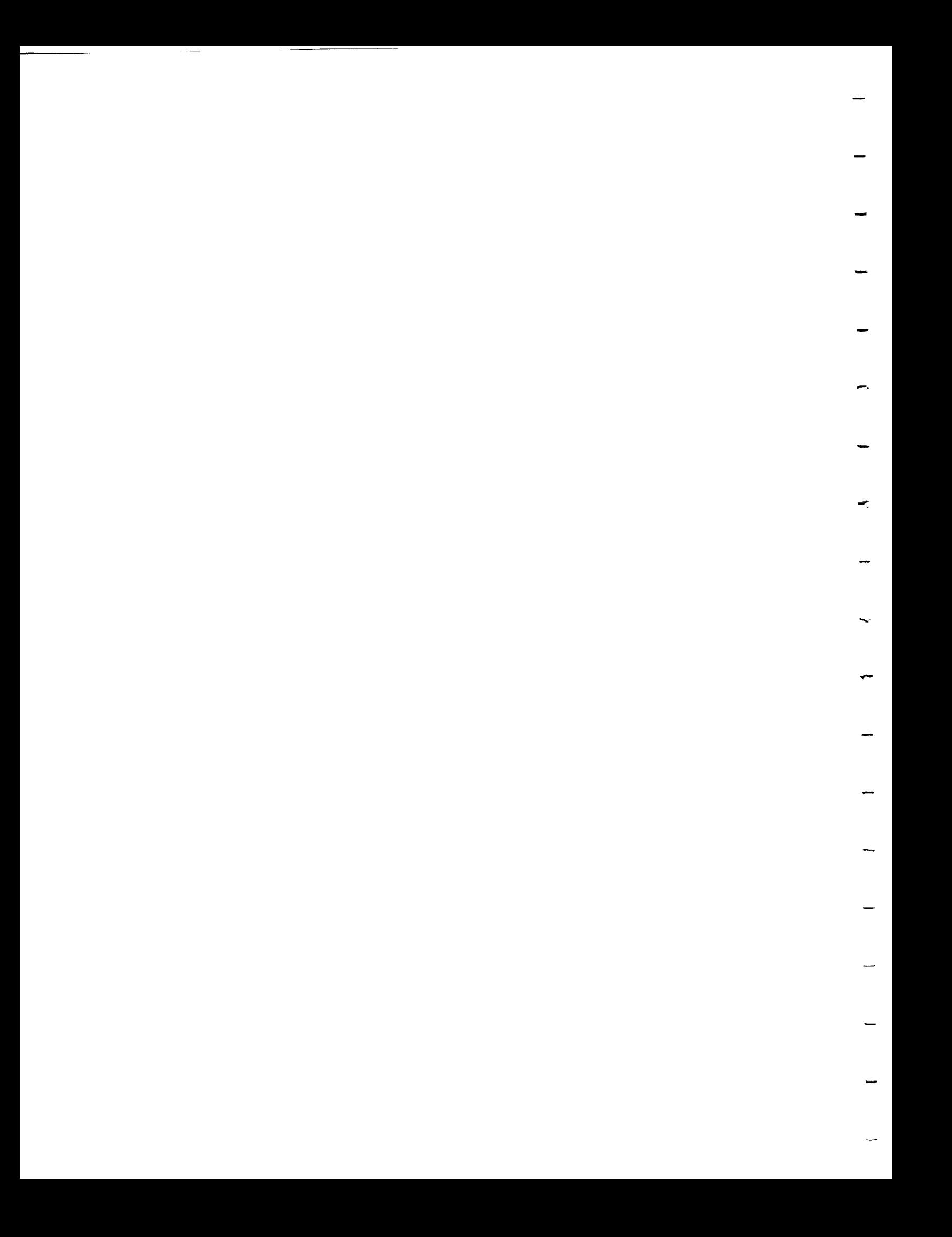

```
مب – ریر,
    f(t) (for f(t)) f(t) f(t) f(t) f(t) f(t) f(t) f(t) f(t) f(t)printf ("Face: *10\n", Lue);<br>printf (" bedge: *1d\n", fce->bedg);
        printf (" nextface:  %Id\n\right\} \nif (if not a single line) is a number of points in the right. %p_{\text{1}} next \sum_{i=1}^{n} p_{\text{2}} , p_{\text{2}} , p_{\text{3}} ; p_{\text{4}} ; p_{\text{5}} ; p_{\text{6}} ; p_{\text{6}} ; p_{\text{7}} ; p_{\text{8}} ; p_{\text{7}} ; p_{\text{8}} ; p_{\text{8}} ; p_{\text{9}} ; p_{\text{7}} ; p_{\text{8}} ; p_{\text{9}} ; p_{\f(t) (bedg); bedge: f(t) and f(t) and f(t) and f(t) and f(t) and f(t) and f(t)printf ("Bedge: %1d\n", bedg);<br>printf (" edge: %1d\n", bedg->edg);
                P111111 , P2111111 , P31111111, P41111111, P51111111p_{\text{in}} , p_{\text{in}} , p_{\text{out}} ; p_{\text{out}} ; p_{\text{out}} ; p_{\text{out}} ; p_{\text{out}} ; p_{\text{out}} ; p_{\text{out}} ; p_{\text{out}} ; p_{\text{out}} ; p_{\text{out}} ; p_{\text{out}} ; p_{\text{out}} ; p_{\text{out}} ; p_{\text{out}} ; p_{\text{out}} ; p_{\text{out}} ; p_{\texte^{u}\lambda \ld\ln", edg);
                                                                                \lambda_1d\n\lambdan", edg->fce1);
                print f ("Edge:
               printf (" facel:<br>printf (" face2:
                                                                               \lambda\ld\n", edg->fce2) ;
                                                                                \lambda_1 d \n\cdot n, edg->vtx1) ;
               printf (" vert1:
                                                                                \lambda^n, edg->vtx2) ;
               printf (" vert2:
                DumpVert (edq \rightarrow vtx1) :
                Dumpvert (edg-\sqrt{v}+\sqrt{2}) ;
                Dumpvert (edg-
           }
     \mathcal{E}\mathcal{F}This routine is for
    Dumpvert \frac{1}{2} Prints in debugging purposes and is called by Dumpost
                                    database debugging purposes and is called by "DumpCore".
 vt -- (VERTEX *) pointer to vertex from which to print information.
      Arguments:<br>vt --
DumpVert (vt)
 VERTEX *vt;
  \left\{ \right.printf ("Vertex: \frac{\text{d}\n}{\text{d}\n}, \frac{\text{d}\n}{\text{d}\n}, \frac{\text{d}\n}{\text{d}\n}, \frac{\text{d}\n}{\text{d}\n}, \frac{\text{d}\n}{\text{d}\n}, \frac{\text{d}\n}{\text{d}\n}, \frac{\text{d}\n}{\text{d}\n}, \frac{\text{d}\n}{\text{d}\n}, \frac{\text{d}\n}{\text{d}\n}, \frac{\text{d}\n}{\text{d}\n}, \frac{\\lambda v, vt;
       printf (" iedge: \frac{1}{d}\lambda_n\neq 0;
    p_{\text{in}} (\ldots) \ldots \ldots \ldots \ldots \ldots \ldots \ldots \ldots \ldots \ldots \ldots \ldots \ldots \ldots \ldots \ldots \ldots \ldots \ldots \ldots \ldots \ldots \ldots \ldots \ldots \ldots \ldots \ldots \ldots \ldots \ldots \ldots \ldots \ldotsprintf ("Iedge: \begin{array}{ccc} \text{#Id}\n\text{#Id}\n\end{array} ; \begin{array}{ccc} \text{#Id}\n\end{array}; \begin{array}{ccc} \text{#Id}\n\end{array}; \begin{array}{ccc} \text{#Id}\n\end{array}; \begin{array}{ccc} \text{#Id}\n\end{array}; \begin{array}{ccc} \text{#Id}\n\end{array}; \begin{array}{ccc} \text{#Id}\n\end{array}; \begin{array}{ccc} \text{#Id}\n\end{array}; \begin{array}{ccc} \text{#Idint \frac{1}{\log x}, int \frac{1}{\log x} int \frac{1}{\log x}princt \sum_{n=1}^{\infty} edge: \frac{1}{2}d^{n} \frac{1}{2}d^{n}, \frac{1}{2}d^{n}\frac{1}{\sqrt{1-\frac{1}{1-\frac{1}{1-\\mathcal{E}
```

```
44
```
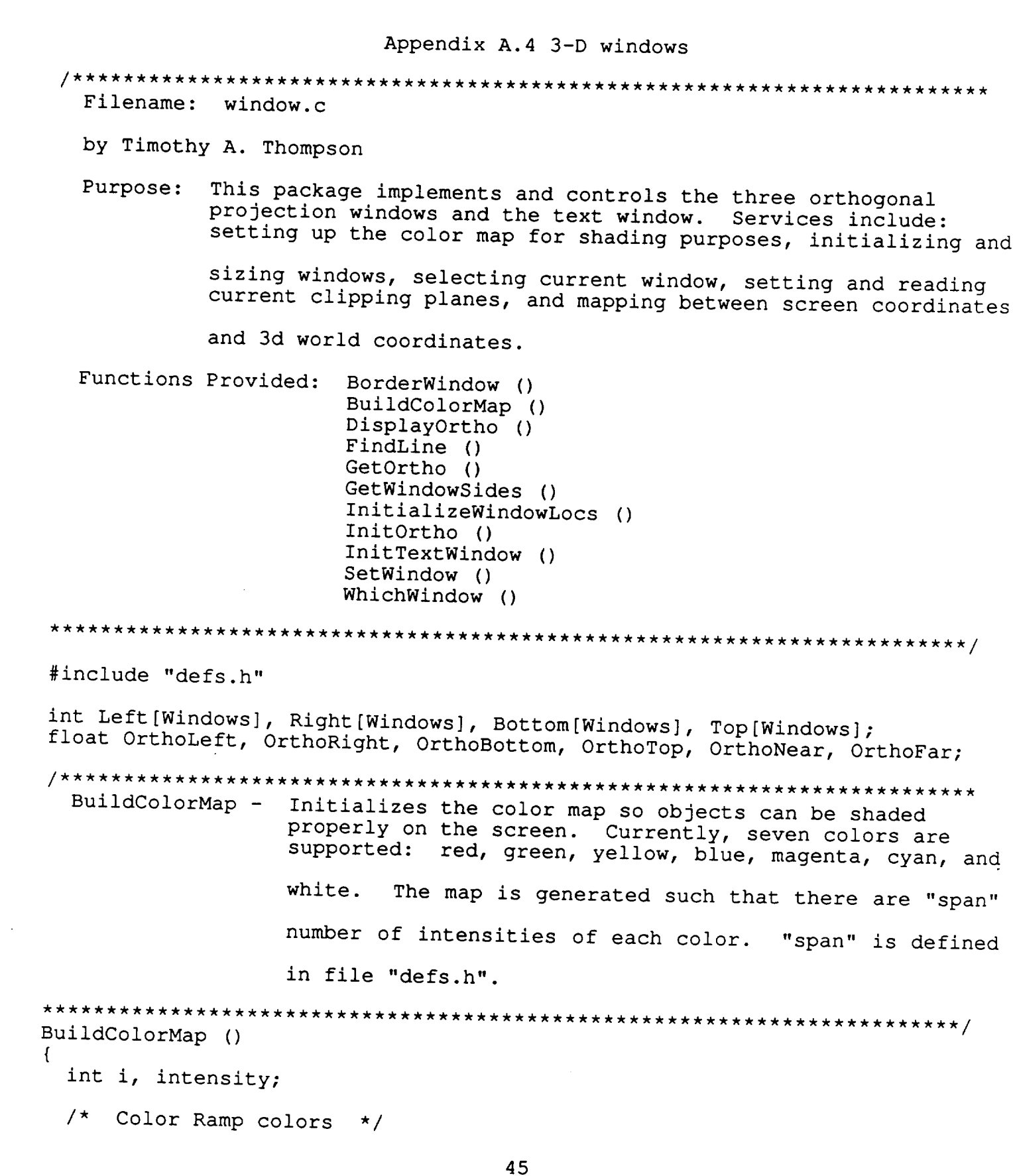

 $\overline{a}$ 

 $\overline{a}$ 

```
for (i=0; i<span; i++) {
       intensity = 256/\text{span}+125+i*128/\text{span};<br>mapcolor (red+i . intensity,
       mapcolor (red+i , intensity, 0, 0);<br>mapcolor (green+i , 0, intensity, 0);
       mapcolor (green+1 , 0, intensity, 0);<br>mapcolor (yellow+i , intensity, intensity, 0);<br>mapcolor (blue+i , 0. 0, intensity);
                                 intensity, intensity, \begin{array}{cc} 0, & 0, \\ 0, & 0, \text{ intensity}, \end{array}\frac{m}{2} mapcolor (blue+i , 0, 0, intensity)
     \frac{m}{2} mapcolor (magenta+i, intensity, 0, intens
       mapcolor (wayentati, intensity, 0, intensity);<br>mapcolor (cyan+i , 0, intensity, intensity);<br>mapcolor (white+i , intensity, intensity, intensity);
                               , intensity, intensity, intensity);
    }
  \mathbf{I}InitializeWindowLocs - Sets the default positions and sizes of the
                                   three projection windows and the text window.
 InitializeWindowLocs ()
   Left [WholeScreen] = 0;<br>Right [WholeScreen] = 10[Wholescreen] = 1023;Bottom [WholeScreen] = 0;<br>Top [WholeScreen] = 76
             [Wholescreen] = 767;Left [FrontView] = 0;<br>Right [FrontView] = 511;
  R = 510<br>R = 510B_n = 0Top [FrontView] = 383;Left [SideView] = 512;<br>Right [SideView] = 1023;
  R = 102<br>R = 102B = 0Top [SideView] = Top [FrontView];
  L = L - L L = L - L L = L L = L L = LR = 518 [TopView] = R = 19il [FrontView]
  Bottom [TopView] = 38\overline{4};<br>Top [TopView] = 767.
            [TopView] = 767;Left [TextWindow] = Left [SideView];<br>Right [TextWindow] = Point [SidsWiv].[TextWindow] = Right [SideView];Bottom [TextWindow] = Bottom [TopView];<br>Top [TextWindow] = Top [TextWindow]
            [TextWindow] = Top [TopView];\mathbf{I}InitOrtho - Initializes the clipping planes to the values supplied.
  Arguments:
       left --
                   (float) left clipping plane.
                                                          (X minimum)
       right --
                     ribac) right clipping plane. (X maximum)
```

```
46
```

```
bottom -- (float) bottom clipping plane. (Y minimum)
     top -- (float) top clipping plane. (Y maximum)
     near -- (float) near clipping plane. (Z maximum)
far -- (float) far clipping plane. (Z minimum)
Init0rtho (left, right, bottom, top, near, far)
float left, right, bottom, top, near, far;
{
  OrthoLeft = left;
  OrthoRight = right;
  OrthoBottom = bottom;
  OrthoTop = top;
  0rthoNear = near;
  Orthofar = far;}
  Get0rtho - Returns the current clipping plane values.
  Arguments:<br>left -- (float *) returns left clipping plane.
                                                    (X minimum)right -- (float *) returns right clipping plane. (X maximum)
     right - (float \gamma returns right construction plane. (Y min
     bottom - (float \theta) returns bottom can plane. (Y maximum)
      top -- (float *) returns top clipping plane. (Y maximum)<br>near -- (float *) returns near clipping plane. (Z maximum)
     near - (float \theta) returns near \theta research plane. (Z minimum
     far - (float \gamma) returns far clipping plane.
GetOrtho (leit, light, bottom, top, then, f
float fleft, fright, bottom, fop, f*left = OrthoLeft;
  *right = OrthoRight;*bottom = OrthoBottom;
  *top = OrthoTop;*near = OrthoNear;
  *far = Orthofar;Δ.
 DisplayOrtho - Prints the current clipping plane values to standard
                  output.
 DisplayOrtho ()
 \left\{ \right.Right %7.2f\n", OrthoLeft, OrthoRight);<br>Bottom %7.2f\n", OrthoTop, OrthoBottom);
   printf ("Left %7.2f<br>printf ("Top %7.2f
   printf ("Top
                       B_0ttom \sigma, 2f\sim n, ortho\sigmaorg, 0rthoFprintf ("Front %7.2f
                       Back \frac{1}{2}, \frac{1}{2}, \frac{1}{2}, \frac{1}{2}, \frac{1}{2}, \frac{1}{2}, \frac{1}{2}}
```

```
47
```
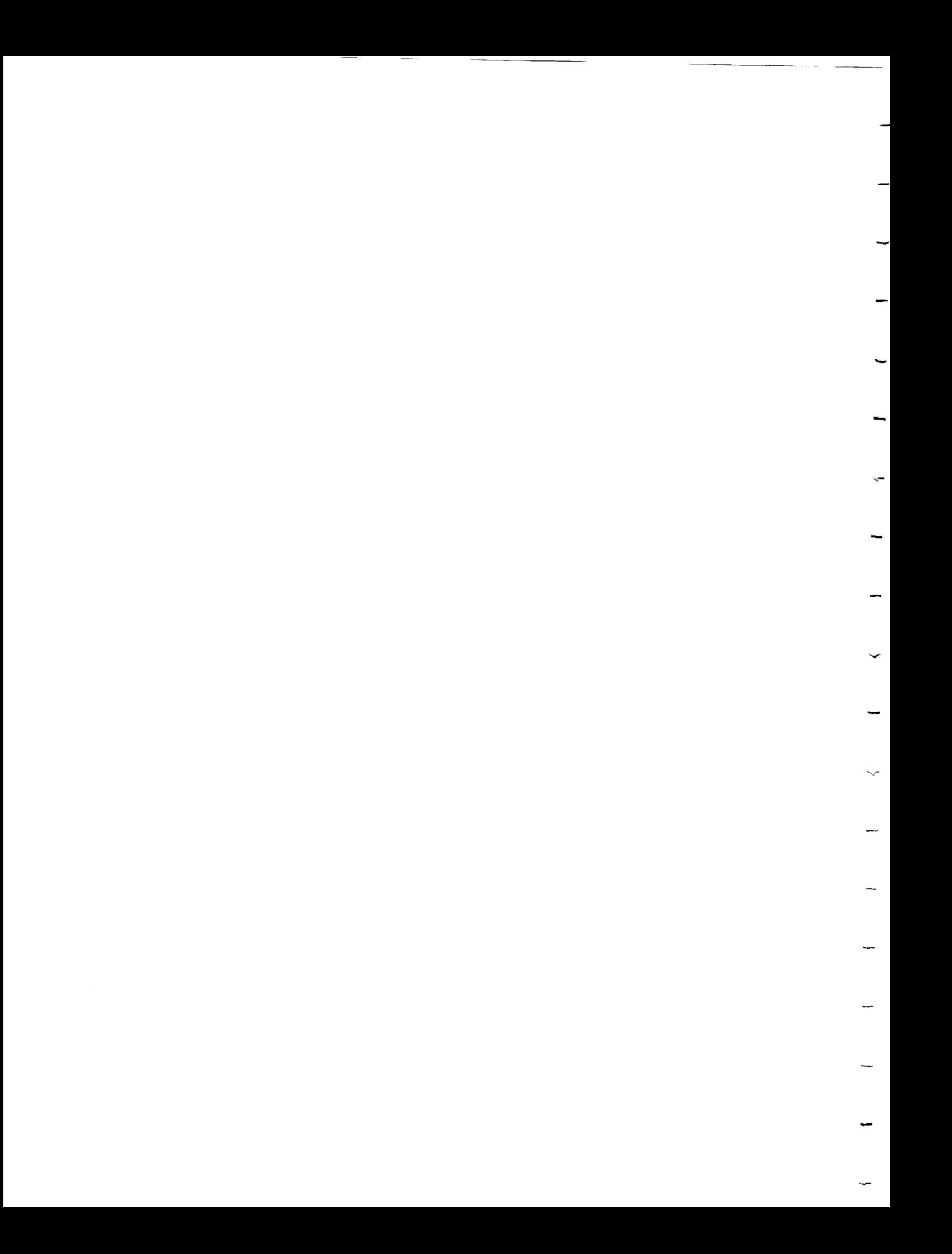

```
InitTextWindow - Sets the size and location of the textport and clears
              the text window.
InitTextWindow ()
{
 textport (Left[TextWindow], Right[TextWindow], Bottom[TextWindow],
         Top [TextWindow]);
 system ("clear");
}
SetWindow - Makes the indicated window active for drawing.
 Arguments:
    WindowNum -- (int) window to make active. (See file "defs.h" for
              window names and their corresponding number.)
SetWindow (WindowNum)
int WindowNum;
{
 if (WindowNum != TextWindow) {
   viewport(Left[WindowNum]+l, Right[WindowNum]-l, Bottom[WindowNum]+l,
         Top[WindowNum]-l);
   color (BLACK);
   clear ();
   zclear ();
   switch (WindowNum) {
    case FrontView:
ortho(OrthoLeft,OrthoRight,OrthoBottom, OrthoTop,-OrthoNear,-OrthoFar);
     break;
    case SideView:
ortho(OrthoFar,OrthoNear,OrthoBottom,OrthoTop,-OrthoRight,-OrthoLeft);
     break;
    case TopView:
ortho(OrthoLeft,OrthoRight,OrthoFar,OrthoNear,-OrthoTop,-OrthoBottom);
     break;
    default :
     break;
   }
 }
}
BorderWindow - Draws a white border around a window and makes that
window
             active.
```
 $\subset$ 

```
48
```
 $\label{eq:2.1} \mathcal{L}(\mathcal{L}^{\text{max}}_{\mathcal{L}}(\mathcal{L}^{\text{max}}_{\mathcal{L}})) \leq \mathcal{L}(\mathcal{L}^{\text{max}}_{\mathcal{L}}(\mathcal{L}^{\text{max}}_{\mathcal{L}}))$  $\mathcal{L}(\mathcal{L}^{\mathcal{L}})$  and  $\mathcal{L}(\mathcal{L}^{\mathcal{L}})$  and  $\mathcal{L}(\mathcal{L}^{\mathcal{L}})$ 

```
Arguments:
       WindowNum --
                        \mu_{\text{eff}} window around when and their correspond
                        "defs.h" for window names
number. )
BorderWindow (WindowNum)
int WindowNum;
{
   if (WindowNum [= TextWindow) {
     viewport(\frac{1}{2} \frac{1}{2} \frac{1}{2} \frac{1}{2} \frac{1}{2} \frac{1}{2} \frac{1}{2} \frac{1}{2} \frac{1}{2} \frac{1}{2} \frac{1}{2} \frac{1}{2} \frac{1}{2} \frac{1}{2} \frac{1}{2} \frac{1}{2} \frac{1}{2} \frac{1}{2} \frac{1}{2} \frac{1}{2} \frac{1}{2} \Top[WindowNum]);
     color (WHITE);<br>clear ();
     clear ()
     Serwindow (windown)
   }
\mathcal{F}WhichWindow - Given the x and y screen coordinates of a point, returns
                     integer number indicating which window the point is in.
an
                 (int) x and y screen coordinates of point.<br>rned: (int) window which contains the point.
   Arguments:<br>x, y \rightarrow(See file
   Value Returned:
                       for window names and their corresponding number.)
 "defs.h"
 for window names and their corresponding number.)
 WhichWindow (x, y)
 int x, y;
 \mathcal{L}int i;
    for (i=l; i<TextWindow; i++)
      if (x > Left[i] && x < Right[i] && y > Bottom[i] && y < Top[i])
         return (i) ;
  return (-1);
  FindLine - Given the x and y coordinates of a point and the window which<br>contains the point, returns the x, y, and z coordinates in
                 \frac{1}{2} contains the points which define a fine
                world space of two points which define a line which define a line whose \mathcal{L}projection
                 on the screen appears as the point given.
                \frac{1}{\sqrt{m}} is not in \frac{1}{\sqrt{m}} is not in \frac{1}{\sqrt{m}} is not in \frac{1}{\sqrt{m}} is not in the result of results in \frac{1}{\sqrt{m}}
```

```
49
```
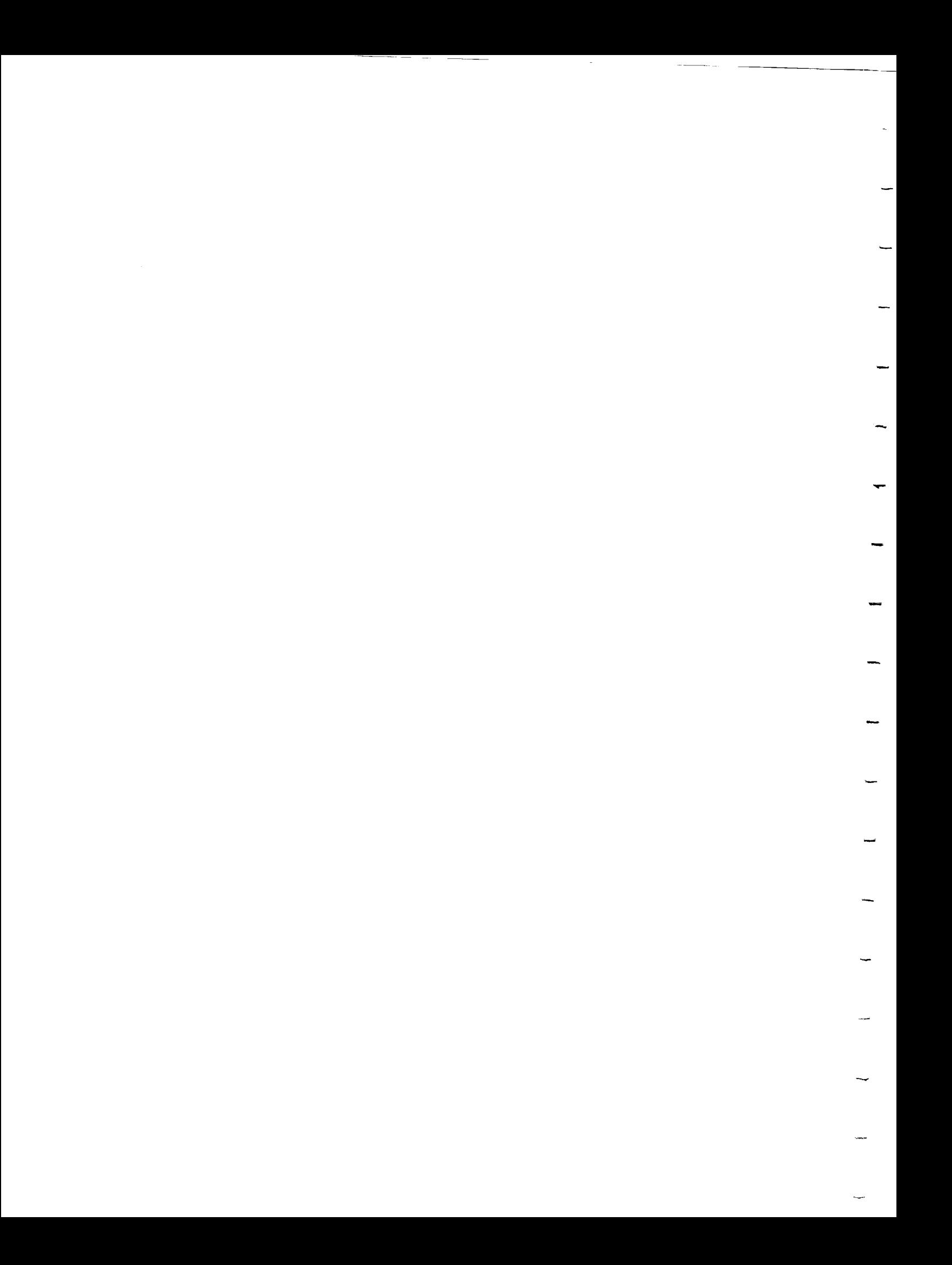

```
is a line which is a line which is outside of the clipping planes. Be sure \alphais a line which is outside of the \ddot{\phantom{a}}\Deltarguments:
           mencs;
 to
                         the window is correct by calling "WhichWindow" first.
           \mathsf{determine.}window -- (int) window which contains the point (mx, my)wx1, wy1, wz1 \rightarrow (float *) returns x, y, and z world coordinates of
          wx2, wy2, wz2 -- \frac{one}{f\left(\frac{ne}{1000} + x\right)} returns when
                                         (float \star) returns x, y, and z world coordinates of
  \frac{1}{2} . The state \frac{1}{2} and \frac{1}{2} and \frac{1}{2} and \frac{1}{2} and \frac{1}{2} and \frac{1}{2} and \frac{1}{2} and \frac{1}{2} and \frac{1}{2} and \frac{1}{2} and \frac{1}{2} and \frac{1}{2} and \frac{1}{2} and \frac{1}{2} and \fracFindLine (mx, my, window, wxl, wyl, wzl, wx2, wy2, wz2)
  \sum_{m=1}^{n} my, \sum_{m=1}^{n}\frac{mxy}{2}, \frac{myy}{2}, \frac{w1100W}{2}float *wx1, *wy1, *wz1, *wx2, *wy2, *wz2;
     switch (window) {\bf x} (window) {\bf y}\frac{1}{2}willdow)
            \frac{1}{2} (float) (mx-Lew).
                           <sup>Odt)</sup> (MX-Left [window]) / (float) (pillis
            \sim \sim \sim \sim \sim*wx2 = *wx1;<br>*wy1 = (float) (my-Bottom[window]) / (float) (Top[window] -
  \mathbf{C} \mathbf{C} \mathbf{C} \mathbf{C} \mathbf{C} \mathbf{C} \mathbf{C} \mathbf{C} \mathbf{C} \mathbf{C} \mathbf{C} \mathbf{C} \mathbf{C} \mathbf{C} \mathbf{C} \mathbf{C} \mathbf{C} \mathbf{C} \mathbf{C} \mathbf{C} \mathbf{C} \mathbf{C} \mathbf{C} \mathbf{C} \mathbf{\frac{1}{2} = \frac{1}{2} = \frac{1}{2} = \frac{1}{2} = \frac{1}{2} = \frac{1}{2} = \frac{1}{2} = \frac{1}{2} = \frac{1}{2} = \frac{1}{2} = \frac{1}{2} = \frac{1}{2} = \frac{1}{2} = \frac{1}{2} = \frac{1}{2} = \frac{1}{2} = \frac{1}{2} = \frac{1}{2} = \frac{1x^2 = m\lambda:
         *wz1 = OrthoNear;
        *wz2 =OrthoFar;<br>break:
     case SideView:
            \frac{1}{2} = \frac{1}{2} = \frac{1}{2} = \frac{1}{2} = \frac{1}{2} = \frac{1}{2} = \frac{1}{2}\frac{1}{2} = OrthoRigh
            \mathcal{L} = \text{Orrumert}) / (flower \mathcal{L} = \mathcal{L}\mathbf{B} + \mathbf{B} , \mathbf{B} , \mathbf{B} , \mathbf{B} , \mathbf{B} , \mathbf{B}window) / (110at) (Top [window]
        *wy2 = *wy1;
             \frac{1}{2} = (\frac{1}{2} )/(float) (Right]
                          d(t) (mx-Left [window]) / (f_{2n+1}, f_n).
             \sim ^{\circ} (OF)
       *wz2 = *wz1;<br>break;
    case TopView:
             \frac{1}{\text{Orvlem}};
                              \frac{1}{2} (\texttt{mx-Left} [window)) / \texttt{f} orthodox \texttt{f}\sim \sim \sim \sim\mathbf{w} \mathbf{w}*wy2 = OrthoBottom;
             \mathcal{L} = \text{Or} \text{Cno}}\mathcal{L}_{\text{max}} (110aC) (my-Bottom[window]) /(flast) \mathcal{L}_{\text{max}}\omegawy) \sim (0
```
 $\ddot{\phantom{a}}$ 

```
break;
   default:
     break;
 \mathcal{L}\mathcal{F}Returns (in screen coordinates) the locations of the
 GetWindowSides -
                   sides of the given window.
 Arguments:
     window -- (int) window whose sides are needed.
     left -- (int *) returns left side (x coordinate) of window.
     right -- (int *) returns right side (x coordinate) of window.<br>bottom -- (int *) returns bottom side (y coordinate) of window.
     top -- (int *) returns top side (y coordinate) of window.
GetWindowSides (window, left, right, bottom, top)
int window, *left, *right, *bottom, *top;
\{if (window >= 0 && window < Windows) {
    *left = Left [window];
    *right = Right [window];
    *bottom = Bottom [window];
    *top = Top [window];
    return TRUE;
  \mathbf{L}else
    return FALSE;
\mathcal{F}
```
## Appendix A.5 Pop-up Menus

## Filename: popmenu.c

by Tim Thompson

Purpose: This package implements (among other things) a pop-up menu system for user input. When the input routine is called, all active menus are displayed. The active menu has a red title bar as opposed to a white title bar for the others. When the user moves the pointer to one of the valid (not dimmed) selections in the active menu and presses the right mouse button, a value corresponding to the selected it. returned. Menus can be moved around on the selected item. returned. Menus can be moved around on the screen by<br>selecting the title bar of the menu to move with the right mouse button, moving the menu with the mouse  $119$ releasing the button. That menu will then appear in the reieasing tne button. That menu will then appear in that<br>location every time it is opened until it is moved again. The package also supports menus with blank line separators and "dimmed" items which cannot be selected. The menu system is actually implemented as a stack where the top menu on the  $s$  is the active menu. Menus are added to the state of the state  $s$ pushmenu" and removed by "popmenu" A menu che stack is "pushmenu" and removed by "popmenu". A menu choice is<br>returned from the active menu when "checkmenu" is called.  $\sigma$ pen menus (menus currently on the stack).  $\frac{1}{2}$  called and off by calling "openmenus" and "closemenus", respectively.

> This package also implements a cross-hair selection system. The user may select points in three-dimensional space by moving cross-hairs in the three projection windows. The user may may select either a point or a line in three-dimensional may of calling one of two routine

Functions Provided:

calcbounds () checkmenu () closemenus () DrawPrimaryCross () DrawSecondaryCross () GetLineCross () GetPointCross () openmenus () popmenu () popup () PopupColorInit () pushmenu () RetrieveScreenEnv () shadowpopup () StoreScreenEnv ()
TurnOffCross () TurnOnCross () Implementation NOT The menus use the following structures defined in file "defs struct popupentry { short type; char \*text; Boolean flag; struct menutype  $\{$  int  $x$ ; int y; char \*title; char ch struct popupentry  $\mathbf{f}$ }; The "type" field in popupentry should contain a positive number to be returned when the item is selected. A popupentry with<br>"type" equal to zero indicates the end of the popupentry array. A popupentry with the indicates the end of the popupentry arr line separator in the menu and will be ignored. (These cannot be  $\frac{1}{2}$  popular in  $\frac{1}{2}$  pc less than zero is assumed to be a blank selected by the user.) The "text" field in popupentry is the text displayed for that particular menu selection. The "flag" field should contain "FALSE" if the item is to be "dimmed" such that it cannot be selected. If "flag" is "TRUE", the item can be selected.  $\frac{1}{x}$  and  $\frac{1}{y}$  fields  $\frac{1}{y}$  menutype should contain the scre coordinates and the top left corner of the menu will appe The "title" field in menutype is the text that will be printed in the title bar of the menu. The "list" field is a pointer to the popupenty array for that menu. #include "defs. h" struct menulist \*openlist, \*lastmenu;  $\text{Short}$  saveceler contraction menus menus energy  $\text{FALSE}$ ; CrossOn = FALS short  $11v - 11v$ , savema  $\frac{1}{2}$ ,  $\frac{1}{2}$ ,  $\frac{1}{2}$ ,  $\frac{1}{2}$ ,  $\frac{1}{2}$ ,  $\frac{1}{2}$ PopupColorInit - Initializes the portion of the color map which is used 53

```
to draw the menus (with a write-mask).
PopupColorInit ()
\left\{ \right.int i;
                                \star /
 /* Popup Menus -- Background color
 for (i=POPCOLOR1; i<POPCOLOR2; i++)mapcolor (i, 0, 0, 0);
 /* Popup Menus -- Text color */
 for (i=POPCOLOR2; i<POPCOLOR3; i++)
   mapcolor (i, 255, 255, 255);
 /* Popup Menus -- Highlight color
                               \star /
 for (i=POPCOLOR3; i<POPCOLOR4; i++)mapcolor (i, 125, 125, 125);
 /* Popup Menus -- Active Title bar color
                                     \star /
 for (i=POPCOLOR4; i<POPCOLOR5; i++)mapcolor (i, 255, 0, 0);
 /* Popup Menus -- Shadowed Text color */
 for (i=POPCOLOR5; i<ENDCOLOR; i++)mapcolor (i, 130, 160, 200);
}
Sets the graphics system for menu display and opens the
 openmenus -
menus.
            Any menus on the menu-stack will become visible.
openmenus ()
\left\{ \right.struct menulist *menupntr;
  if (!MenusOpen) {
   StoreScreenEnv ();
   MenusOpen = TRUE;
   menupntr = openlist;
   while (menupntr != NULL) {
     popup (menupntr->menu, menupntr->next == NULL);
     menupntr = menupntr->next;
   \mathcal{L}curson ();
  3
\mathcal{F}calcbounds - Calculates the locations of the edges of a menu.
                                                       This
```
routine is used internally by the menu system and should not be needed by a user of the menu package. Arguments: menu -- (struct menutype \*) pointer to the menu of which calculate edge locations. menuleft -- (short int \*) screen location of left edge of menu. menuright -- (short int \*) screen location of right edge of menu. menutop  $-$  (short int  $\alpha$ ) screen location of right edge of menubottom menubottom -- (short int \*) screen location of bottom edge of menu. menucount -- (short int \*) number of choices available in menu. calcbounds (menu, menuleft, menuright, menutop, menubottom, menucount) struct menutype \*menu;  $short$  \*menuleft, \*menuright, \*menutop, \*menubottom, \*menubottom, \*menubottom, \*menubottom, \*menubottom, \*menubottom, \*menubottom, \*menubottom, \*menubottom, \*menubottom, \*menubottom, \*menubottom, \*menubottom, \*menubottom, \*m  $\mathbf{f}$ \*menucount =  $0$ ; while  $((\star)((\star \text{mean}).list)+(\star \text{meancount})))$ .type) (\*menucount)++; \*menutop =  $menu->y;$ \*menubottom = menu->y - \*menucount\*16; if  $(*$ menutop > 751) { \*menutop =  $751;$ \*menubottom = \*menutop - \*menucount\*16;  $menu->y = *menutop;$ if (\*menubottom < 0) { \*menubottom =  $0;$ \*menutop = \*menubottom + \*menucount\*16;  $menv \rightarrow y = \star$  menutop; } \*menuleft =  $menu->x;$ \*menuright = menu-> $x + 200$ ; if (\*menuleft < 0) { \*menuleft =  $0$ ; \*menuright =  $200$ ;  $menv \rightarrow x = \star menuleft;$ } if (\*menuright > 1023) { \*menuright =  $1023$ ; \*menuleft =  $823;$  $menv \rightarrow x = \star$ menuleft; }  $\mathcal{F}$  $popup - Displays a mean$  This routine is used in the menu. system and should not be called by  $\sim$  internally by the men

```
Arguments:
     menu -- (struct menutype *) pointer to menu to display.
     active -- (Boolean) flag indicating whether this menu is to be
               displayed as the active menu (i.e. red title bar).
popup (menu, active)
struct menutype *menu;
Boolean active;
\{register short i;
  short menutop, menubottom, menuleft, menuright, menucount;
  if (MenusOpen) {
   calcbounds (menu, &menuleft, &menuright, &menutop, &menubottom,
&menucount) ;
   color(POPUPBACKGROUND) ; /* menu background */
   cursoff () ;
    rectfi(menuleft, menubottom, menuright, menutop);
    color(active ? POPUPACTIVE : POPUPTEXT);
    rectfi(menuleft, menutop+l, menuright, menutop+16);
    if (active) {
     color (POPUPTEXT) ;
     recti (menuleft, menutop+l, menuright, menutop+16);
    }
    color (POP UP BACKGROUND) ;
    cmov2i(menuleft + 10, menutop + 2);
    charstr (menu->title);
    color(POPUPTEXT) ; /* menu text */
    move2i(menuleft, menubottom) ;
    draw2i(menuleft, menutop) ;
    draw2i(menuright, menutop) ;
    draw2i (menuright, menubottom) ;
    for (i = 0; i < menucount; i++) {
      color (POPUPTEXT) ;
      move2i(menuleft, menutop - (i+1)*16);
      draw2i(menuright, menutop - (i+1)*16);
      color(menu->list[i] .flag ? POPUPTEXT : POPUPSHADOW);
      cmov2i(menuleft + 10, menutop - 14 - i*16);
      charstr ( (menu->list [i] ) .text) ;
    }
  }
}
shadowpopup - Displays the outline of a menu. This is done when a menu
                is being moved. This routine is used internally by the
                menu system and should not be called by a user of the menu
                package.
                                  56
```
(struct menutype \*) pointer to menu whose outline is to be<br>displayed.<br>(Boolean) flag indicating whether this menu is to be Arguments:<br>menu -- $\overline{p}$  $\alpha$  displayed as the active menu is to be the displaced as the active menu is to be an displayed as the active menu (i.e. red outline).  $\frac{1}{2}$ shadowpopup<sup>(menu)</sup>  $\frac{1}{2}$ Boolean active;  $\left\{ \right.$ register short i;  $s_{\text{max}}$  menutop, menutop, menutop, menulight, menulight, menulight, menulight, menulight, menulight, menulight, menulight, menulight, menulight, menulight, menulight, menulight, menulight, menulight, menulight, menuligh &menubottom, &menuleft, &menuright, &menutop, if (MenusOpen) {<br>calcbounds (menu, &menucount); color(active ? POPUPACTIVE : POPUPTEXT); color(accive : monubottom, menurigh recti(menuleft, menubottom, menuright, menutop+16); } } The user checkmenu - This is the workhorse routine of the menu system. The user<br>calls this routine when he wishes to read in one of the menu This routine causes the current selections to selections. This routine causes the case of the item be selected with the press of the right mouse button. This routine also moves a menu when its title bar is selected.<br>If this routine is called with the menu-stack empty or if  $\frac{1}{2}$  routine is called with the menu-stack  $\frac{1}{2}$ . zero (0). (Zero is not a valid "type" entry as it signals  $\frac{1}{2}$  the menus are not turned on, checkmens  $\frac{1}{2}$  stamps or it sign the end of the popupentry array.) (short int) the "type" entry from the popupenty array Value Returned: (short int) the "type" entry from the population to the associated with the active menu which corresponds to the selection the user makes with the mouse. selection the user makes with the mouse. checkmenu () struct menulist \*temp, \*menupntr;<br>struct menutype \*menu, \*validmenu; short menutop, menubottom, menuleft, menuright, menucount; short menutop, menutom, tempright, temprop, unproduct short lasthighlight = -1, highlight;  $\sinh(\theta)$  the top that the top that the top that the three than the top that the three teams  $\sinh(\theta)$  to the three teams  $\sinh(\theta)$ int dx, dy; Device val, x, y; 57

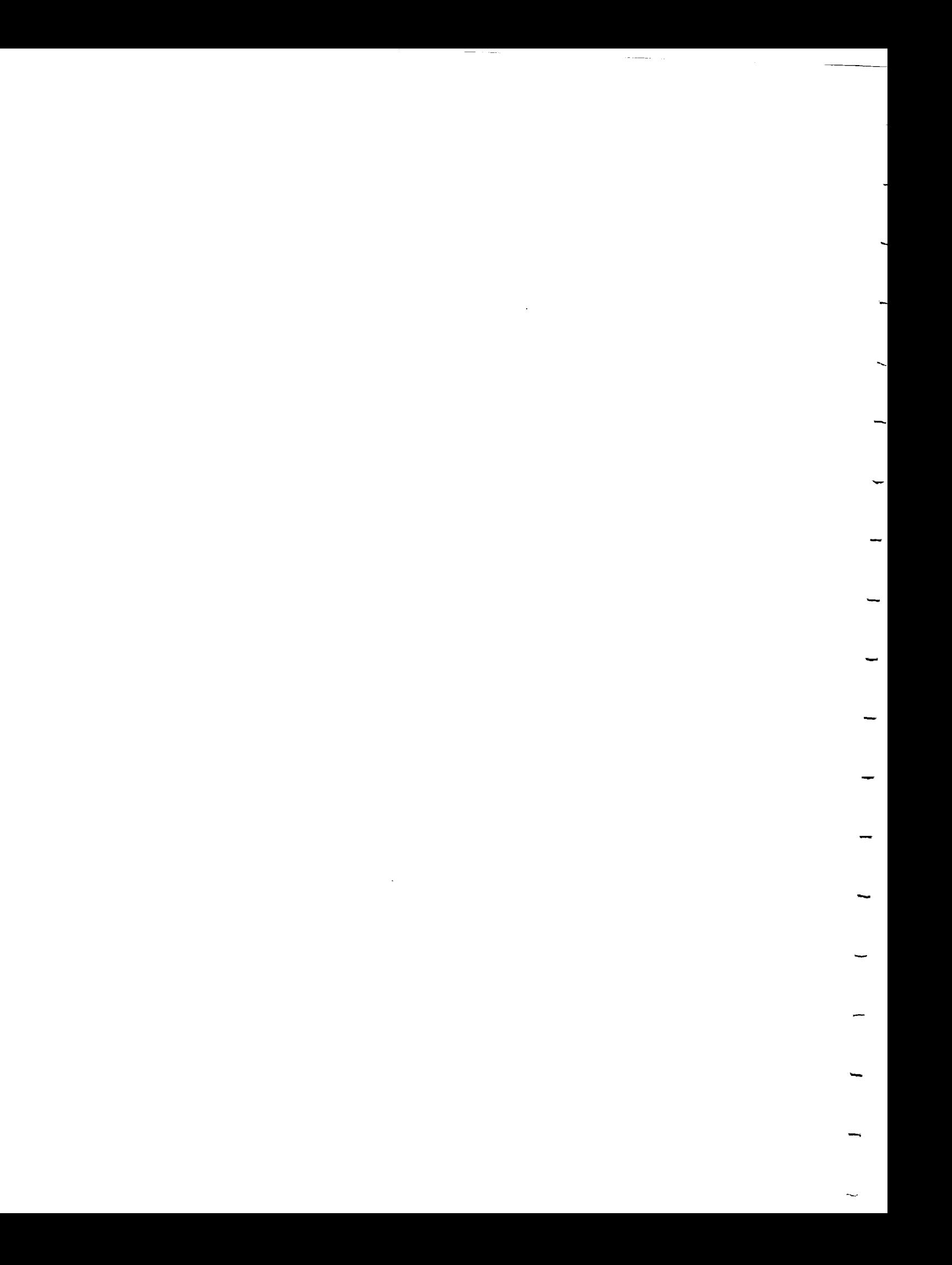

```
if (MenusOpen && lastmenu != NULL) {
   menu = lastmenu \rightarrow menu;
    qreset () ;
    tie (RIGHTMOUSE, MOUSEX, MOUSEY);
    setvaluator (MOUSEX, (menu->x)+100, 0, XMAXSCREEN);
    setvaluator (MOUSEY, (menu->y)-8, 0, YMAXSCREEN);
    curson () ;
    while (I) {
      calcbounds (menu, &menuleft, &menuright, &menutop, &menubottom,
                                                                 &menucount) ;
      x = qetvaluator (MOUSEX) ;
      y = getvaluator (MOUS EY);if (menuleft < x &&x < menuright &&x menubottom < y &&x y < menutop) {
        highlight = (menutop - y)/16;
        if (lasthighlight != -I && lasthighlight != highlight) {
                       /* not last selection -- turn off old box */
          color(POPUPBACKGROUND);
          cursoff();
          rectfi(menuleft+1, menutop - lasthighlight*16 - 15,
                             menuright-1, menutop - lasthighlight*16 - 1);
          color(menu->list[lasthighlight].flag ? POPUPTEXT : POPUPSHADOW);
\Omega/*
          cmov2i(menuleft + 10, menutop - 14 - lasthighlight*16);
          charstr(menu->list[lasthighlight].text);
          curson();
        }
        if (lasthighlight != highlight) {
                 /* turn on new box */cursoff();
          color(menu->list[highlight].flag && menu->list[highlight].type >
               ? POPUPHIGHLIGHT : POPUPBACKGROUND);
          rectfi(menuleft+1, menutop - highlight*16 - 15,
                             menuright-1, menutop - highlight*16 - 1);
          color(menu->list[highlight].flag ? POPUPTEXT : POPUPSHADOW);
          cmov2i(menuleft + 10, menutop - 14 - highlight*16);
          charstr (menu->list [highlight] .text) ;
          curson () ;
        }
        lasthighlight = highlight;
          swapbuffers (); */
      \mathbf{r}else /* the cursor is outside the menu */
      {
        if (lasthighlight != -I) {
          cursoff();
          color(POPUPBACKGROUND);
          rectfi(menuleft+1, menutop - lasthighlight*16 - 15,
```

```
58
```

```
/*
1) {
        \mathbf{E}menuright-1, menutop - lasthighlight*16 - 1);
          color(menu->list[highlight].flag ? POPUPTEXT : POPUPSHADOW);
          cmov2i(menuleft + 10, menutop - 14 - lasthighlight*16);
          charstr(menu->list[highlight].text);
          curson();
          lasthighlight = -1;
            swapbuffers (); */
      }
      if (qtest ()) {
        if (\text{qread}(\text{eval}) == \text{RIGHTMOUSE}) {
          qread (&x) ;
          qread (&y) ;
          if (va1 == 1) {
             if (menuleft<x && x<menuright && menubottom<y && y<menutop) {
               color(0);
               cursoff();
               rectfi(menuleft, menubottom, menuright, menutop+16);
               curson();
              x = (menutop - y)/16;
              break;
            }
            else
             \left\{ \right./* menu mover */
               temp = openlist;
               validmenu = NULL;
              while (temp != NULL) {
                 if (x > temp->menu->x \&x < temp->menu->x+200 \&x)y > temp->menu->y && y < temp->menu->y+16)
                   validmenu = temp->menu;
                 temp = temp->next;
               }
               if (validmenu != NULL) {
                 dx = (int)x - (*validmeanu).x;dy = (int)y - (*validmenu).y;color(0);
                 cursoff ();
                 clear ();
                 linewidth (2);
                 while (qtest() ? ((qread(ával)! = RIGHTMOUSE) || (val!=0)) :color(0);
                   calcbounds (validmenu, &tmpleft, &tmpright, &tmptop,
                                                       &tmpbottom, &tmpcount);
                   gsync ();
                   recti(tmpleft, tmpbottom, tmpright, tmptop+16);
                   validmenu->x = getvaluation (MOUSEX) - dx;validmenu->y = getvaluator (MOUSEY) - dy;
                   menupntr = openlist;
                   while (menupntr != NULL) {
                                       59
```

```
if (menupntr->menu == validmenu)
                 gsync ();
                shadowpopup (menupntr->menu, menupntr->next == NULL);
                menupntr = menupntr->next;/*
                swapbuffers(); */
              \mathbf{E}\mathbf{r}linewidth (I);
            closemenus ();
            openmenus ();
           )
         }
        \mathcal{F}}
    }
   }
   tie (RIGHTMOUSE, 0, 0) ;
   while (!qtest());
   while (qtest ()) qread(&val);
   return ((menu->list[x].type > 0) && (menu->list[x].flag)) ?
          menu->list [x] .type : (popup (menu, TRUE), checkmenu ()) ;
 )
 else
 \left\{ \right.return 0;
 }
}
closemenus - Turns off the display of menus and returns the graphics
            environment back the way it was before the call to
            "openmenus".
closemenus ()
{
 if (MenusOpen) {
   MenusOpen = FALSE;RetrieveScreenEnv ();
 }
}
pushmenu - Pushes a new menu on the menu-stack. The new menu becomes
           the active menu.
 Arguments:
    menu -- (struct menutype *) pointer to the menu to place on stack.
pushmenu (menu)
struct menutype *menu;
```

```
\left\{ \right.struct menulist *newmenu, *temp;
   if.
        ((newmenu)
                        (\text{struct} menulist *) malloc
                    =(sizeof (struct
 menulist)) ==NULL)
menulist) in the number of the set of the set of the set of the set of the set of the set of the set of the se
   \mathsf{newmean} = manu: \mathsf{newmean}newmenu->next = NULL;newmenu->last = lastmenu;if (openlist != NULL)
     lastmenu->next = newmenu;else
     openlist = newmenu;
   lastmenu = newmenu;if (MenusOpen) {
     closemenus ();
     openmenus ();
   openmenus ();
 }
 popmenu -
 becomes the active menu \alpha menu of the top menu of the stack.
            becomes the active menu. A call to this routine when the
 menu-
 stack is empty has no effect.
popmenu ()
 \{struct menulist *temp;
  if (openlist) {
    if (lastmenu == openlist) {
      temp = openlist;openlist = NULL;lastmenu = NULL;\mathcal{F}else
    \mathcal{E}temp = last menu;lastmenu = temp->last;lastmenu->next = NULL;if (MenusOpen) {
        closemenus ();
        openmenus ();
      \mathbf{r}free (temp);
  }
\mathbf{E}
```

```
TurnOnCross
            - Sets up the graphics
system for the display of of the
point
              selection cross-hairs.
If the popup menus were turned on,
              that fact is noted and they are turned off.
TurnOnCross ()
\left\{ \right.if (MenusOpen) {
   MenusWereOpen = TRUE;
   closemenus ();
  }
 CrossOn = TRUE;StoreScreenEnv ();
\mathbf{E}TurnOffCross - Restores the graphics system back the way it was before
              the cross-hairs were turned on and turns the cross-hairs
              off. If menus were turned on before TurnOnCross was
              called, they are turned on again.
TurnOffCross ()
{
 CrossOn = FALSE;RetrieveScreenEnv ();
 if (MenusWereOpen) {
   MenusWereOpen = FALSE;
   openmenus ();
 }
}
GetLineCross - Causes the cross-hair to be displayed for the selection
              of a LINE in three-dimensional space. The cross-hair
              follows the mouse pointer until the user clicks one of
              the buttons. If the button selected is the one expected,
              then the current position (screen coordinates) of the
              cross-hair is returned as parameters and the function
              takes on the value "TRUE". If the button selected is not
              the one expected, the function takes on the value
"FALSE".
 Arguments:
    button -- (Device) the button which the user is expected to press to
             select the line with. This parameter should take on one
```
 $\mathcal{A}^{\text{out}}$ 

```
of the following values: LEFTMOUSE, MIDDLEMOUSE, or
                 RIGHTMOUSE (from file "/usr/include/device.h".
      xpos, ypos -- (int *) x and y screen coordinates of the cross-hair
                     when the user presses the button specified in
"button".
                     The values returned in these parameters only have
                     meaning if the function returns "TRUE".
 Value Returned: (int) Actually, this is treated as a Boolean function
                  THE ACLUSTRY THIS IS LIBELED AS A BOOTBAN FUNCTION.
                  button specified in "button". "FALSE" is returned if
                   either of the other two buttons was pressed.
GetLineCross (button, xpos, ypos)
Device button;
int *xpos, *ypos;
{
 Device mx, my, oldmx, oldmy, val;
 int wind;
 Boolean changed;
 if (CrossOn) {
   changed = TRUE;
   mx = (int) getvaluator (MOUSEX);
   my = (int) getvaluator (MOUSEY);
   do {
     if ((wind = WhichWindow (mx, my)) != -1 && changed) {
       cursoff ();
       color (0);
       clear ();
       DrawPrimaryCross (wind, mx, my);
       curson ();
     }
     oldmx = mx;\text{oldmy} = \text{my};mx = (int) getvaluator (MOUSEX);
     my = (int) getvaluator (MOUSEY);
     changed = (mx != oldmx) || (my != oldmy);} while (!qtest()) ;
   if (qread(kval) == button) {
     *xpos = mx;*ypos = my;while (!qtest());
     qreset();
     return TRUE;
   }
   else
   \mathbf{f}while (!qtest());
     qreset();
```
return FALSE;

 $\mathbf{r}$  $\mathcal{F}$ 

 $\mathbf{E}$ GetPointCross - Causes the cross-hair to be displayed for the selection of a POINT in three-dimensional space. The cross-hair follows the mouse pointer until the user clicks one of the buttons. If the button selected is the one expected, then the current position (screen coordinates) of the cross-hair is returned as paramenters and the function takes on the value "TRUE". If the button selected is not the one expected, the function takes on the value "FALSE". This routine assumes that the point to be selected has already been narrowed-down to a line by the use "GetLineCross". The coordinates of the line returned "GetLineCross". The coordinates of the line returned<br>from "GetLineCross" may be passed to "GetPointCross" so that a single point on the line in space may be selected. Arguments: button -- (Device) the button which the user is expected to press to select the line with. This parameter should take on one of the following values: LEFTMOUSE, MIDDLEMOUSE, or RIGTHMOUSE (from file "/usr/include/device.h". linex, liney -- (int) x and y screen coordinates of the point which corresponds to a line in 3d space. This is the line from which the final point returned is expected. xpos, ypos -- (int \*) x and y screen coordinates of the point selected on the line defined by "linex" and "liney". When these two parameters are taken with "linex" and "liney", a single point in 3d space may be computed. Value Returned: (int) Actually, this is treated as a Boolean function. "TRUE" is returned if the user selected a line with the buton specified AND the mouse pointer was in a window in which the line from which the point was to be selected does not appear to be a point. If either of these criteria are not met, "FALES" is returned. 

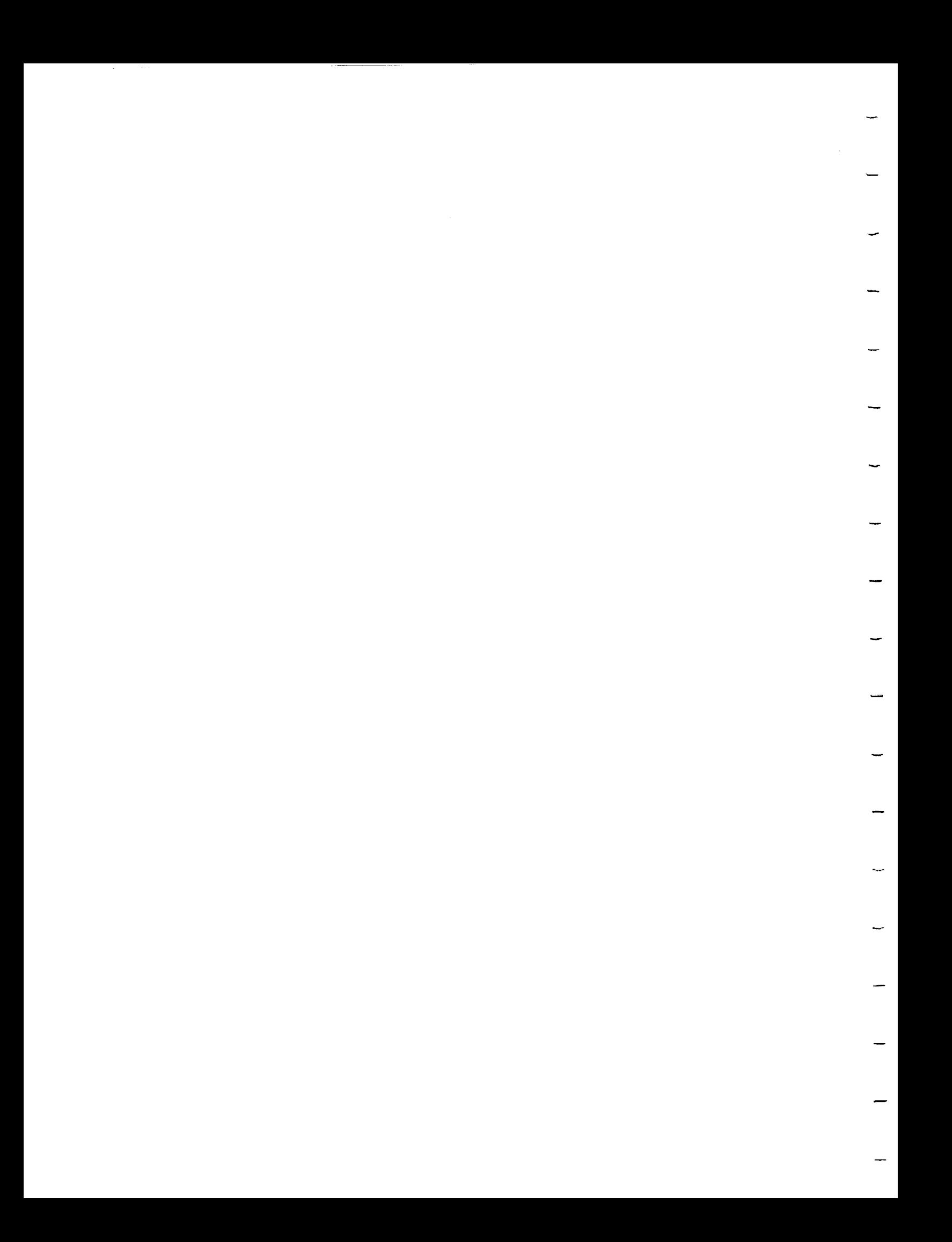

```
GetPointCross (button, linex, liney, xpos, ypos)
 Device button;
 int linex, liney, *xpos, *ypos;
 \mathcal{I}Device mx, my, oldmx, oldmy, val;
   int wind, primewind;
   Boolean changed;
   if (CrossOn) {
     primewind = WhichWindow (linex, liney);
     changed = TRUE;mx = (int) getvaluator (MOUSEX);
     my = (int) getvaluator (MOUSEY);
     do {
       wind = WhichWindow (mx, my);
       if (wind != -1 && wind != primewind && changed) {
         cursoff ();
         color (0);
         clear ();
         DrawPrimaryCross (primewind, linex, liney);
         DrawSecondaryCross (primewind, wind, mx, my);
         curson ();
       }
       \text{oldmx} = \text{mx};oldmy = my;mx = (int) getvaluator (MOUSEX);
      my = (int) getvaluator (MOUSEY);
       changed = (mx := oldmx) || (my := oldmy);
    } while (!qtest());
    if (qread(\text{eval}) == button) {
      *xpos = mx;*ypos = my;while (!qtest());
      qreset ();
      return TRUE;
    }
    else
    \left\{ \right.while (!qtest());
      qreset ();
      return FALSE;
    }
  \mathbf{I}\mathbf{E}DrawPrimaryCross - Draws the primary cross for use in selecting a line.
 Arguments:
      \sin d -- (int) window in which the primary cross is to appear.
      mx, my -- (int) the x and y series primary cross-is to appear.
```
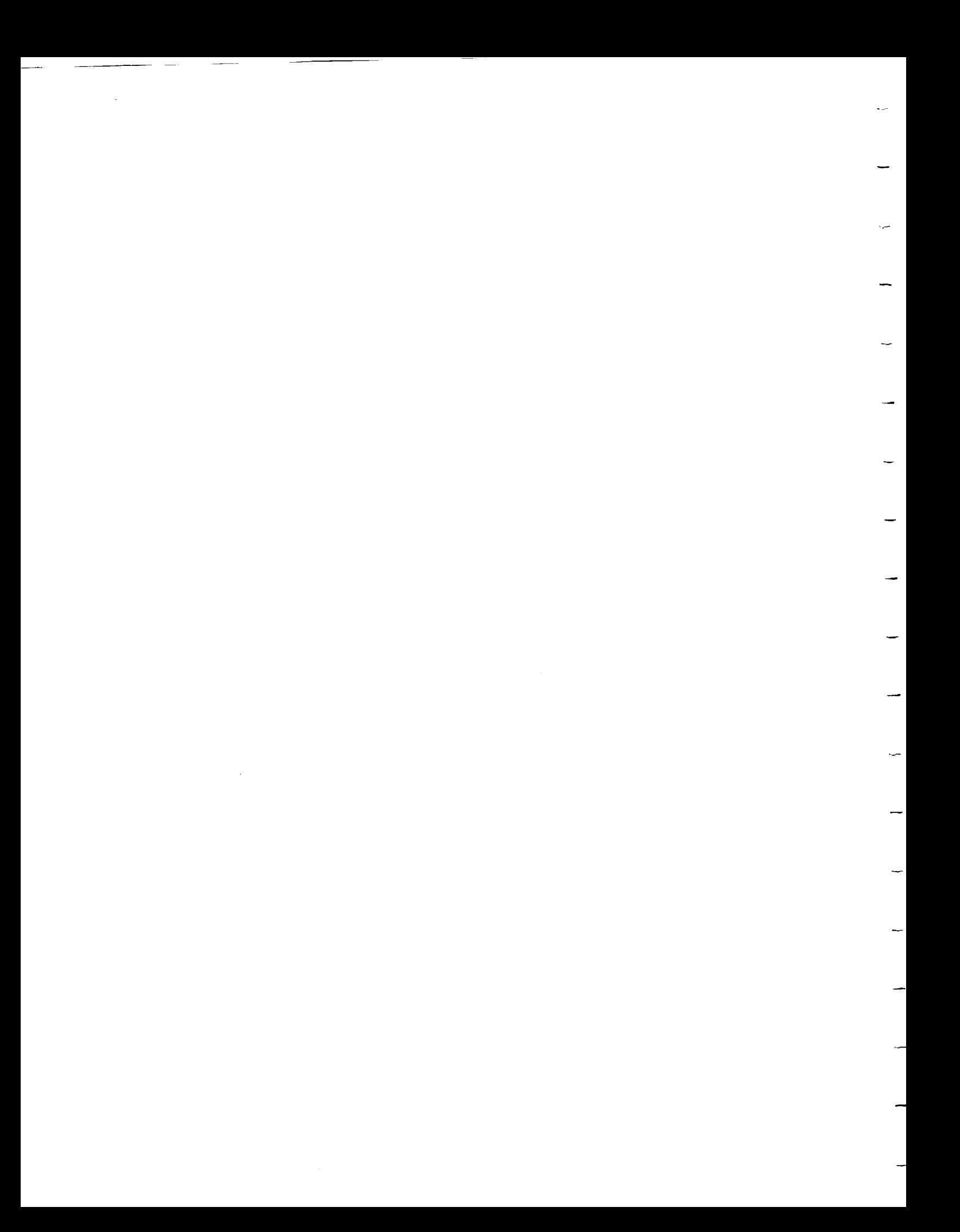

```
DrawPrimaryCross (wind, mx, my)
int wind, mx, my;
{
  int left, right, bottom, top, other;
  float ratio;
  if (wind !=-1) {
    color (CROSSCOLOR) ;
    switch (wind) {
      case (FrontView) :
        GetWindowSides (FrontView, &left, &right, &bottom, &top);
        move2i (mx, top);
        gsync ();
        draw2i (mx, bottom);
        move2i (left, my);
        draw2i (right, my);
        GetWindowSides (TopView, &left, &right, &bottom, &top);
        move2i (mx, top);
        gsync ();
        draw2i (mx, bottom);
        GetWindowSides (SideView, &left, &right, &bottom, &top);
        move2i (left, my);
        gsync ();
        draw2i (right, my);
        break;
      case (SideView) :
        GetWindowSides (SideView, &left, &right, &bottom, &top);
        move2i (mx, top);
        gsync ();
        draw2i (mx, bottom);
        move2i (left, my) ;
        draw2i (right, my);
        ratio = (float)(mx-left) / (float) (right-left);
        GetWindowSides (FrontView, &left, &right, &bottom, &top);
        move2i (left, my);
        gsync ();
        draw2i (right, my);
        GetWindowSides (TopView, &left, &right, &bottom, &top);
        other = bottom + (int) (ratio * (float) (top-bottom));
        move2i (left, other);
        gsync ();
        draw2i (right, other);
        break;
      case (TopView) :
        GetWindowSides (TopView, &left, &right, &bottom, &top);
        move2i (mx, top);
        gsync ();
        draw2i (mx, bottom);
        move2i (left, my);
        draw2i (right, my);
```

```
ratio = (float) (my-bottom) /(float) (top-bottom) ;
         GetWindowSides (FrontView, &left, &right, &bottom, &top) ;
         move2i (mx, top) ;
         gsync () ;
        draw2i (mx, bottom) ;
        GetWindowSides (SideView, &left, &right, &bottom, &top);
        other = left + (int) (ratio * (float) (right-left);
        move2i (other, top);
        gsync () ;
        draw2i (other, bottom) ;
        break;
      default :
        break;
    }
  }
\mathbf{I}DrawSecondaryCross - Draws the secondary cross for use in selecting a
                        point.
  Arguments:
      primewind -- (int) window in which the primary cross is located.
      mx, my -- (int) the x and y screen coordinates of the second
                  cross-hair.
DrawSecondaryCross (primewind, wind, mx, my)
int primewind, wind, mx, my;
{
  int left, right, bottom, top, other;
  float ratio;
 if (wind != -1 && primewind != -1) {
   color (CROSSCOLOR);
   switch (primewind) {
     case (FrontView) :
        switch (wind) {
         case (SideView) :
           GetWindowSides (SideView, &left, &right, &bottom, &top);
           move2i (mx, top);
           gsync ();
           draw2i (mx, bottom);
           ratio = (float) (mx-left) / (float) (right-left);
           GetWindowSides (TopView, &left, &right, &bottom, &top);
           other = bottom + (int) (ratio * (float) (top-bottom));
           move2i (left, other);
           gsync ();
           draw2i (right, other);
           break;
         case (TopView) :
           GetWindowSides (TopView, &left, &right, &bottom, &top);
```

```
move2i (left, my) ;
             gsync () ;
             draw2i (right, my) ;
             ratio = (f\bar{1}oat) (my-bottom) / (float) (top-bottom);
             GetWindowSides (SideView, &left, &right, &bottom, &top) ;
             other = left + (int)(ratio * (float)(right-left);
             move2i (other, top) ;
             gsync () ;
             draw2i (other, bottom);
             break;
           default :
             break;
         }
         break;
       case (SideView) :
         GetWindowSides (FrontView, &left, &right, &bottom, &top) ;
         move2i (mx, top) ;
         gsync () ;
         draw2i (mx, bottom);
        GetWindowSides (TopView, &left, &right, &bottom, &top);
        move2i (mx, top) ;
        gsync () ;
        draw2i (mx, bottom) ;
        break;
      case (TopView) :
        GetWindowSides (FrontView, &left, &right, &bottom, &top) ;
        move2i (left, my) ;
        gsync () ;
        draw2i (right, my) ;
        GetWindowSides (SideView, &left, &right, &bottom, &top);
        move2i (left, my) ;
        gsync () ;
        draw2i (right, my) ;
        break;
      default :
        break;
    )
  )
\mathcal{F}StoreScreenEnv - Stores the current graphic environment so populations and so populations of the social menus
                     or cross-hairs can be drawn.
StoreScreenEnv ()
(
 zbuffer (FALSE);
 zclear ();
 savecolor = getcolor();
 savemask = getwritemask();
 getviewport (&llx, &urx, &lly, &ury);
```

```
68
```
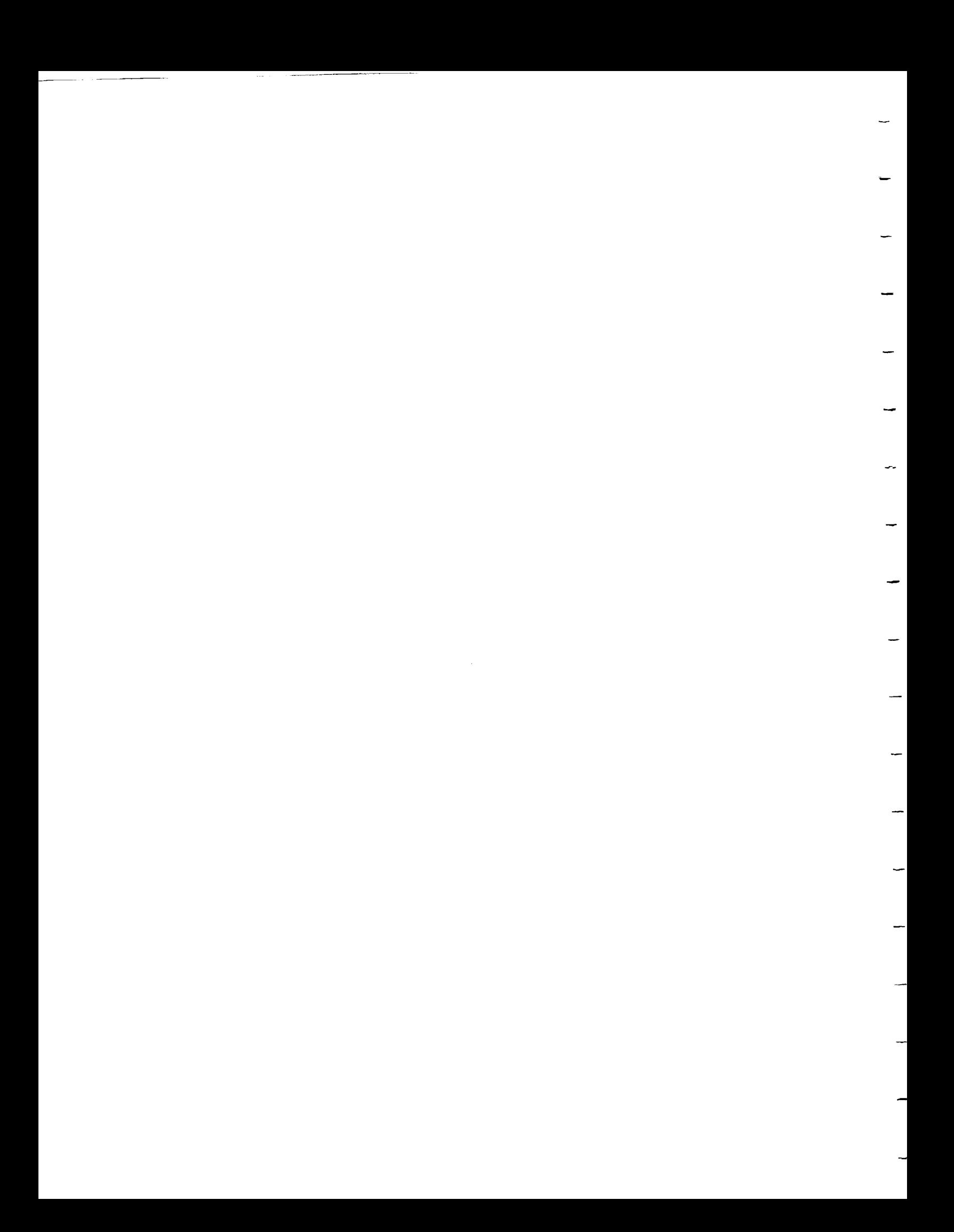

```
pushmatrix ();<br>viewport (0, 1023, 0, 767);
  ortho2 (-0.5, 1023.5, -0.5, 767.5);Writ \epsilon (M\lambda VVIIIIIIII, \epsilon\mathcal{F}write mask (MASKVALUE);
RetrieveScreenEnv - Retrieves a stored graphic environment after popup
                    menus or cross-hairs have been displayed.
RetrieveScreenEnv ()
 cursoff ();
 color (0);clear ();
 popmatrix ();
 color (savecolor);
 writemask (savemask);
  V_1ewnort (11v_1, ..., v_n)zbuffer (TRUE);
  zbuffer (TRUE), \frac{1}{2}, \frac{1}{2}, \frac{1}{2}\mathcal{F}
```
Appendix A.6 Primitive Rigid Body Generator Filename: generator.c by Tim Thompson Purpose: This package is used to generate several different types of rigid bodies for storage in the weight uniterent types of primitive objects include: cylinders, pipes, spheres, parallelepipeds, boxes, cubes, and cones. primitive objects include: cullisticated edge databas While the rigid bodies generated  $\mathbf{m}$ any size, their orientations are always the same. To change the orientations, a transform should be added to the object any size, their orientations are ally color and may which contains the rigid body. Functions Provided: BuildColorMap () GenBox () GenCone () GenCube () GenCylinder () GenParallelepiped () GenPipe () GenSphere () #include "defs.h" #include "dbdefs.h" GenCylinder - Generates a winged edge database representation of a cylinder. The cylinder is oriented with its axis along the y-axis. The base of the cylinder is in the plane  $y=0$ . The top of the cylinder is in the plane y=height. the y-axis. The base of the cylinder with its dxis d. The cylinder  $m_1$ , be represented is in the plane y=neight. polygons around the outer edge. Arguments: colr --  $(i$ nt) base color value (should be one of the base values) defined in  $f(1e, n)$ . polys --  $(int)$  number of polygons to  $($  $\text{CUTVed part} \setminus \text{of the result}$ radius -  $f$ loat) radius of the cylinder. (The cylinder will be cylinder with  $f(x)$ nscribed within this radius. height -  $f$ loat) height of the cylinder or the distance it will be distance it will be distance it will be distance it will be distance it will be distance it will be distance it will be distance it will be distance it will be di extend along the y-axis.<br>(int) reserved for future use.  $ext{end}$  along the  $\overline{v_{\text{test}}}$ . flags -- Value Returned: (OBJECT \*) pointer to the new cylinder. 

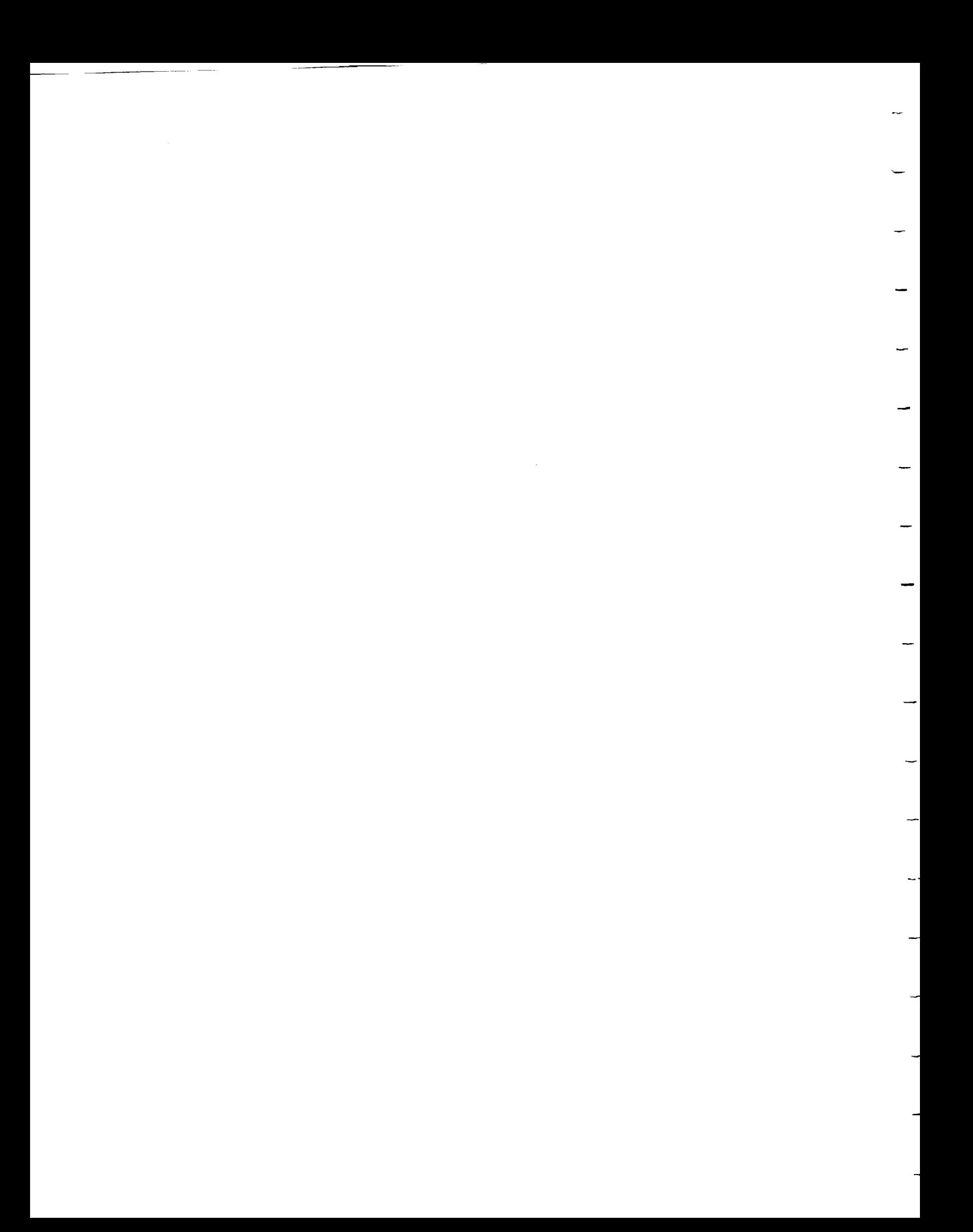
```
OBJECT *GenCylinder (colr, polys, radius, height, flags)
float radius, height;
int colr, polys, flags;
{
  float inc, xl, x2, zl, z2, cpi, cpj, cpk, length, ni, nk;
  register cnt, i;
  VERTEX *vtxlow[MaxPolys], *vtxhigh[MaxPolys];
  CORNER *corn;
  ATTRIBUTE *attr;
  OBJECT *RigidBody;
  RigidBody = NewRb(UniqueRbNum ());
  inc = (2.0*PI/(float)polys);
  x1 = radius;
  z1 = 0.0;for (i=0; i <polys; i++) {
    vtxlow[i] = NewVertex ();
    vtxhigh[i] = NewVertex ();
  }
  SetVertex (vtxlow[0], x1, 0.0, z1);SetVertex (vtxhigh[0], x1, height, z1);
  cpi = sin(inc) * radius;cpk = radius-cos(inc) * radius;length = sqrt(cpi * cpi + cpk * cpk);for (cnt=l; cnt<=polys; cnt++) {
    x2 = cos((float)cnt*inc)*radius;z2 = \sin((\text{float})\text{cnt}^* \text{inc})*radius;
    if (cnt < polys) {
       SetVertex (vtxlow[cnt], x2, 0.0, z2);
       SetVertex (vtxhigh[cnt], x2, height, z2);
     }
    cpi = z2 - z1;cpk = x1 - x2;ni = cpi/length;
    nk = \text{cpk}/\text{length};attr = NewAttribute ();
     SetAttribute (attr, ni, 0.0, nk, colr, flags);
     corr = NewCorn();
     SetCorner (corn, vtxhigh[cnt-l]);
     AddCorner (RigidBody, corn);
     corr = NewCorn();SetCorner (corn, vtxhigh[cnt<polys ? cnt:0]);
     AddCorner (RigidBody, corn);
     corr = NewCorn();
     SetCorner (corn, vtxlow[cnt<polys ? cnt:0]);
```
 $\sigma_{\rm{max}}$ 

 $\frac{1}{2}$ 

```
AddCorner (RigidBody, corn);
   corr = NewCorn();
   SetCorner (corn, vtxlow[cnt-l]);
   AddCorner (RigidBody, corn);
   AddPolygon (RigidBody, attr);
   x1 = x2;z1 = z2;}
 attr = NewAttribute ();
 SetAttribute (attr, 0.0, 1.0, 0.0, colr, flags);
 for (cnt = polys - 1; cnt >= 0; cnt--) {
   corr = NewCorn ();
   SetCorner (corn, vtxhigh[cnt]);
   AddCorner (RigidBody, corn);
 }
 AddPolygon (RigidBody, attr);
 attr = NewAttribute ();
 SetAttribute (attr, 0.0, -1.0, 0.0, colr, flags);
 for (cnt = 0; cnt < polys; cnt++) {
   corr = NewCorn ();
   SetCorner (corn, vtxlow[cnt]);
   AddCorner (RigidBody, corn);
  }
 AddPolygon (RigidBody, attr);
 return RigidBody;
)
GenPipe - Generates a winged edge database representation of a pipe.
            (A pipe is a hollow cylinder.) The'pipe is oriented with its
            axis along the y-axis. The base of the pipe is in the
            plane y=0. The top of the pipe is in the plane y=neig
            The pipe will be represented with "polys" number of polygons
            around the outer and inner edges.
 Arguments:
     colr -- (int) base color value (should be one of the base values
              defined in file "defs.h".
     polys -- (ind) number of polygons to use to represent the curved
               parts of the pipe.
     outradius -- (float) outer radius of the pipe.
     inradius -- (float) inner radius of the pipe.
     height -- (float) height of the pipe or the distance it will extend
               along the y-axis.
     flags -- (int) reserved for future use.
```

```
Value Returned: (OBJECT *) pointer to the new pipe.
OBJECT *GenPipe (colr, polys, outradius, inradius, height, flags)
int colt, polys, flags;
float outradius, inradius, height;
{
  float cosvall, cosval2, sinvall, sinval2,
       xoutl, xout2, zoutl, zout2, xinl, xin2, zinl, zin2,
       cpi, cpk, length, ni, nk, inc;
  register cnt, i;
  VERTEX *vhighin[MaxPolys], *vhighout[MaxPolys], *vlowin[MaxPolys],
         *vlowout[MaxPolys];
  CORNER *corn;
  ATTRIBUTE *attr;
  OBJECT *RigidBody;
  inc = 2.0 * PI/(float) polys;
  RigidBody = NewRb (UniqueRbNum () );
  cosvall = 1.0;
  sinval1 = 0.0;xoutl = outradius;
  zoutl = 0.0;
  xinl = inradius;
  zin1 = 0.0;for (i=0; i <polys; i++) {
    vhighin[i] = NewVertex();
    vhighout[i] = NewVertex();
    vlowin[i] = NewVertex();
    vlowout[i] = NewVertex() ;
  }
  SetVertex (vhighin[0], xinl, height, zinl);
  SetVertex (vhighout [0], xout1, height, zout1);
  SetVertex (vlowin[0] , xin1 , 0.0 , zin1 );
  SetVertex (vlowout[0], xout1, 0.0, , zout1);
  cpi = sin(inc) *outradius;cpk = outradius - cos(inc) *outradius;length = sqrt (cpi*cpi + cpk*cpk);
  for (cnt=l; cnt<=polys; cnt++) {
    cosval2 = cos ((float)cnt * inc);
    sinval2 = sin ((float)cnt * inc);
    xout2 = cosval2 * outradius;zout2 = sinval2 \star outradius;
```

```
73
```
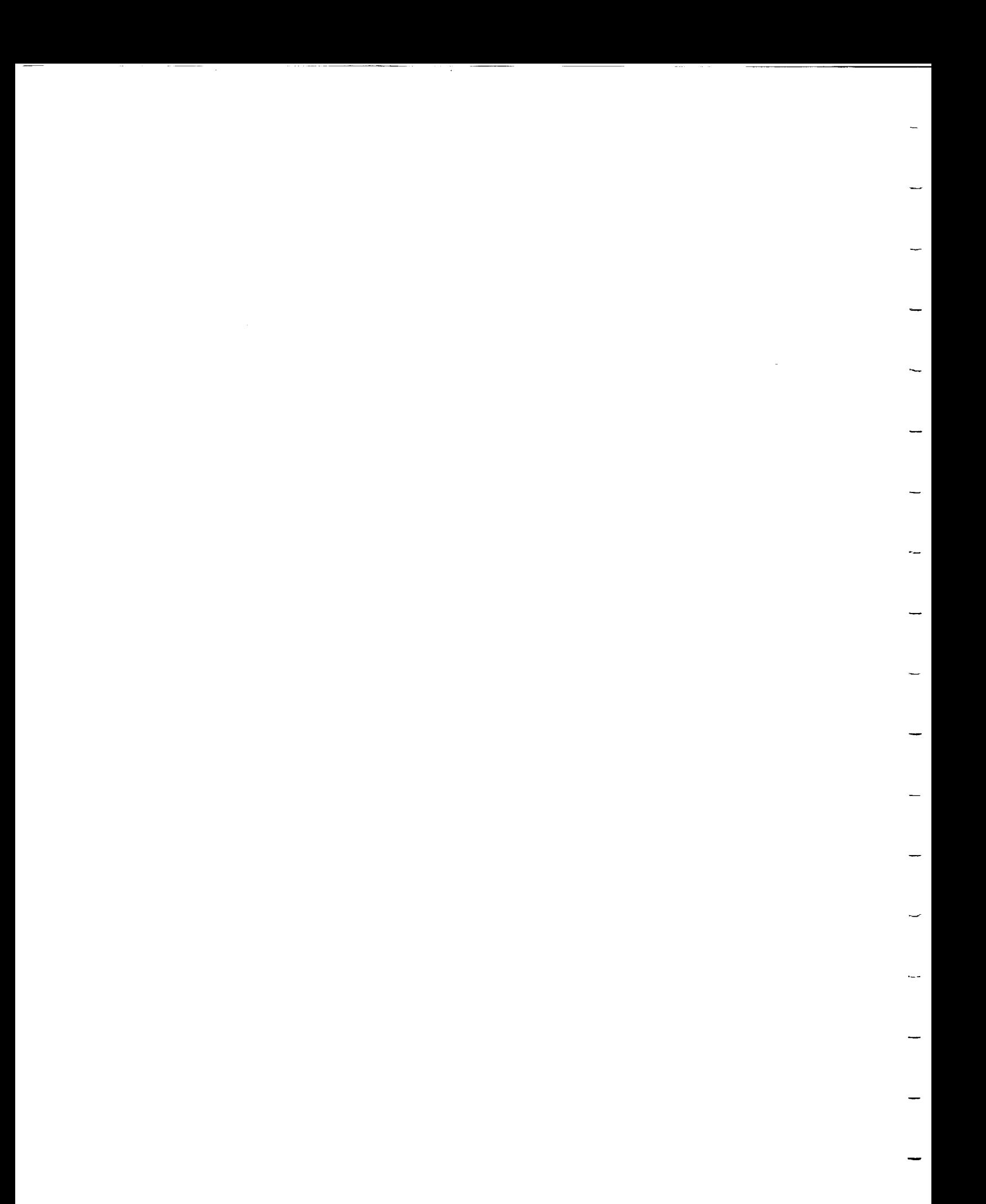

```
xin2 = cosval2 * inradi
zin2  = sinval2 * inradı<sup>.</sup>
if (cnt < polys) {
  SetVertex (vhighin[cnt], xin2, height, zin2);
  SetVertex (vhighout[cnt], xout2, height, zout2);
  SetVertex (vlowin[cnt] , xin2 , 0.0 , zin2 );<br>SetVertex (vlowout[cnt] , xout2, 0.0 , zout2);
  SetVertex (vlowout[cnt], xout2, 0.0
}
cpi = zout2 - zout1;cpk = xout1 - xout2;ni = cpi/length;
nk = \text{cpk}/\text{length};attr = Newtonttribute ();
SetAttribute (attr, ni, 0.0, nk, colr, flags);
corr = NewCorn ();
SetCorner (corn, vlowout[cnt-1]);
AddCorner (RigidBody, corn);
corr = NewCorn ();
SetCorner (corn, vhighout[cnt-1]);
AddCorner (RigidBody, corn);
corn = NewCorn ();
SetCorner (corn, vhighout[cnt<polys ? cnt : 0]);
AddCorner (RigidBody, corn);
corr = NewCorn ();
SetCorner (corn, vlowout[cnt<polys ? cnt : 0]);
AddCorner (RigidBody, corn);
AddPolygon (RigidBody, attr);
attr = NewAttribute ();
SetAttribute (attr, -ni, 0.0, -nk, colr, flags);
corr = NewCorn ();
SetCorner (corn, vlowin[cnt-l]);
AddCorner (RigidBody, corn);
corn = NewCorn ();
SetCorner (corn, vlowin[cnt<polys ? cnt : 0]);
AddCorner (RigidBody, corn);
 corr = NewCorn ();
 SetCorner (corn, vhighin[cnt<polys ? cnt : 0]);
 AddCorner (RigidBody, corn);
```

```
74
```
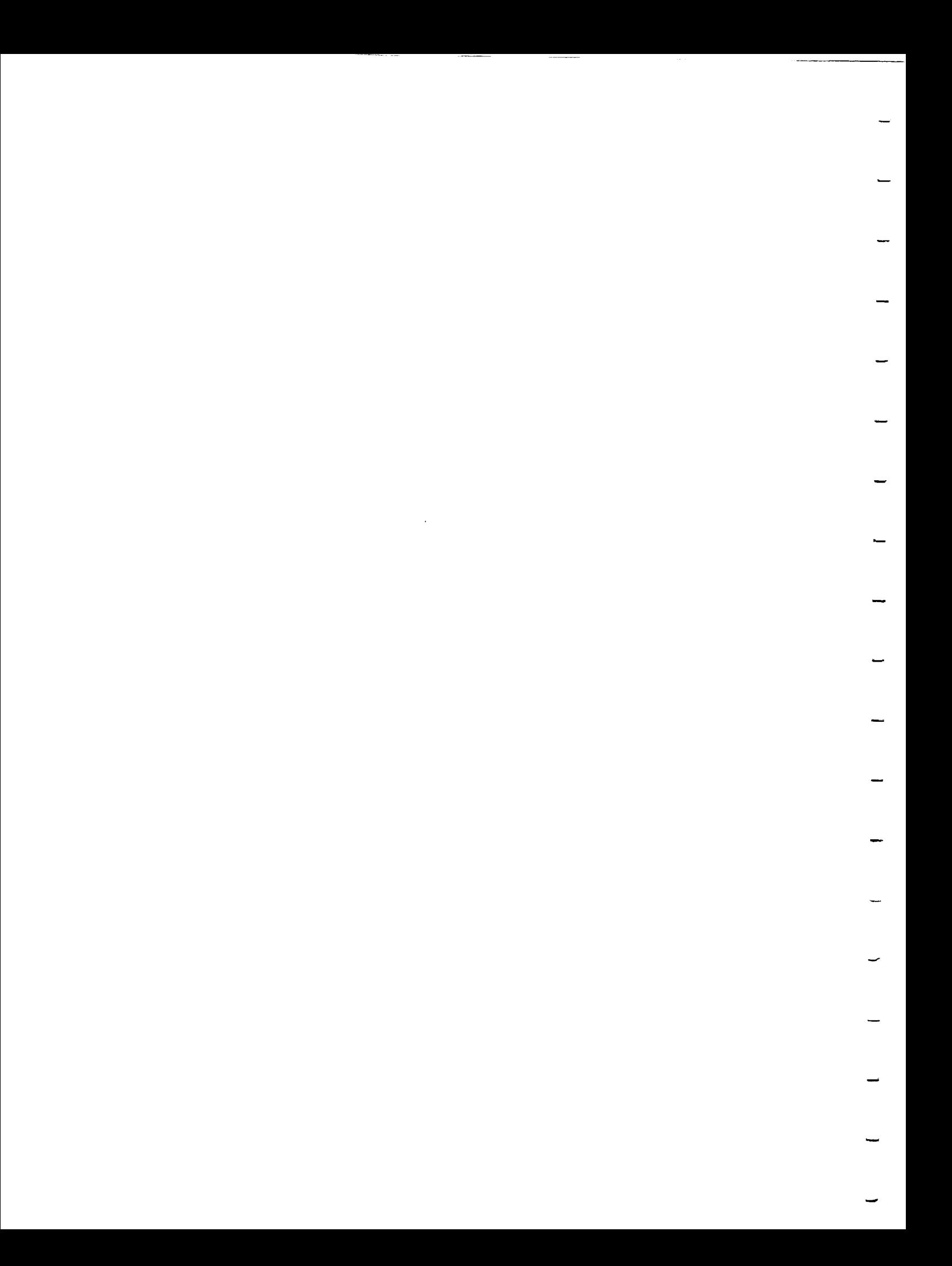

 $corr = NewCorn$  (); SetCorner (corn, vhighin[cnt-1]); AddCorner (RigidBody, corn); AddPolygon (RigidBody, attr);  $\texttt{NCT}$  = NewAttribute  $\mathcal{N}$  $\text{SELALLIDULE}$  (attr, 0.0, 1.0, 0.0, flags);  $\text{corr}$  =  $\text{newC}$   $\text{cm}$  (); SetCorner (corn, vhighout cnt AddCorner (RigidBody, corn);  $corr = newC$ Secorner (corn) virgumiens AddCorner (RigidBody, corn);  $corr = newC$ SetCorner  $($  corn,  $'$  virginarity  $\mathbf{r}$  =  $\mathbf{r}$ AddCorner (RigidBody, corn);  $corr = newC$  $S$ eccorner  $($ corn $)$ ;  $($   $\ldots$   $)$   $\ldots$   $\ldots$   $\ld$ AddCorner (RigidBody, corn); AddPolygon (RigidBody, attr);  $\texttt{attr} = \texttt{Newductance}$ SetAttribute (attr, 0.0)  $1.0$ ,  $0.0$ ,  $0.0$ ,  $0.0$ ,  $0.0$ ,  $0.0$ ,  $0.0$ ,  $0.0$ ,  $0.0$ ,  $0.0$ ,  $0.0$ ,  $0.0$ ,  $0.0$ ,  $0.0$ ,  $0.0$ ,  $0.0$ ,  $0.0$ ,  $0.0$ ,  $0.0$ ,  $0.0$ ,  $0.0$ ,  $0.0$ ,  $0.0$ ,  $0.0$ ,  $0.0$ ,  $0.0$ ,  $0.0$ ,  $0.0$ ,  $corr = NewCorn$  (); SetCorner (corn, vlowout[cnt-1]); AddCorner (RigidBody, corn);  $corr = newC$  $S$ eccorner  $(0, 1, 0)$ ; viowout  $r^2$  :  $(0, 1, 0)$ AddCorner (RigidBody, corn);  $COTII$  =  $NewCOTII$  () Sercorner (corn), viowinfence-bords : 200 ; AddCorner (RigidBody, corn);  $corr = NewCorn$  (); SetCorner (corn, vlowin[cnt-l]); AddCorner (RigidBody, corn); AddPolygon (RigidBody, attr);  $xout1 = xout2;$ zout $1 =$  zout $2$ ;  $\mathbf{I}$ 

```
return RigidBody;
\mathbf{r}
```
GenSphere - Generates a winged edge database representation of a sphere. origin. polygons The sphere is oriented with its center located at the The sphere will be represented with "polys" number of around any "latitude" line as well as around any "longitude" line. Arguments: colr - polys --  $(i$ nt) base color value  $(i)$  $\overline{d}$  defined in  $\overline{f}$ .  $\overline{f}$ . defined in file "defs.h".<br>(int) number of polygons to use to represent any "slice" of the sphere between two lines of "latitude". radius -- (float) the radius of the sphere. (The sphere will be inscribed within this radius.) flags -- (int) reserved for future use. Value Returned: (OBJECT \*) pointer to the new sphere. OBJECT \*GenSphere (colr, polys, radius, flags) int colr, polys, flags; float radius;  $\left\{ \right.$ register lat, longitude; float xlow1, xlow2, xhigh1, xhigh2, ylow, yhigh, zlow1, zlow2, zhigh1, zhigh2; float cpi, cpj, cpk, length, ni, nj, nk; float inc; radlow, radhigh; register FirstFlag, LastFlag; VERTEX \*vtx[MaxPolys], \*vtxa, \*vtxb, \*vtx0; CORNER \*corn; ATTRIBUTE \*attr; OBJECT \*RigidBody;  $RigidBody = NewRb (UniqueRbNum ());$ FirstFlag = TRUE; LastFlag = FALSE; inc=(2.0\*PI/(float)polys); for  $(lat=(int) (-(polys/4))$ ; lat<(int) (polys/4); lat++) { ylow=sin ((float) (lat) \*inc) \*radius;  $yhigh = sin((float)(lat+1)*inc)*radius;$ radlow =  $cos((float)(lat)*inc)*radius;$ radhigh =  $cos((float)(lat+1)*inc)*radius;$ 

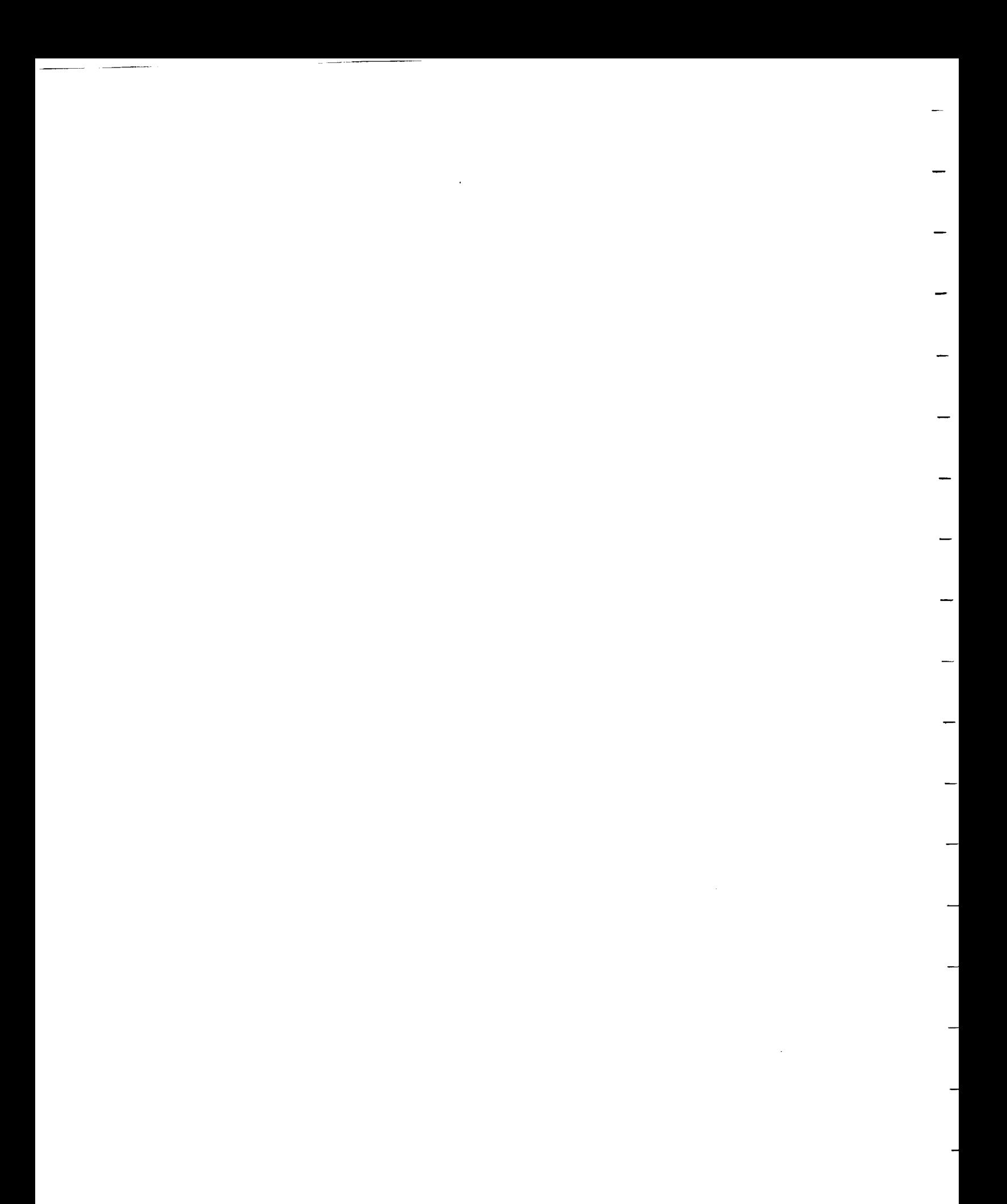

```
if (lat== (int) (polys/4) -1) {
  LastFlag = TRUE;
  vtxa = NewVertex();
}
if (FirstFlag) {
  vtxa = NewVertex();
  SetVertex (vtxa, 0.0, ylow, 0.0) ;
  for (longitude=0; longitude < polys; longitude++)
    vtx[longitude] = vtxa;}
for (longitude=0; longitude < polys; longitude++) {
  xlowl = cos((float)longitude*inc)*radlow;
  xlow2 = cos((float)(longitude+1)*inc)*radlow;zlowl = sin((float)longitude*inc)*radlow;
  zlow2 = sin( (float) (longitude+1) * inc) * radlow;xhigh1 = cos((float) longitude*inc)*radhigh;xhigh2 = cos((float)(longitude+1)*inc)*radhigh;zhigh1 = sin((float)longitude*inc)*radhigh;zhigh2 = sin((float)(longitude+1)*inc)*radhigh;if (longitude == 0) {
    vtx0 = vtx[0];\mathcal{F}if (!LastFlag) {
     if (longitude == 0) {
       vtxa = NewVertex ();
       SetVertex (vtxa, xhighl, yhigh, zhighl);
     \mathbf{r}vtxb = vtxa;if (longitude < polys-l) {
     if (!LastFlag) {
       vtxa = NewVertex ();
     }
   SetVertex (vtxa, xhigh2, yhigh, zhigh2);<br>}
   else
   \left\{ \right.if (!LastFlag) {
       vtxa = vtx[0];\mathbf{I}\mathcal{F}if (FirstFlag) {<br>cpi = (yhigh-ylow)*((zhigh2-zlowl)-(zhigh1-zlowl));
   \text{cpt} = (\text{yntyn-ylow})^{\alpha} (\text{zintginz-zlow})
   cpj = (zny) z10x, (xhighz-xlowl) (2n) z10x\begin{array}{lll} \texttt{cpk} &=& (\texttt{yhigh-ylow}) \star ((\texttt{xhigh1-xlow1}) - (\texttt{xhigh2-xlow1}) \; ; \\ \end{array}else
   \mathcal{L}
```

```
77
```
m

```
cpi = (\text{yhigh-ylow}) * (\text{zlow2-zlow1});cpj = (zhigh1-zlow1)*(xlow2-xlow1)-(xhigh1-xlow1)*(zlow2-zlow1);\text{cpk} = (\text{ylow-yhigh}) * (\text{xlow2-xlow1});\mathcal{F}length = sqrt(cpi * cpi + cpi * cpi * cpi * cpi);
     ni = cpi/length;
     nj = cpj/length;nk = \text{cpk}/\text{length};attr = NewAttribute ();
      SetAttribute (attr, ni, nj, nk, colr, flags);
      corr = NewCorn();
      SetCorner (corn, vtxa);
     AddCorner (RigidBody, corn);
      if (!LastFlag) {
        corr = NewCorn();
        SetCorner (corn, vtxb);
        AddCorner (RigidBody, corn);
      }
      corr = NewCorn();
      SetCorner (corn, vtx[longitude]);
     AddCorner (RigidBody, corn);
      if (!FirstFlag) {
        corr = NewCorn();
        SetCorner (corn, longitude<(polys-l) ? vtx[longitude+l] : vtx0);
        AddCorner (RigidBody, corn);
      }
     AddPolygon (RigidBody, attr);
      if (!LastFlag) {
        vtx[longitude] = vtxb;
      }
    }
   FirstFlag = FALSE;
  }
 return RigidBody;
\mathcal{F}GenParallelepiped - Generates a winged edge database representation of a
                       parallelepiped. The parallelepiped is oriented such
                       that one corner is always at the origin with the
                       sides of the parallelepiped extending down the
                       positive x, y, and z axes. The "top" and "bottom"
```

```
78
```
 $\mathcal{L}^{\text{max}}$ 

of the parallelepiped are a really parallel with the ather sides make w  $x-z$  plane. The angle that the other sides  $x-z$ respect to the x-y plane and the y-z plane are accepted as arguments. Arguments: colr -- (int) base color value (should be one of the base values<br>defined in file "defs.h". defined in file defa. length  $-$  (float) distance the parallelepiped will extend along the set of  $\frac{1}{\sqrt{2}}$ positive x axis. width  $-$  (float) distance the parallelepiped will extend along the state  $\frac{1}{2}$ positive z axis. height  $-$  (float) distance the parallelepiped will extend along the set of  $\frac{1}{2}$ positive y ax.  $xy$ angle  $-$  (float) angle the side of the parallelepiped makes  $x = 1$ the x-y pla yzangle  $-$  (float) angle the side of the parallelepiped makes  $\frac{1}{2}$ the y-z plane. flags -- (int) reserved for future use. Value Returned: (OBJECT \*) pointer to the new parallelepiped. OBJECT \*GenParallelepiped(colr, length, width, height, xyangle, yzangle, flags) int colr, flags; float length, width, height, xyangle, yzangle;  $\overline{1}$ float cpi, cpj, cpk, hi, nj, nk, vlength, xshift, zshift;  $VENIEX "VCA_000$ ,  $VCA_2'0V$ ,  $VCA_1T_2$ ,  $VCA_1T_3$  $V = V \times V \times V$   $V \times V \times V$ CORNER \*corn; ATTRIBUTE \*attr; OBJECT \*RigidBody;  $RigidBody = NewRb (UniqueRbNum())$ ;  $xshift = height * tan(yzangle*PI/180.0);$ zshift = height  $\star$  tan(xyangle\*PI/180.0); vtx  $000 =$  NewVertex (); vtx  $0y0 =$  NewVertex ();  $vtx$ <sup>-</sup>xy0 = NewVertex ();  $vtx$   $x00$  = NewVertex ();  $vtx^-00z$  = NewVertex ();  $vtx^-0yz$  = NewVertex ();  $vtx$  xyz = NewVertex (); vtx  $x0z$  = NewVertex ();

Ĩ.

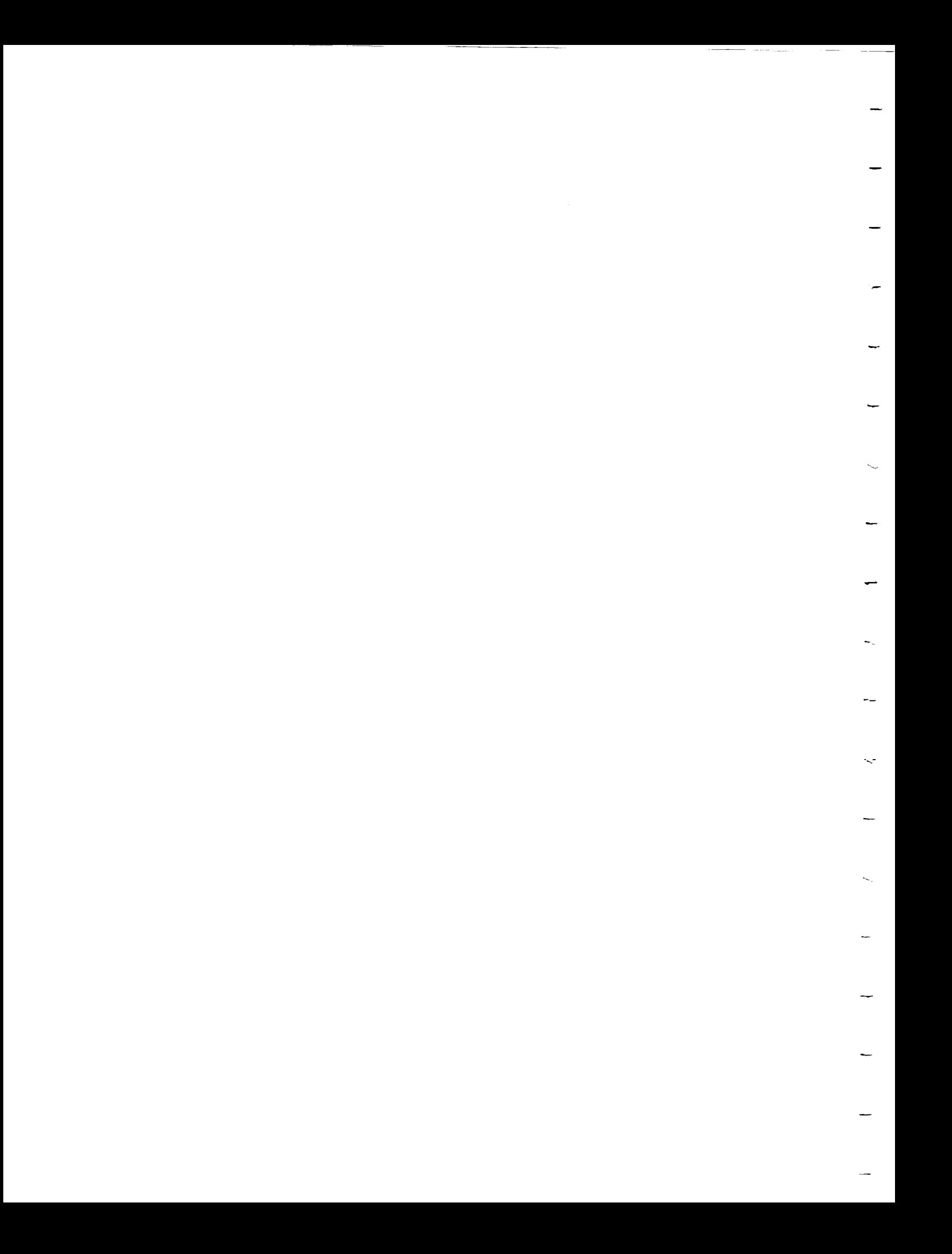

SetVertex (vtx\_000, 0.0, 0.0, 0.0); SetVertex (vtx\_0y0, xshift, height, zshift); SetVertex (vtx\_xy0, length+xshift, height, zshift); SetVertex  $(vtx_x=0.0, length, 0.0, 0.0);$ SetVertex  $(vtx_00z, 0.0, 0.0, width);$ SetVertex (vtx\_0yz, xshift, height, width+zshift); SetVertex (vtx\_xyz, length+xshift, height, width+zshift); SetVertex (vtx\_x0z, length, 0.0, width); cpj =  $-tan(xyangle*PI/180.0)$ ; vlength = sqrt(cpj\*cpj +  $1.0$ );  $nj = cpj/vlength;$  $nk = 1.0/vlength;$ /\* Generate Front \*/ attr = NewAttribute (); SetAttribute (attr, 0.0, nj, nk, colr, flags);  $corr = NewCorn$  (); SetCorner (corn, vtx 00z); AddCorner (RigidBody, corn);  $corn = NewCorn ()$ ; SetCorner (corn, vtx\_0yz); AddCorner (RigidBody, corn);  $corr = NewCorn$  (); SetCorner (corn, vtx\_xyz); AddCorner (RigidBody, corn);  $corr = NewCorn$  (); SetCorner (corn, vtx x0z); AddCorner (RigidBody, corn); AddPolygon (RigidBody, attr); /\* Generate Back \*/ attr =  $Newton$ ttribute (); SetAttribute (attr, 0.0, -nj, -nk, colr, flags);  $corr = NewCorn$  (); SetCorner (corn, vtx 000); AddCorner (RigidBody, corn);  $corr = NewCorn$  (); SetCorner (corn, vtx\_x00); AddCorner (RigidBody, corn);  $corr = NewCorn$  (); SetCorner (corn, vtx xy0); AddCorner (RigidBody, corn);

```
corr = NewCorn ();
 SetCorner (corn, vtx_0y0);
 AddCorner (RigidBody, corn);
 AddPolygon (RigidBody, attr);
 cpj = -tan(yzangle*PI/180.0);
 vlength = sqrt(i.0 + cpj*cpj);
 ni = 1.0/vlength;nj = cpj/vlength;
 /* Generate Right End */
 attr = Newtonttribute ();
 SetAttribute (attr, ni, nj, 0.0, colr, flags);
 corr = NewCorn ();
 SetCorner (corn, vtx_x0z);
 AddCorner (RigidBody, corn);
 corr = NewCorn ();
 SetCorner (corn, vtx_xyz);
AddCorner (RigidBody, corn);
corr = NewCorn ();
SetCorner (corn, vtx xy0);
AddCorner (RigidBody, corn);
corr = NewCorn();
SetCorner (corn, vtx_x00);
AddCorner (RigidBody, corn);
AddPolygon (RigidBody, attr);
/* Generate Left End */
attr = NewAttribute ();
SetAttribute (attr, -ni, -nj, 0.0, colr, flags);
corr = NewCorn ();
SetCorner (corn, vtx 000);
AddCorner (RigidBody, corn);
corr = NewCorn ();
SetCorner (corn, vtx_0y0);
AddCorner (RigidBody, corn);
corr = NewCorn ();
SetCorner (corn, vtx_0yz);
AddCorner (RigidBody, corn);
corr = NewCorn ();
```

```
81
```
 $\mathcal{L}^{(1)}$ ÷.  $\sim 10^{11}$  $\mathcal{A}^{\mathcal{A}}$ 

SetCorner (corn, vtx\_00z); AddCorner (RigidBody, corn); AddPolygon (RigidBody, attr); /\* Generate Top \*/ attr =  $NewtonAttribute$  (); SetAttribute (attr,  $0.0$ ,  $1.0$ ,  $0.0$ ,  $colr$ , flags);  $corr = NewCorn$  (); SetCorner (corn, vtx 0y0); AddCorner (RigidBody, corn);  $corr = NewCorn$  (); SetCorner (corn, vtx\_xy0); AddCorner (RigidBody, corn);  $corr = NewCorn$  (); SetCorner (corn, vtx\_xyz); AddCorner (RigidBody, corn);  $corr = NewCorn()$ ; SetCorner (corn, vtx\_0yz); AddCorner (RigidBody, corn); AddPolygon (RigidBody, attr); /\* Generate Bottom \*/  $attr = NewAttribute ();$ SetAttribute (attr, 0.0, -1.0, 0.0, colr, flags);  $corr = NewCorn$  (); SetCorner (corn, vtx 000); AddCorner (RigidBody, corn);  $corr = NewCorn$  (); SetCorner (corn, vtx\_00z); AddCorner (RigidBody, corn);  $corr = NewCorn$  (); SetCorner (corn, vtx x0z); AddCorner (RigidBody, corn);  $corr = NewCorn$  (); SetCorner (corn, vtx\_x00); AddCorner (RigidBody, corn); AddPolygon (RigidBody, attr); return RigidBody;  $\mathbf{)}$ 

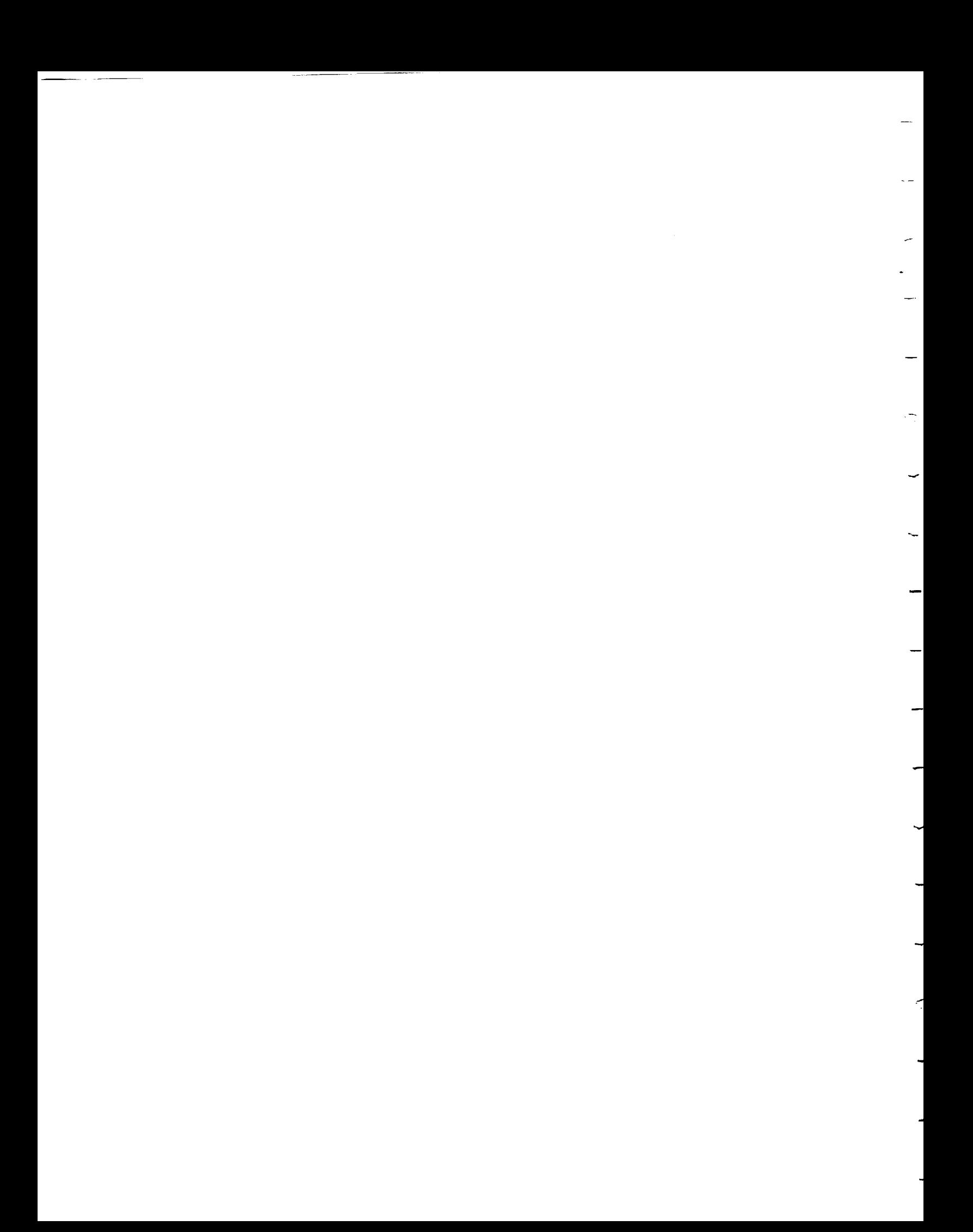

GenBox - Generates a winged edge database representation of a box. The box is oriented such that one corner is always at the origin with the sides of the box extending down the positive x, y, and z axes. Arguments:<br>colr --(int) base color value (should be one of the base values defined in file "defs.h".<br>length -- (float) distance the boy (float) distance the box will extend along the positive x axis. width -- (float) distance the box will extend along the positive z axis. height -- (float) distance the box will extend along the positive y axis. flags -- (int) reserved for future use. Value Returned: (OBJECT \*) pointer to the new box. \*\*\*\*\*\*\*\*\*\*\*\*\*\*\*\*\*\*\*\*\*\*\*\*\*\*\*\*\*\*\*\*\*\*\*\*\*\*\*\*\*\*\*\*\*\*\*\*\*\*\*\*\*\*\*\*\*\*\*\*\*\*\*\*\*\*\*\*\*\*\*\*\* OBJECT \*GenBox (colr, length, width, height, flags) int colt, flags; float length, width, height; { return GenParallelepiped (colr, length, width, height, 0.0, 0.0, flags);  $\mathcal{F}$ GenCube - Generates a winged edge database representation of a cube. The cube is oriented such that one corner is always at the origin with the sides of the cube extending down the positive x, y, and z axes. Arguments:<br>colr --(int) base color value (should be one of the base values defined in file "defs.h".<br>length -- (float) distance the cul (float) distance the cube will extend along each of the positive x, y, and z axes. flags -- (int) reserved for future use. Value Returned: (OBJECT \*) pointer to the new cube. OBJECT \*GenCube (colr, length, flags) int colt, flags; float length;  $\left\{ \right.$ return Generallelepiped (colr, length, length, length, 0.0, 0.0, flags);  $\mathbf{1}$ 

/\*\*\_\*\*\*\*\*\*\*\*\*\_\*\*\*\_.W\*\*\*\*\*\*\*\*\*\_\*\*\*\*\*\*\*\*\*\*\*\*\*\*\_\*\*\*\_\*\* \*\*\*\*\*\*\*\*\*\*\*\*W\*\*\*\*\*\*\*\* GenCone - Generates a winged edge database representation of a cone. The cone is oriented with its axis along the y-axis. The base of the cone is in the plane y=0. The tip of the cone is located at the point y=height. The cone is represented with "polys" number of polygons around the outer (curved) side. Arguments: colr -- (int) base color value (should be one of the base values defined in file "defs.h". polys -- (int) number of polygons to use to represent the outside (curved part) of the cone. radius -- (float) radius of the base of the cone. height -- (float) height of the cone or the distance it will extend along the y-axis. (int) reserved for future use. flags -- Value Returned: (OBJECT \*) pointer to the new cone. OBJECT \*GenCone (colr, polys, radius, height, flags) int colr, polys, flags; float radius, height;  $\mathbf{f}$ register cnt; float inc, cpi, cpj, cpk, length, xl, x2, zl, z2; VERTEX \*vtx[MaxPolys], \*top; CORNER \*corn; ATTRIBUTE \*attr; OBJECT \*RigidBody;  $RiqidBody = NewRb (UniqueRbNum ())$  ; inc =  $(2.0*PI/(float)polys)$ ; cpi = height \* radius \* sin(inc); cpj = radius \* radius \* sin(inc);  $cpk = height * (radius - cos(inc) * radius);$ length = sqrt (cpi\*cpi + cpj\*cpj + cpk\*cpk);  $vtx[0] = NewVertex();$ SetVertex (vtx[0], radius, 0.0, 0.0);  $top = NewVertex()$ ; SetVertex (top, 0.0, height, 0.0); for  $(\text{cnt=0;} \text{cnt} < \text{polys;} \text{cnt++})$  {  $x1 = cos$  ((float)cnt \* inc) \* radius;

```
x^2 = \cos (1/\sqrt{2}) \sinh (1/\sqrt{2}) + \sinh (1/\sqrt{2})\alphaz = cos ((float)(CNL+1) * inc) * radius;
      z1 = \sin ((float)cnt * inc) * radius;<br>z2 = \sin ((float)(cnt+1) * inc) * radius;
      cpi = height * (z2 - z1) / length;cpj = (xl*z2 - x2*zl) / length;
      \overline{\text{cpk}} = height * (x1 - x2) / length;
      attr = NewAttribute ();SetAttribute (attr, cpi, cpj, cpk, colr, flags);
      if (cnt<polys-l) {
         vtx[cnt+1] = NewVertex();
         SetVertex (vtx[cnt+l], x2, 0.0, z2);
      \mathcal{L}corr = NewCorn();
      SetCorner (corn, top);
      AddCorner (RigidBody, corn);
      corr = NewCorn();
      SetCorner (corn, vtx[cnt]);
      AddCorner (RigidBody, corn);
      corr = NewCorn();
      SetCorner (corn, cnt<(polys-1) ? vtx[cnt+1] : vtx[0]);
      AddCorner (RigidBody, corn);
        AddPolygon (RigidBody, attr);
   \mathbf{1}attr = NewAttribute();
   SetAttribute (attr, 0.0, -1.0, 0.0, colr, flags);
   for (cnt=polys-l; cnt>=0; cnt--) {
     corr = NewCorn();
     SetCorner (corn, vtx[cnt]);
        dCorner (BisidBody, co. );
   \mathbf{r}AddPolygon (RigidBody, attr);
      r_{\text{turn}}\bar{R}_{\text{init}}dBody
\mathbf{r}/ *
   G_{\mathbf{r}}riangle (coly, \mathbf{r}), \mathbf{r}, \mathbf{r}, \mathbf{r}, \mathbf{r}, \mathbf{r}, \mathbf{r}, \mathbf{r}, \mathbf{r}, \mathbf{r}, \mathbf{r}, \mathbf{r}, \mathbf{r}, \mathbf{r}, \mathbf{r}, \mathbf{r}, \mathbf{r}, \mathbf{r}, \mathbf{r}, \mathbf{\cdot colr\cdot;
float xl, yl, zl, x2, y2, z2, x3, y3, z3;
   v_{\rm r} or sv, v;
€
  float ax, ay, az, bx, by, bz, cpi, cpj, cpk, length, shade;
  pushmatrix ();
  scale (sv.i, sv.j, sv.k);
  ax = x2-x1;
```

```
85
```

```
ay = y2-y1;az = z2-z1;bx = x3-x1;by = y3-yl;
 bz = z3-z1;cpi = ay*bz - az*by;cpj = az*bx - ax*bz;\text{cpk} = ax \star by - ay \star bx;length = sqrt(cpi*cpi + cpj*cpj + cpk*cpk);
 shade = (cpi*v.i + cpj*v.j + cpk*v.k)/length*(float) (span-1);color (colr + abs((int) shade));pmv (xl, yl, zl);
 pdr (x2, y2, z2);
 pdr (x3, y3, z3);
 pclos () ;
 popmatrix ();
}
GenParallelogram (colr, xl, yl, zl, x2, y2, z2, x3, y3, z3, sv, v)
int colr;
float xl, yl, zl, x2, y2, z2, x3, y3, z3;
vector sv, v;
{
  Genriangle (colr, x1, y1, z1, x2, y2, z2, x3, y3, z3, sv, v);
  GenTriangle (colr, x2-xl+x3, y2-yl+y3, z2-zl+z3, x3, y3, z3,
                   x2, y2, z2, sv, v);
}
GenRectangle (colr, x1, y1, x4, y4, sv, v)
int colr;
float x1, y1, x4, y4;
vector sv, v;
{
  GenParallelogram (colr, xl, yl, 0.0, x4, yl, 0.0, xl, y4, 0.0, sv, v);
\mathcal{F}GenSquare (colr, x, y, length, sv, v)
int colr;
float x, y, length;
vector v;
{
  GenRectangle (colr, x, y, x+length, y+length, sv, v);
}
*/
```
 $\ddot{\phantom{a}}$ 

 $\omega$ 

 $\overline{\phantom{0}}$ 

 $\overline{\phantom{0}}$ 

Appendix A.7 Vector Manipulation Functions Filename: vectors.c by Timothy A. Thompson Purpose: The purpose of this package is to provide a set of vector<br>manipulation functions. These functions include the rotation and translation of vectors and of the global viewing angle. This package also implements a stack of vectors so the viewing This package also impl@ments a stack of vectors so the viewing vector can be saved during these transformations. Functions Provided: PopAll () PopVector () PushAll () PushVector () RotateAll () RotateMulti () RotateMultiEnv () RotateVector () TranslateMulti () TranslateVector () #include "defs. h" vector VectorStack[VectStackSize]; int TOP = 0; /\* Top of vector stack \*/ PushAll - Pushes the vector, " $v$ " on the vector stack AND saves the current graphic transformations with a "pushmatrix". Arguments:<br> $V =$ (vector) vector to be saved. PushAll (v) vector v;  $\left\{ \right.$ pushmatrix (); PushVector (v) ; -1 PopAll - Pops a vector of the top of the vector stack and places it in<br>"v" AND retrieves a previously stored graphic transformation via a "popmatrix".

```
Arguments:<br>v = -(vector *) pointer to vector to be returned.
PopAll (v)
vector *v;
{
 popmatrix ();
 PopVector (v) ;
ł
PushVector - Pushes a vector on the vector stack. An error message is<br>mainted to standard error if the stack is full. (The stack
            printed to standard error if the stack is full.
            is the same size as the transformation stack used by
            "pushmatrix" and "popmatrix".
 Arguments:<br>v --
          (vector) vector to save.
PushVector (v)
vector v;
\mathcal{L}register temp;
 II (TOP == VectStackSize -fprintf (stderr, "\nVECTORS: Vector stack overflow
  else {
   TOP++;VectorStack[TOP] = v;\mathcal{F}\mathbf{E}PopVector - Pops a vector off of the vector stack. An error message is
            printed to standard error if the stack is empty.
  Arguments:<br>v = -(vector *) pointer to the vector returned from stack.
PopVector (v)
vector *v;
\left\{ \right.if (TOP > 0) {
    *v = VectorStack [TOP];
  \begin{array}{c}\n\text{TOP--};\\
\end{array}else
```
```
fprintf (stderr, "\nVECTORS: Attempted to pop empty Vector Stack\n");
\mathcal{F}RotateMulti - Rotates a vector around all three vertices.
 Arguments:<br>v \rightarrow (vector *) pointer to vector to modify.
    v = (vector \t{b}^*) pointer to vector t = t.
    rotx, roty, rotz \sim (short int) amount the x - y = and z
                       degree) around the x, y,
respectively.
RotateMulti (v, rotx, roty, rotz)
vector *v;
short rotx, roty, rotz;
\mathbf{I}Rotatevector (v, rota, 'a)
 Rotatevector (v, f) (v, f)RotateVector (v, rotz, 'z') ;
\mathcal{F}RotateMultiEnv - Rotates the environment around all axes and rotates a
                 This routine should be used to rotate something on the
                 screen instead of the built in "rotate" function when
                screen instead of the built \frac{1}{n} in \frac{1}{n} function when
                there is a viewing vector \frac{1}{2}must not change orientation.
  Arguments:<br>v -- (vector *) pointer to vector to rotate (backwards).
    v = (vector^*) pointer to vector \alpha to \alpha the vector \betarotx, roty, rotz \sum_{i=1}^{n} (short int) and \sum_{i=1}^{n} is and \sum_{i=1}^{n}degree) around the x, y, and z axes,
respectively.
RotateMultiEnv (v, rotx, roty, rotz)
vector *v;
short rotx, roty, rotz;
\mathcal{L}RotateAll (v, rotx, 'x');
  RotateAll (v, roty, 'y');
  RotateAll (v, rotz, 'z') ;
 \mathcal{F}RotateAll - Rotates a vector the environment around a given axis and<br>rotates a vector IN THE OPPOSITE DIRECTION. This routine
             should be used to rotate something on the screen instead of
           should be used to rotate something the scale something \alphathe built in focuse function when the
```
 $\sim$ 

 $\mathcal{L}^{\text{max}}_{\text{max}}$ ۶  $\mathcal{L}(\mathcal{L})$  .

```
or light-source vector which must not change orientation.
 Arguments:
      v -- (vector *) pointer to vector to rotate (backwards).<br>rot -- (short int) amount to rotate (in tenths of a degre
              (short int) amount to rotate (in tenths of a degree).
      axis -- (char) axis about which to rotate.
RotateAll (v, rot, axis)
vector *v;
short rot;
char axis;
  rotate (rot, axis);
 RotateVector (v, -rot, axis);
RotateVector - rotates a vector about a given axis by a given amount.
  Arguments:<br>v -- (vector *) pointer to vector to rotate.
     v = - (vector v) pointer to vector to rotate.
     rot -- (short filt) amount to rotate (in concile de a deg
      axis -- (char) axis about which to rotate.
RotateVector (v, rot, axis)
vector *v;
short rot;
char axis;
\overline{1}float ni, nj, nk, length;
  switch (axis) {
    case ' x' :
      nj = v \rightarrow j * cos((float) rot * convert) - v \rightarrow k * sin((float) rot * convert);nk = v->j * sin((float)rot*convert) + v->k * cos((float)rot*convert);v \rightarrow j = nj;v\rightarrow k = nk;break;
    case ' y' :
      ni = v->k * sin((float)rot*convert) + v->i * cos((float)rot*convert);
      nk = v->k * cos((float)rot * convert) - v->i * sin((float)rot * convert);v\rightarrow i = ni;v->k = nk;break;
    case 'z':
```
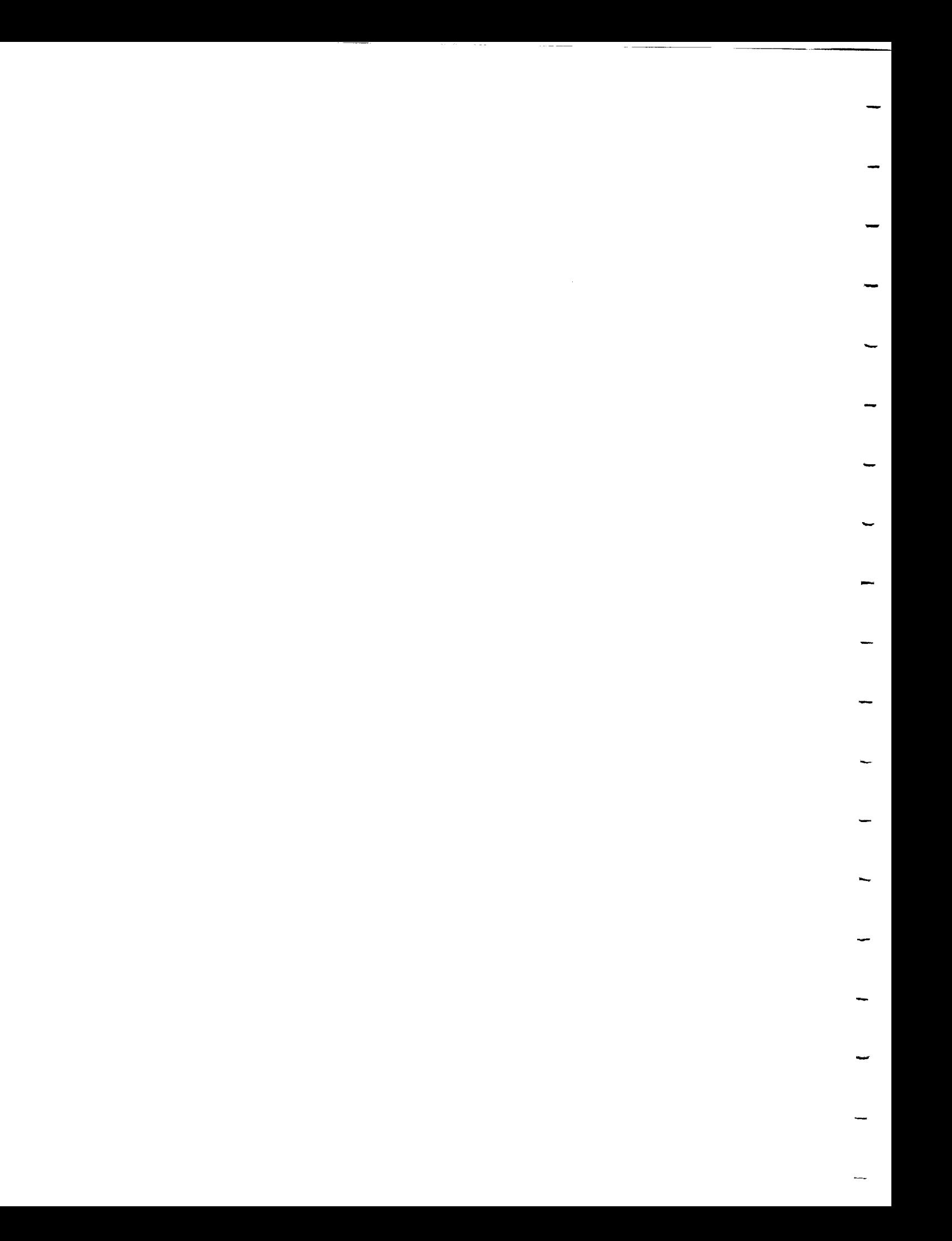

```
ni = v->i * cos((float)rot*convert) - v->j * sin((float)rot*convert);nj = v->i * sin((float)rot*convert) + v->j * cos((float)rot*convert);v\rightarrow i = ni;v\rightarrow j = nj;break;
    default :
      break;
  }
 \text{Iend} = \text{sdr} \cdot (\text{v} - \text{v} - \v\rightarrow i = v\rightarrow i / length;
  v \rightarrow j = v \rightarrow j / length;
  v->k = v->k / length;\mathcal{F}TranslateMulti - translate a vector along all three axes.
  Arguments:<br>v -- (vector *) pointer to vector to modify.
      v -- (vector ") pointer to vector to modi-
      \alpha, \alphay, \alpha<sup>2</sup> -- (float) distance to \alpha and \alphax, y, and z axes, respectively.
TranslateMulti (v, dx, dy, dz)
vector *v;
float dx, dy, dz;
  TranslateVector (v, dx, 'x');<br>TranslateVector (v, dy, 'y');
  TranslateVector (v, dy)TranslateVector (v, dz, 'z');
}
TranslateVector - translates a vector a given distance along a given
axis.
  Arguments:<br>v -- (vector *) pointer to vector to modify.
      v = (vector \text{'}') pointer to v = 0xlate -- (float) distance to translate vector.
       axis -- (char) axis along which to translate.
TranslateVector (v, xlate, axis)
vector *v;
float xlate;
char axis;
\left\{ \right.switch (axis) {
     case 'x':
       v \rightarrow i += xlate;
```
 $\hat{\mathcal{E}}$ 

```
breal
case 'y' :
  v->j += xlate;
  brea)
case 'z' :
  v\rightarrow k += xlate;
  break;
default :
  break;
```
 $\sim$   $\sim$ 

} }

 $\overline{\phantom{0}}$ 

 $\overline{\phantom{0}}$ 

 $\bar{z}$ 

 $\epsilon$ 

 $\mathcal{L}$ 

 $\mathcal{A}^{\text{max}}$ 

 $\mathcal{L}^{\text{max}}_{\text{max}}$  and  $\mathcal{L}^{\text{max}}_{\text{max}}$ 

 $\bar{\rho}^2$ 

```
Appendix A.8 Kinematic Database
 Filename: kindb.c
 by Timothy A. Thompson
 Purpose: This package implements what is called the "kinematic database".
          It includes routines to Load and Save scenes and objects,
          routines to create new objects, routines to add subobjects
          to objects, and routines to rename and scale objects.
                                                       This
          package also has routines to position and move objects by
         package also has routines to position for the objects.
         creating and changing transforms
 Functions Provided: AddKObj ()
                   AddXform ()
                   LoadObj ()<br>NewKObj ()
                  NNRenameKObj ()<br>SaveObj ()
                   SetKObj Rbody ()
                  S = \frac{1}{2}\frac{1}{2}SetScale ()
                   SetXformRot ()
                   SetXformRotMulti ()
                   SetXformTrans ()
                   SetXformTransMulti ()
 #include "defs. h"
#include "dbdefs.h"
#include "kindefs. h"
SaveObj - Saves an object in one or more files. The name of the file
           is the same as the name of the object.
  Arguments:<br>-- bj
            (KOBJ * ) object to save.
  Value Returned: (An error code may be returned in the future)
SaveObj (obj)
KOBJ *obj;
 \left\{ \right.struct vertexrecord {
    VERTEX *vtx;
    int vertnum;
                               93
```

```
struct vertexrecord *next;
 };
 typedef struct vertexrecord (por
FILE *fp, *fopen();
char filename[30], tmpstr[71];
KOBJ *tmp;
XFORM *xtmp;
FACE *ply;
VERTEX *valid;
int vertcount, colr, flags;
float i, j, k, x, y, z;
Vptr *head, *tail, *listptr;
switch (obj->type) {
    case 'o' :
       strcpy (filename, "objlib/");
       strcat (filename, obj->name);
       fp = fopen (filename, "w");fprintf (fp, "0\n");
       tmp = obj->obtype.subobj; while (tmp) {while (\text{cm}y) \alphaf(x) = \frac{1}{2}f(x) = \frac{f(x)}{f(x)} . f(x) = \frac{f(x)}{f(x)}f(x) (fb) \sum_{n=1}^{\infty} for n, \sum_{n=1}^{\infty}xtmp = tmp->xform;<br>while (xtmp) {
           where (v\tilde{c}<sup>1111</sup>) (fprinct f<sub>r</sub> f, \frac{1}{2}, \frac{1}{2}, \frac{1}{2}, \frac{1}{2}, \frac{1}{2}, \frac{1}{2}\frac{1}{2} \frac{1}{2} \frac{1}{2} \frac{1}{2} \frac{1}{2} \frac{1}{2} \frac{1}{2} \frac{1}{2} \frac{1}{2} \frac{1}{2} \frac{1}{2} \frac{1}{2} \frac{1}{2} \frac{1}{2} \frac{1}{2} \frac{1}{2} \frac{1}{2} \frac{1}{2} \frac{1}{2} \frac{1}{2} \frac{1}{2} \frac{1}{2} switch (xtmp->type) {
                  case 't' :
                     switch (xtmp->axis) {
                        case 'x' :
                        case 'y' :<br>case 'z' :
                         \begin{array}{ccc} \text{Case} & \text{2} \\ \end{array}firm f_{\text{ref}} , f_{\text{ref}} , f_{\text{ref}} , f_{\text{ref}}break;<br>case 'a':
                         case a
                            fprintf (fp, "%f %f %fkn", xtmp->amt.trans.x,
                                                                         xtmp->amt.trans.y,<br>xtmp->amt.trans.z);
                                                                         xtmp->amt.trans, z) ;
                            break;
                         default :
                            break;
                      }
                     break;
                   case 'r' :
                      switch (xtmp->axis) {
                         case 'x' :<br>case 'y' :
                         case 'z':
                         \csc 2furince f(f) and f , f
```

```
94
```

```
break;<br>case 'a':
               case a<br>forint
                 f = 1. f = 1. f = 1. f = 1. f = 1. f = 1. f = 1. f = 1. f = 1. f = 1. f = 1. f = 1. f = 1. f = 1. f = 1. f = 1. f = 1. f = 1. f = 1. f = 1. f = 1. f = 1. f = 1. f = 1. f = 1. f = 1. f = 1. f = 1xtmp->amt, rot. y,
                                                     xtmp->amt, rot. z) ;
                break;<br>:default
                  break;
                 break;
             \mathbf{r}break;
           default:break;
        \mathbf{r}xtmp = xtmp->next;\mathbf{I}tmp = tmp->nextkobj;Τ.
  fclose (fp);
  tmp = obj->obtype.subobj;while (tmp) {
     SaveObj (tmp);
     tmp = tmp->nextkobj;\mathcal{E}break;
case 'r':
  vertcount = 0;p1y = FirstFace (obj->obtype.rbody);
  if (\text{ply}) {
    valid = GetVert (x, xy, x_2);if (valid) \{head = +a^{\dagger}if (!head) if \{!
       f print
          fse in Savefailed in Save\sigma failed in Save\sigma\mathbf{f}tail->vtx = valid;
         tail->vertnum = vertcount++;
         tail->next = NULL;
       \mathbf{I}\mathbf{I}\mathbf{I}while (ply) {
    valid = GetVert (\&x, \&y, \&z);while (valid) \{for (listptr
      listptr = listptr->next;<br>if (!listptr) {
       listptr = listptr->next.
         if ((listptr = (Vptr * ) malloc(sizeof(Vptr)))==NULL)
          f printf (\text{stderr}, \text{Wrindh}, \text{or } \text{m}^2)f(z) (state failed in SaveObj (2)\n );
```
else

 $C2$ 

 $\bar{z}$ 

```
\left\{ \right.listptr->vtx = valid;listptr->vertnum = vertcount++;
               listptr->next = NULL;
               tail->next = listptr;
               tail = listptr;
             }
           valid = GetVert (x, xy, z);
         }
         ply = NextFace (ply);}
       strcpy (filename, "/tmp/");
       strcat (filename, obj->name);
       fp = fopen (filename, "w");
      fprintf (fp, "R\n") ;
      fprintf (fp, "d\n\cdot", vertcount);
       for (listptr = head; listptr;) {
         fprintf (fp, "%f %f %f\n", listptr->vtx->x, listptr->vtx->y,
listptr->vtx->z) ;
         listptr = listptr->next;
       }
       fclose (fp) ;
       strcpy (filename, "/tmp/.");
      strcat (filename, obj->name);
      fp = fopen (filename, "w");
      ply = FirstFace (obj->obtype.rbody);while (ply) {
        GetAttribute (ply, &i, &j, &k, &colr, &flags);
        fprintf (fp, "p\n");
        fprintf (fp, "%d\n", colr);
        fprintf (fp, "%f %f %f\n", i, j, k);
        fprintf (\text{fp}, \text{ "ad}\n\cdot \text{flags});v valid = GetVert (&x, &y, &z);
        while (valid) {
           for (listptr = head; listptr \& listptr->vtx != valid;)
             listptr = listptr->next;
           if (listptr)
             fprintf (fp, "v\n%d\n", listptr->vertnum);
          else
             fprintf (stderr, "ERROR: Invalid VERTEX pointer in SaveObj\n");
          valid = GetVert (x, xy, z);
        }
        ply = NextFace (ply);}
      fclose (fp) ;
      sprintf (tmpstr, "/bin/cat /tmp/%s /tmp/.%s >objlib/%s",
                                              ob j ->name, obj->name,
ob j->name) ;
      system (tmpstr) ;
```

```
sprintf (tmpstr, "/bin/rm /tmp/%s /tmp/.%s", obj->name, obj->name);<br>system (tmpstr);
       system (tmpst
       \frac{101}{101} (Tracher) \frac{1000}{1000}head = head->next;
          free (listptr) ;
          listptr = head;
       \mathcal{F}break;
     case 'u' :
                                                              object record found
                                                                                               in
                                               Undefined
       fprintf (stderr,
                                  "ERROR: Undefined object record found in
database!\n");
       break;
     default :
       break;
  }
  LoadObj - Load an object from one or more files.
  Arguments:<br>-- cbj
                   (KOBJ *) pointer to object in which information from file<br>will be placed. (The object should be 'undefined' before
                   will be placed. (The object should be 'undefined' before<br>calling LoadObj.
                 calling Load
       \sum_{n=1}^{\infty} (char \sum_{n=1}^{\infty} name \sum_{n=1}^{\infty}Value Returned: (An error code may be returned in the future.)
LoadObj (obj, obname)
KOBJ *obj;
char *obname;
 \left\{ \right.FILE \mathsf{r}<sub>r</sub> F, Fchar filename [30], newname \frac{12}{20}, \frac{1}{20}, \frac{1}{20}, \frac{1}{20}, \frac{1}{20}\frac{110a}{x} scale, disc, \frac{110a}{x}, \frac{1}{x}, \frac{1}{x}, \frac{1}{x}int i, angle, numvert, intern, college \frac{1}{2}Boolean firstpoly;
   KOBJ *subobj;
   OBJECT *rbody;
   VERTEX **vtx;
   CORNER *corn;
   XFORM *xfm;
   ATTRIBUTE *attr;
    strcpy (filename, "objlib/");
    strcat (filename, obname);<br>fp = fopen (filename, "r");
 \text{tp} = \text{roben} \left( \text{tricance} \right)r_{\text{scatt}} (r_{\text{p}}) so m, asset
    switch (obtype) {
       case 'O' :
         while (feof (fp) == 0) {
                                                  97
```
 $\mathcal{A}^{\text{max}}_{\text{max}}$  $\hat{\boldsymbol{\cdot}^{\text{}}$ 

```
scanf (fp, "\texttt{sc}\backslash \texttt{n}switch (token) {
       case 'e':fscan f (fp, "ss", newname);
         subobj = NewKObj (newname);
         fscanf (fp, "f^{\pi}, &scale);
         obj ->scale = scale;
         AddKObj (obj, subobj);
         break;
       case 't':
         xfm = NewXform ();
         fscanf (fp, "c\<sup>"</sup>, caxis);
         switch (axis) {
           case ' x' :
           case 'y' :
           case z :
              fscanf (fp, "f", \deltadist);
              SetXformTrans (xfm, axis, dist);
               case 'a' : ,,%f %f %f- &xf, &Yf, &zf) ;
           case 'a':
              fscanf (fp, "if if if if, xf, xyf, yzf);
              SetXformTransMulti (xfm, xf, yf, zf);
             break;
           default:
             break:
        \mathbf{r}AddXform (subobj, xfm);
      break;<br>case 'r':
             x' ; \cdots \cdots \cdots \cdots= NewXform ();
        fscanf (fp, "sc", saxis);
        switch (axis) {
           case 'x' :
          case 'y' :
          case z;
             fscant (fp, "ad", aangle);
             SetXformRot (xfm, axis, angle);
             break;
                   for f , f is defined by different contributions of \mathcal{L} and \mathcal{L} is defined by different contributions of \mathcal{L}fscanf (fp, "%d %d %d", &xixi, &yi, &zi);
             SetXformRotMulti (xfm, xi, yi, zi);
             break:
          default:
            break;
       \mathcal{F}AddXform (subobj, xfm);
     break;<br>:default
               break;
       break;
  \mathcal{Y}fclose (fp);
```
 $\mathbf{I}$ 

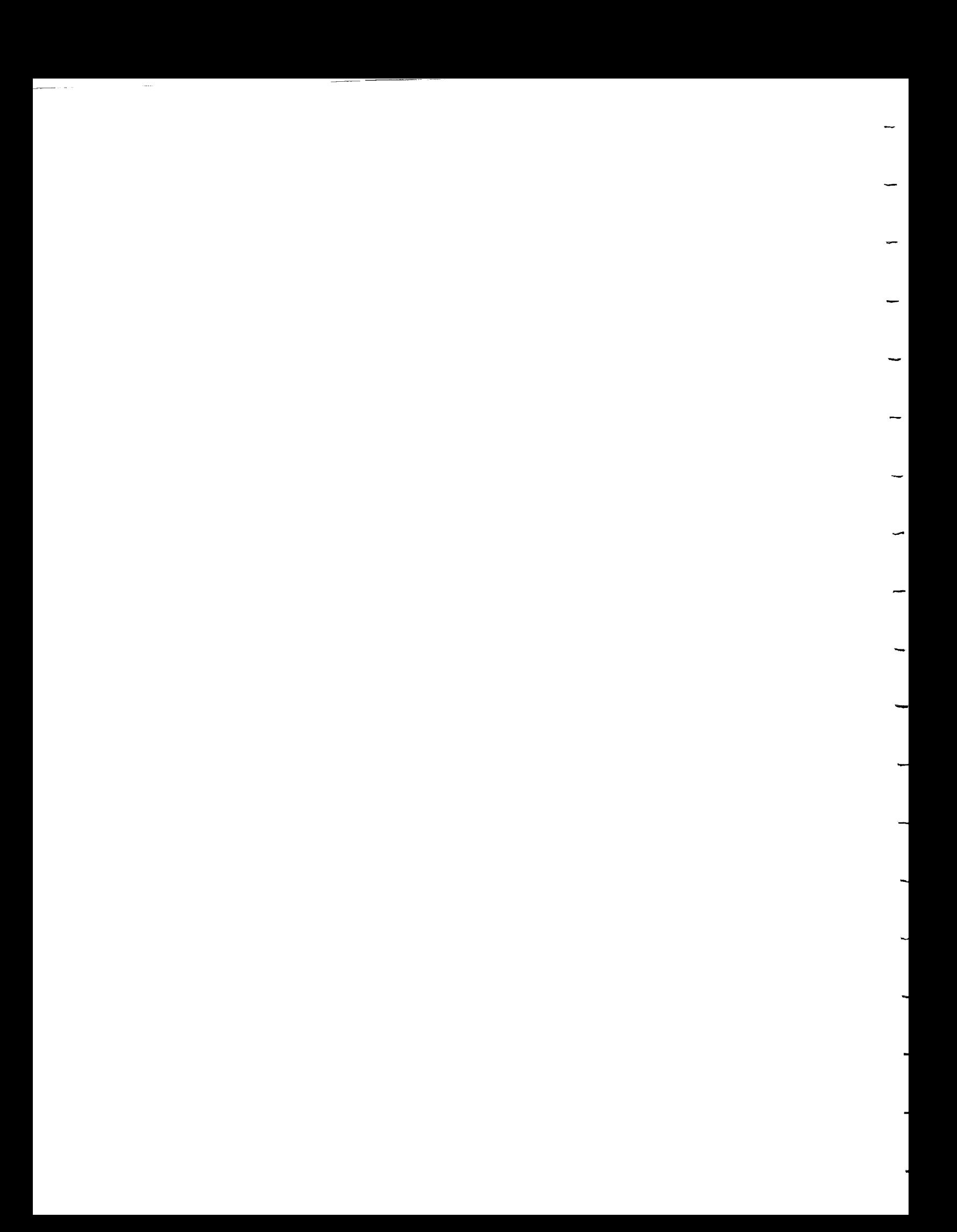

```
subobj = obj->obtype.subobj;
  while (subobj) {
     LoadObj (subobj, subobj->name) ;
     subobj = subobj->nextkobj;
   }
  break;
case 'R':<br>fscanf (fp, "%d", &numvert);
  f_{\text{SCQIII}} (fp) \frac{1}{2} (d) \frac{1}{2}If ((VLX = (VERTEX \rightarrow malloc (\rightarrowfprintf (stderr, "malloc failed in Load0bj\n");
   for (i=0; i \leq numvert; i++) {<br>vtx[i] = NewVertex ();
    VEX[I] = NewVCECCWf_{\text{S}} fscanf f_{\text{F}}, f_{\text{S}} , f_{\text{S}} , f_{\text{S}} , f_{\text{S}} , f_{\text{S}} , f_{\text{S}} , f_{\text{S}}SetVertex (vtx[i], xf, yf, zf);
   \mathbf{r}firstpoly = TRUE;<br>rbody = NewRb(UniqueRbNum());rbody = N \sim N \sim N \sim \sim \sim \simSethop\sum_{n=1}^{\infty}while (\overline{f}eof (fp) == 0) {
      fscanf (fp, "%c\n", &token);
      switch (token) {
         case 'p' :
            if (!firstpoly) {
             AddPolygon (rbody, attr);<br>}
          f_{\text{S}}(q) = \frac{1}{2} \int_{0}^{1} \frac{f(p)}{p} \cdot \frac{1}{p} \cdot \frac{1}{p} \cdot \frac{1}{p}f \text{ scm} (fp, \theta = \theta = \theta, \theta);
          f_{\text{total}} (fp, f_{\text{total}}) f_{\text{total}}\alphattr\alpha = NewAttribute ()
          SetAttribute (Xgr, Y, Y, Yfirstpoly = FALSE;
          break;<br>case 'v':
       case v
           f_{\text{3}} fscant f_{\text{4}}, f_{\text{4}}, f_{\text{5}}, f_{\text{6}}, f_{\text{9}}corr = NewCorn ();
             SetCorner (corn, vtx[index]) ;
             AddCorner (rbody, corn);
             break;
          default :
             break;
       \mathbf{r}\mathbf{r}if (!firstpoly) {
       AddPolygon (rbody, attr);
     \mathcal{F}fclose (fp) ;
     free (vtx) ;
    break;
  default :
     fclose (fp) ;
```

```
break;
```
}

```
}
 AddKObj - Adds a sub object to an object.
                 (KOBJ *) object to which child object is being added.
 Arguments:
     parentkobj --
                 (KOBJ *) child object which is being added to parent
     childKobj --
object.
AddKObj (parentkobj, childkobj)
KOBJ *parentkobj, *childkobj;
{
  KOBJ *tmpl, *tmp2;
  if (parentkobj && childkobj) {
   if (parentkobj->obtype.subobj == NULL) {
     parentkobj->type = 'o';<br>parentkobj->obtype.subobj = childkobj;
     patternov_j \sim overf\frac{1}{x} childkobj->parent \frac{1}{x}}
    else
    \left\{ \right.if (parentkobj->type == 'o') {
       Lmp2 = N2;
       for (tmpl = \frac{1}{2} parenthos) \frac{1}{2}t_{\text{m}} = t_{\text{m}}t_{\text{mpt}} = t_{\text{mpt}}}<br>tmp2->nextkobj = childkobj;
       t = 2nextkobj; t = 2\sqrt{*} childkobj->parence P^{\text{in}}}
    }
 NewKObj - Creates a new and undefined object.
   Arguments:
      name -- (char \star)
 Value Returned:
 KOBJ *NewK0bj (name)
 char *name;
 \left\{ \right.
```

```
KOBJ *tmp;
   if ((tmp = (KOBJ * ) malloc (sizeof (KOBJ))) == NULL)
      fprintf (stderr, "kindb.c: malloc failed in NewKObj\n");
   else
    {
      strcpy (tmp->name, name);
 / *
        tmp->modified = FALSE; * /tmp->type = 'u';tmp->scale = 1.0;tmp->xform = NULL;tmp->nextkobj = NULL;
 /*
        tmp\text{-}parent = NULL; *}
   return tmp;
 \mathcal{F}SetKObj_SubObj - Sets a object such that it is made up of the given
                         subobject. Use of this routine will destroy the
                         previous definition of the object.
   (This routine may be deleted as it was written before "AddKObj" was
    written. AddKObj has the effect that was needed while this routine
    did not.)
  Arguments:
        \text{mainobj} -- (KORJ \star) object which will contain substantial substantial substantial substantial substantial substantial substantial substantial substantial substantial substantial substantial substantial substantial substa
                     (KOBJ *) object which will be the only subobject of
       subobj --
                     the indicated main object.
SetKObj SubObj (mainobj, subobj)
KOBJ *mainobj, *subobj;
{
  if (mainobj && subobj)
    mainobj->type = 'o';
    mainobj->obtype.subobj = subobj;
\frac{1}{x} subobj->parent = mainobj; */
  }
}
SetKObj_Rbody - Sets a object such that is is made up of the given
                        r_{\text{rad}} body. Use of this routine will design the give
                        proving the <math>\overline{A}</math> of the <math>\overline{A}</math> of the <math>\overline{A}</math>.f the definition of an object is viewed as fthen this routine is used to create a leaf node as a rigid body should be the termination point of any
                        hen this r_0 is t_1 and t_2 is viewed as a tree,
                      object's sub-components.
```
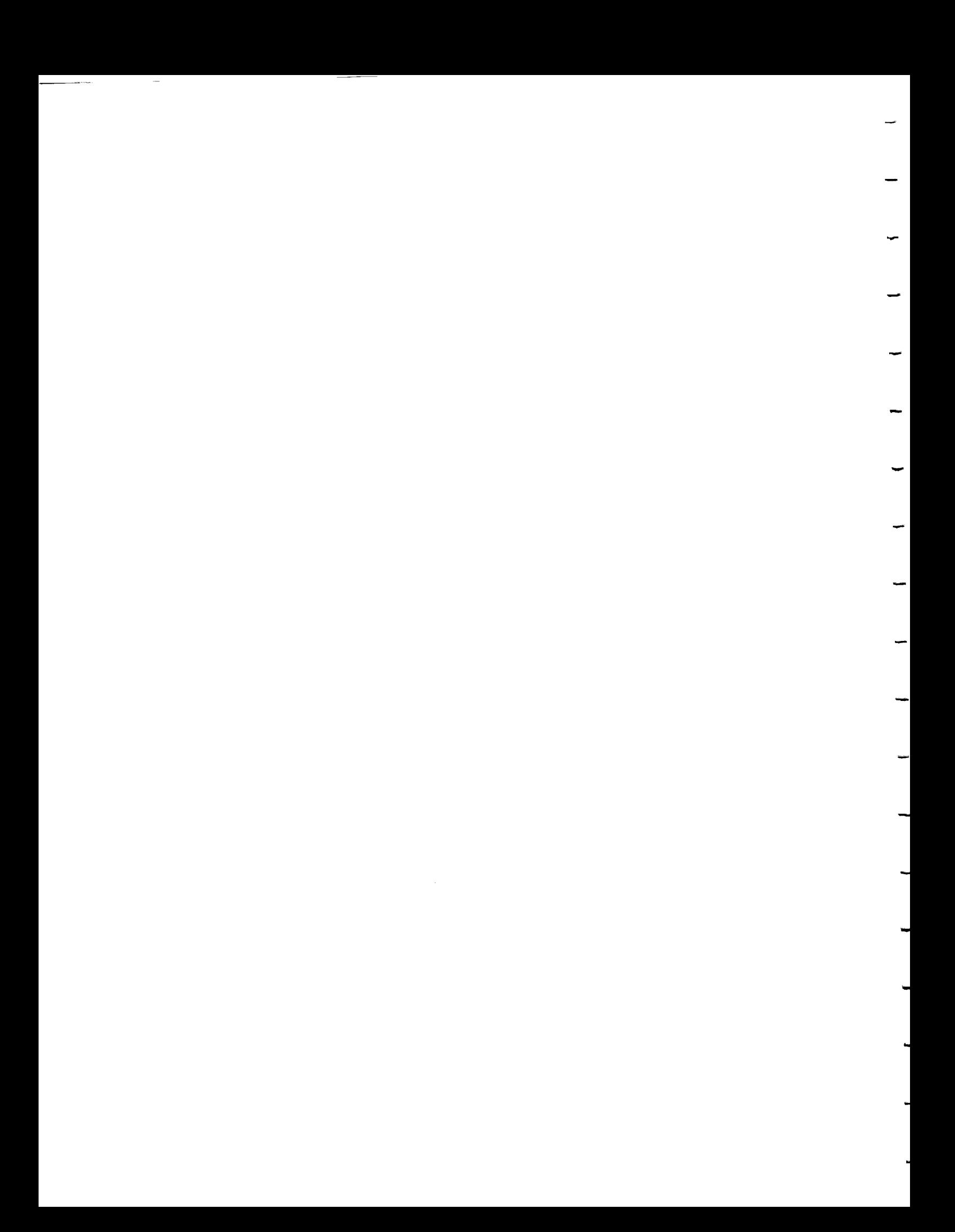

```
Arguments:<br>mainobj --
     mainobj -- (KOBJ *) object which will be made up of a single rigid
                 צטטע<br>חפד מי
     rbody -- (Object r rigid r) rigid which which which will be the sole component of rthe main object.
SetKObj_Rbody (mainobj, rbody)
KOBJ *mainobj;
OBJECT *rbody;
{
  if (mainobj) {<br>mainobj->type = 'r';
   m\alpha including \alpha is \alpha increasing rmaxmax_j |cos_j|;
  }
\mathbf{I}The coordinates of all
  SetScale - Sets the scale factor of an object. The coordinates or a.<br>vertices which make up a scaled object or any of its sub-
             v_{\text{c}} is the should be multiplied by this scalling raccord
             objects should be multiplied by this scaling factor.
  Arguments:<br>-- cbi
              (KOBJ *) object to scale<br>(float) scaling factor (1.0 makes it the same size).
      sval --sval -- (float) scaling factor sSetScale (obj, sval)
 KOBJ *obj;
 float sval;
 \overline{1}obj->scale = sval;
 \mathcal{F}RenameKObj - Renames an existing object.
   Arguments:
               (KOBJ *) object to rename.<br>(char *) new name of the object.
       obj --<br>name --
     n = \sqrt{c_1 \cdot \cdot \cdot}RenameKObj (obj, name)
  KOBJ *obj;
  char *name;
  \left\{ \right.strcpy (obj->name, name);
  ↑
  NewXform - Creates a new transformation to be associated with an object.
```
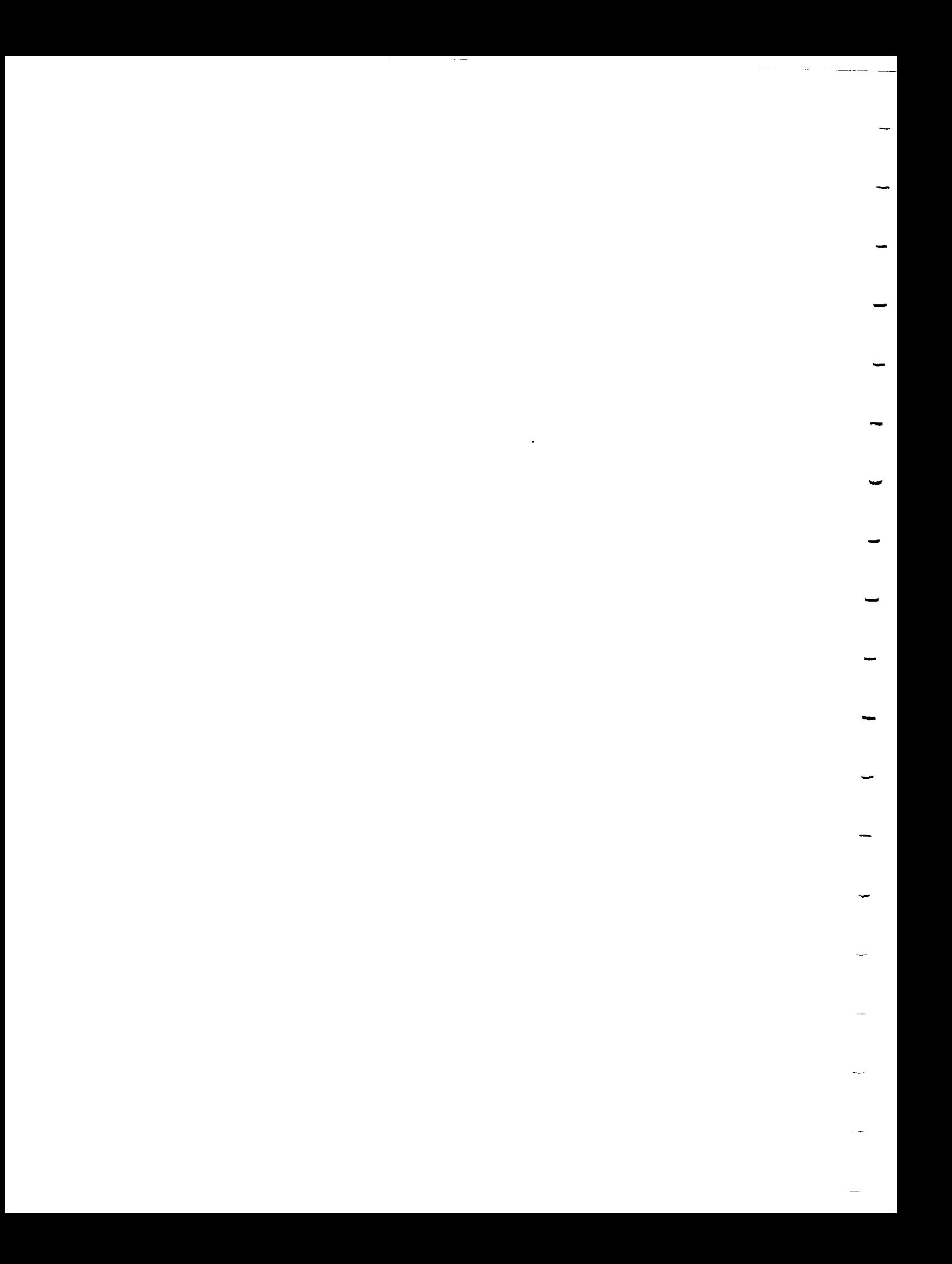

```
Value Returned: (XFORM*) pointer to the new transform.
XFORM *NewXform ()
{
 XFORM *tmp;
 If ( \mu = (X<sub>F</sub>) malloc failed in New Xf
   f(x) (stderr, xindb.c: malloc failed in \mathbb{R}else
   tmp->next = NULL;return tmp;
\mathcal{F}SetXformRot - Sets a transform to be a rotation about a single axis.
  Arguments:
              (XFORM *) pointer to transform to set.<br>(char) axis about which to rotate.
     xfrm --
     axis --
             (char) axis about m = 1 to r = 1angle --
              (short) amount to receive (in tenths of a degree of a degree of a degree of \alphaSetXformRot (xfrm, axis, angle)
XFORM *xfrm;
char axis;
short angle;
\mathcal{L}xfrm->type = 'r';xfrm->axis = axis;
 xfrm->amt.angle = angle;
 SetXformRotMulti - Sets a transform to be a rotation about all axes.
  Arguments:<br>xfrm --
     xxiiiii - (xFORM ') pointer to ratate shout to
     x, y, z -- (short) amounts to rotate above \alphadegree).
 *************************************************************************
 SetXformRotMulti (xfrm, x, y, z)
 XFORM *xfrm;
 short x, y, z;
 \mathcal{L}xfrm->type = 'r';
   xfrm->axis = 'a';xfrm->amt.rot.x = x;xfrm->amt.rot.y = yi
```

```
xfrm->amt.rot.z = z;
}
 SetXformTrans - Sets a transform to be a translation about a single
axis.
 Arguments:
            (XFORM *) pointer to transform to set.<br>(char) axis along which to translate.
     xfrm --
     axis --
            (char) anno x = 0.5dist --
            (float) distance to
SetXformTrans (xfrm, axis, dist)
XFORM *xfrm;
char axis;
float dist;
\overline{\phantom{a}}xfrm->type = 't';
  xfrm->axis = axis;xfrm->amt.dist = dist;
}
  SetXformTransMulti - Sets a transform to be a translation about all
axes.
  Arguments:<br>xfrm --
     x_{\text{H}} - (x_{\text{H}}\cos\theta) points to translate alor
     x_i, y_i, z -- (float) distance to the translate along x_iSetXformTransMulti (xfrm, x, y, z)
XFORM *xfrm;
 float x, y, z;<br>{
  xfrm->type = 't';xfrm->axis = 'a';
  xfrm->amt.trans.x = x;xfrm->amt.trans.y = Y;xfrm->amt.trans.z = z;<br>}
 AddAIOIM - Adds a transform object will be affected by the
           object or any sub-object will be affected by the
             transformation.
   Arguments:
      obj --
            \frac{K}{k} (\frac{K}{k}) object to transform to add to the object
      xfrm --
            (X<sub>F</sub>, Y<sub>F</sub>)
```

```
AddXform (obj, xfrm)
KOBJ *obj;<br>XFORM *xfrm;
\{XFORM *ptr;
  if (obj->xform == NULL)obj - \bar{x}form = xfm;else
  \left\{ \right.for (ptr=obj->xform; ptr->next; ptr=ptr->next);
    ptr\rightarrow next = xfm;\mathbf{)}\mathbf{L}
```

```
Appendix A.9 Storing Rigid Bodies
Filename: ip.c
 Written by: Allan Rideout
 Modified by: Timothy A. Thompson
 Purpose: This module implements the database which is responsible for
         storing rigid bodies. For more information on how these rigid
         bodies are stored, see the file "obj.h".
 Functions Provided:
/* ip.c 01.11.89"/
#include "defs.h"
#include "dbdefs.h"
FACE *fce;
BEDGE *bedg;
EDGE *edg;
VERTEX *vtx;
IEDGE *iedg;
CORNER *corn;
OBJECT *obj;
ATTRIBUTE *attr;
loop poly - Traverses the winged edge database and creates a list of
            corners (pointers to vertices) contained in the polygon
            pointed to by the global variable "fce". The list is
            accessed by the "rcorn" field of the structure pointed to by
            the global variable "obj".
loop_poly()
{
 /*loop polygon specified by fce
  and place corners in a clockwise sequence*/
 EDGE *edgl;
 bedg = fce - \Delta bedg;
  edg = bedg -edg;
 bedg = bedg->nextbedg;
  /*first vtx is that found an both current and next edg.*/
  edq1 = bedq -edq;if((edq->vtx1 == edq1->vtx1))|106
```
```
\text{edg}\text{-}\text{vtx1} \text{ == } \text{edg1}\text{-}\text{vtx2}) vtx = edg-\text{vtx1};
  else vtx = edq->vtx2;
  if ((corn = (CORNER *) malloc (scorn)) == NULL) {
    fprintf (stderr, "lp: malloc failed in loop poly\n");
  }
  corn->nextcorn = NULL;
  conv{-}vtx = vtx;add corner();
  /*find the sequence: next vtx is the different vtx found on
  the next edg*/
/* bedg = bedg->nextbedg; */
  while (bedg)
    (
     edg = bedg -edg;
     if(vtx == edg->vtx1) vtx = edg->vtx2;
     else vtx = edq->vtx1;if ((corn = (CORNER *) malloc (scorn)) == NULL) {
       fprintf (stderr, "lp: malloc failed in loop poly\{n\};
     )
     corn->nextcorn = NULL;
     conv->vtx = vtx;add corner();
     bed\overline{g} = bedg->nextbedg;
    \mathbf{F}\mathcal{F}add corner - Adds the corner pointed to by "corn" to the list of
vertices
                which will define the new polygon being built for the
object
                pointed to by "obj".
add corner()
{
/*current corner (corn) becomes the new root of the current
polygon*/
CORNER *q;
q=obj->rcorn;
obj->rcorn=corn;
corn->nextcorn=q;
\mathbf{r}
```

```
unjoin -(not currently used)
 ************************************************************************/
unjoin()
 {
 /*last corner removed from current polygon to become a
 free point*/
 CORNER *q;
 q=obj->rcorn;
 obj->rcorn=q->nextcorn;
 free(q);
abandon_polygon - Destroys the temporary linked list pointed to by the
                  "rcorn" field of the structure pointed to by the
global
                  variable "obj".
abandon_polygon()
 /*all points in current polygon are returned to previous
 status*/
 CORNER *q;
  or (corn=obj->rcorn; corn; )
 \{vtx=corn->vtx;
       q=corn;
   corn=corn->nextcorn;
    free (q) ;
       obj->rccorn = NULL;\mathcal{L}\mathcal{E}add_polygon - Build a database representation of a polygon out of the
              corners pointed to by the "rcorn" field \bar{of} the structure
              pointed to by the global variable "obj".
add_polygon()
€
/*current polygon (point list with root, obj->rcorn) is
inserted into object data structure*/
FACE *q;
```
 $\mathcal{A}^{\text{max}}_{\text{max}}$ 

```
int ncorn=0;
   for (corn=obj->rcorn; corn; )
   {
       ncorn++;
       corn=corn->nextcorn;
  }
  if (ncorn<3)
   {\bf r} , the contract of the contract of the contract of the contract of the contract of the contract of the contract of the contract of the contract of the contract of the contract of the contract of the contract of the 
       printf("\n%d corners,\n\n\nno polygon.",ncorn);
       return(0);
  }
  q=obj->fce;if ((fce=(FACE*)malloc(sfce)) == NULL) {
    fprintf (stderr, "lp: malloc failed in add_polygon\n");
  fce->nextfce = NULL;fce->bedg = NULL;fe->attr = attr;
  add bedge () ;
  fce->bedg=bedg;
  fce->next fce=q;
  obj->fce=fce;
 abandon_polygon();
\mathcal{F}add_bedge - Adds a bounding edge pointed to by "bedg" to the database°
add_bedge()
€
 BEDGE *q;
 bedg=NULL;
   for(corn=obj->rcorn;corn;)
 Ł
  add edge();
  q=bedg;
  if ((\bar{b}edg=(BEDGE*)malloc(sbedg)) == NULL) {
      {\tt print} (stderr, "{\tt in:} malloc failed in add bedgekn
  \mathbf{I}bedg->edg=edg;
  bedg->nextbedg=q;
    drn=corn->next
  \mathcal{F}\mathbf{I}add_edge - Adds the edge pointed to by "edg" to the database.
```
 $\mathcal{L}^{\mathcal{L}}(\mathcal{L}^{\mathcal{L}})$  and  $\mathcal{L}^{\mathcal{L}}(\mathcal{L}^{\mathcal{L}})$  and  $\mathcal{L}^{\mathcal{L}}(\mathcal{L}^{\mathcal{L}})$ 

 $\overline{\phantom{a}}$ 

```
add edge ()
  {
  VERTEX *vtxl;
  CORNER *cornl;
  EDGE *edgl;
  IEDGE *iedgl;
  vtx=corn->vtx;
  cornl=corn->nextcorn;
  if(cornl==NULL) cornl=obj->rcorn;
  vtxl=cornl->vtx;
             /*search for vtx,vtxl edge*/
   \sigma(iedg=vtx->iedg; iedg;
   edg=iedg->edg;
    for(iedg) = vtv1 - y1cdcŁ
       edgl=iedgl->edg;
        filed = = edg1166 (edg-seq-2)\left\{ \right.add iedge () ;
       vtx=vtx1;add_iedge();
       edg->fce2=fce;
           return(1) ;
      <sup>1</sup>
        edg1 = iedg1 - \text{conv}\mathbf{I}edg=iedg->next
   \mathcal{F}/*must add a new edge*/
  if ((edg=(EDGE*)malloc(sedg)) == NULL) {
       \frac{1}{2}\mathbf{I}edg->fcel=fce;
  edg->fce2=NULL;
  edg->vtxl=vtx;
  edg->vtx2=vtxl;
  add iedge();
  vtx=vtxl;
  add_iedge();
\mathcal{E}add_iedge - Adds to the incident edge list when a new edge is added.
                 Adds to the incident edge list when a new edge is added.<br>(There is currenty a bug which causes each incident edge to
                 appear on the lists twice.)
```
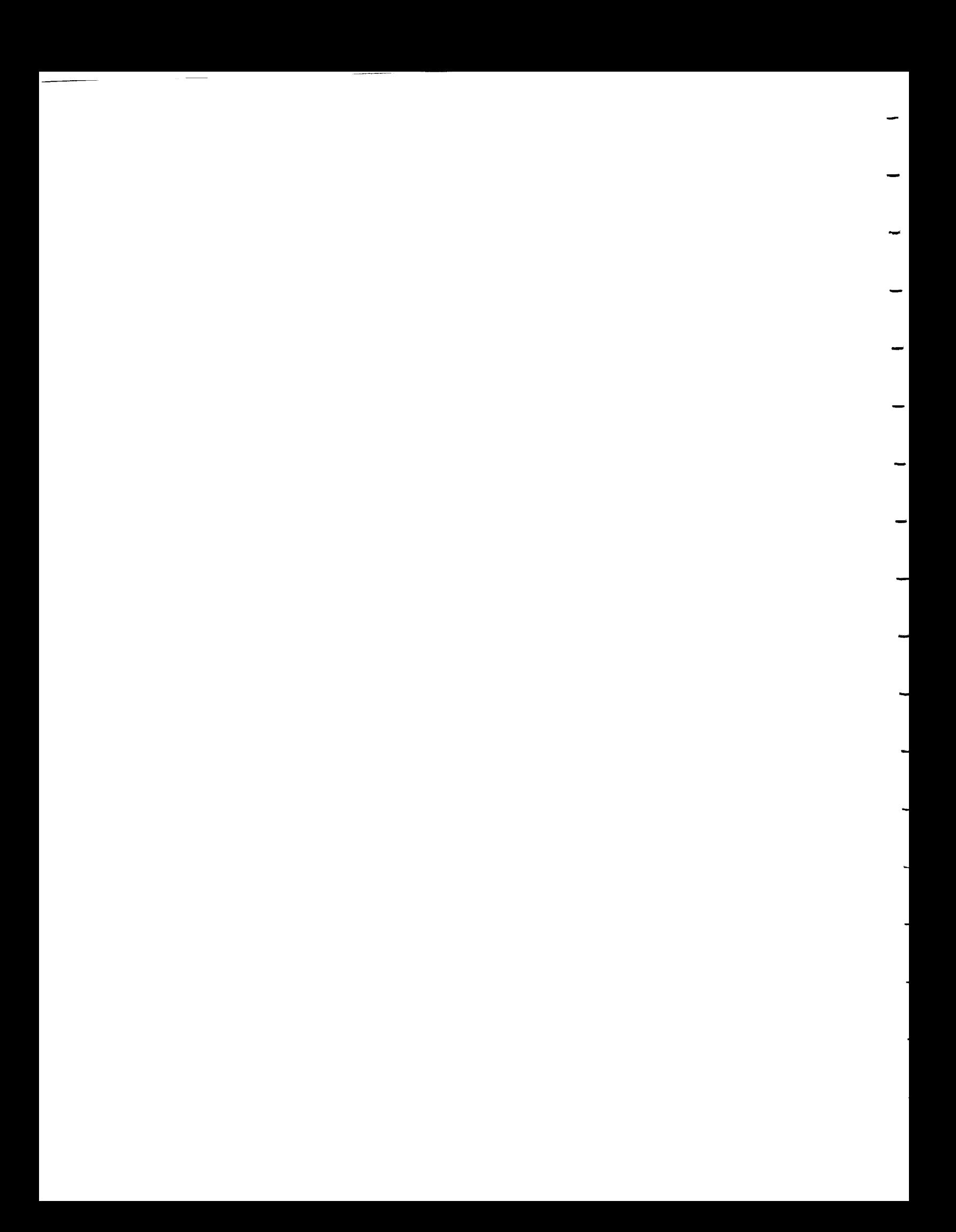

```
add_iedge ( )
{
IEDGE *q,*p;
if ((iedge=(\text{IEDGE*})\text{ malloc}(siedg)) == \text{NULL})fprintf (stderr, "ip: malloc failed in add_iedge\n");
}
iedg->edg=edg;
iedg->nextiedg = NULL;
if(vtx->iedg==NULL)
\ddot{\phantom{0}}vtx->iedg=iedg;
 return(1);
}
for (q=vtx->iedg; q; )
\left\{ \right.p=q;
 q=q->nextiedg;
}
p->nextiedg=iedg;
\mathcal{E}remove face - (Currently unused and untested.)
remove face()
\left\{ \right./*fce is removed from object data structure*/
FACE *q;
remove_bedge () ;
q=fce;
fce=q->nextfce;
free(q);
remove bedge - (Currently unused and untested.)
remove_bedge()
{
BEDGE *q;
for(bedg=fce->bedg;bedg;)
 (
 edg=bedg->edg;
     if(edg->fcel==fce) edg->fcel=NULL;
```

```
iii
```

```
else if(edg->fce2==fce) edg->fce2=NULL;<br>if(edg->fce1==edg->fce2) /* edg
        if \mathcal{C}=\mathcal{C} is a set of \mathcal{C}=\mathcal{C} , we can expect the contribution of \mathcal{C}\left\{ \right.edg is now empty*/
      vtx=edg->vtx2; remove_iedge();
  q=bedg;
  bedg=q->nextbedg;
  free(q);
 }
\mathcal{F}remove_iedge - (Currently unused and untested.)
remove_iedge - (Currently unused and untested.)
remove iedge()
\mathbf{r}\ddot{ }if(q->edg==edg)
 if \mathcal{L}free(q);
     return(1);
 \mathcal{F}while (q->edg!=edg)
 \mathbf{Q}p=q;q=q->nextiedg;
 \mathbf{r}p->nextiedg=q->nextiedg;
free(q);
\mathbf{R}
```
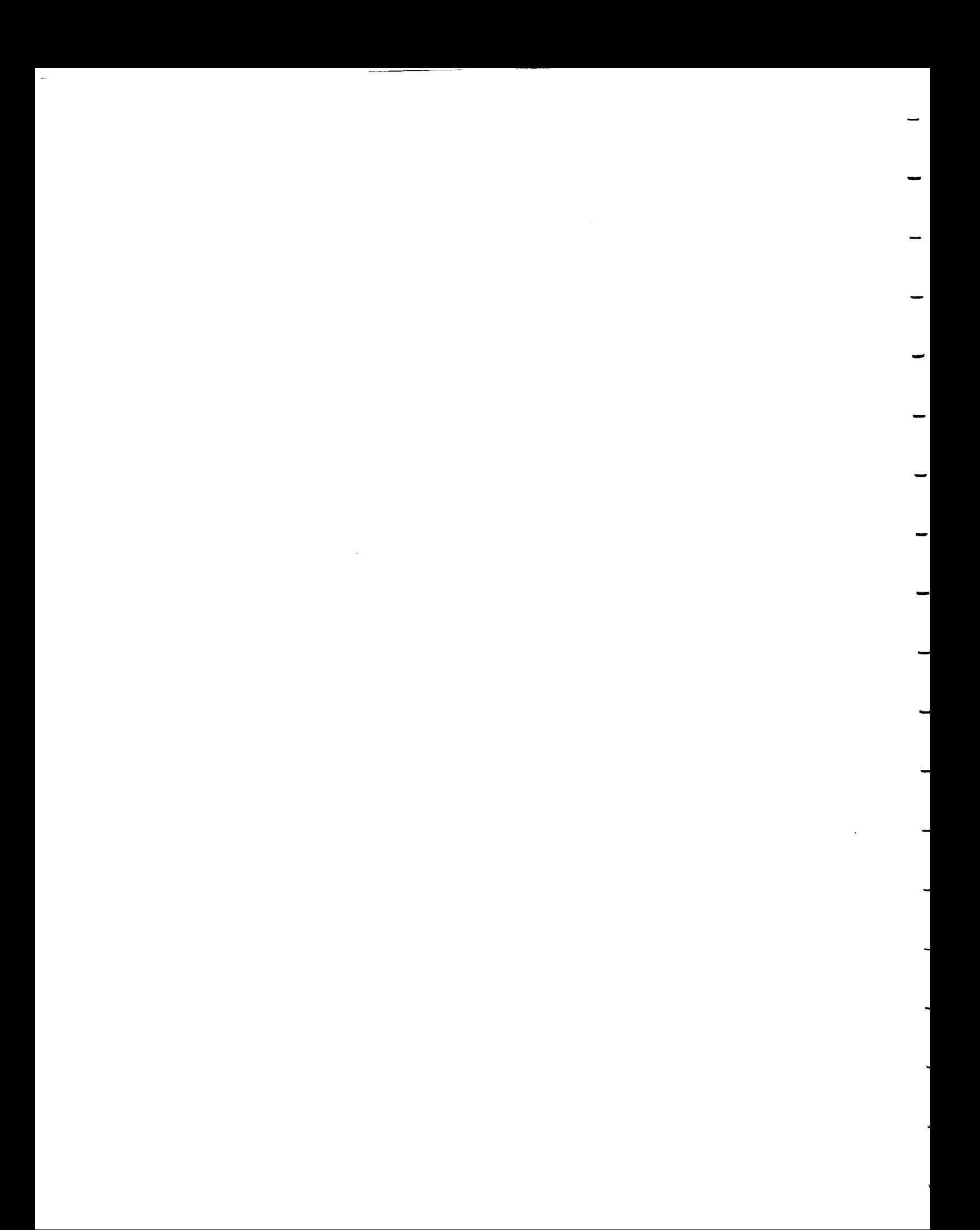